### **Министерство образования и науки Российской Федерации**

федеральное государственное автономное образовательное учреждение высшего образования

### **«НАЦИОНАЛЬНЫЙ ИССЛЕДОВАТЕЛЬСКИЙ ТОМСКИЙ ПОЛИТЕХНИЧЕСКИЙ УНИВЕРСИТЕТ»**

Инженерная школа энергетики

Отделение Электроэнергетики и электротехники Направление подготовки 13.03.02 Электроэнергетика и электротехника Профиль Электрооборудование и электрохозяйство предприятий, организаций и учреждений

### **БАКАЛАВРСКАЯ РАБОТА**

#### **Тема работы Источник бесперебойного питания для телекоммуникационного оборудования**  УДК 621.311.6:621.39

#### Студент

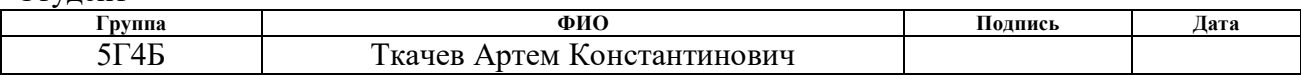

#### Руководитель

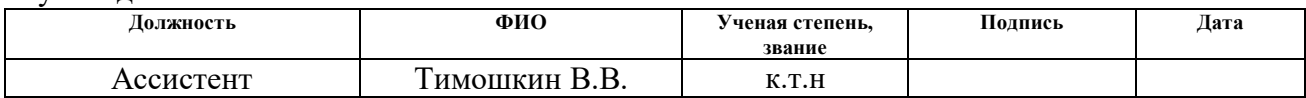

### **КОНСУЛЬТАНТЫ:**

#### По разделу «Финансовый менеджмент, ресурсоэффективность и ресурсосбережение»

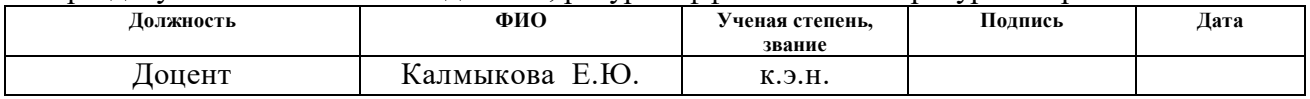

#### По разделу «Социальная ответственность»

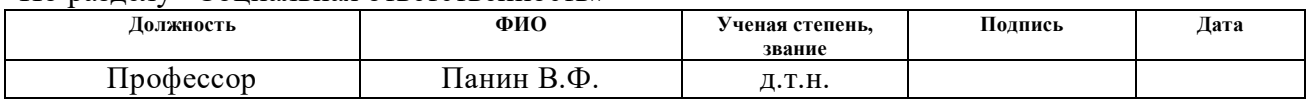

### **ДОПУСТИТЬ К ЗАЩИТЕ:**

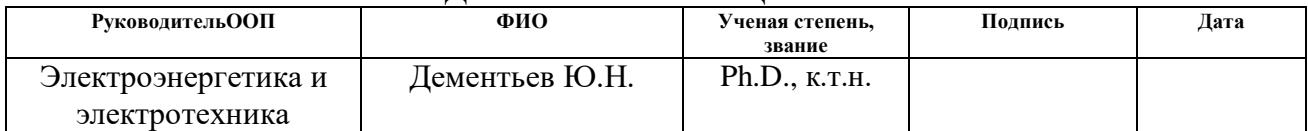

#### **Министерство образования и науки Российской Федерации**

федеральное государственное автономное образовательное учреждение высшего образования **«НАЦИОНАЛЬНЫЙ ИССЛЕДОВАТЕЛЬСКИЙ**

#### **ТОМСКИЙ ПОЛИТЕХНИЧЕСКИЙ УНИВЕРСИТЕТ»**

Инженерная школа энергетики

Отделение Электроэнергетики и электротехники

Направление подготовки 13.03.02 «Электроэнергетика и электротехника» Профиль «Электрооборудование и электрохозяйство предприятий, организаций и учреждений»

УТВЕРЖДАЮ:

Руководитель ОЭЭ ИШЭ

\_\_\_\_\_\_\_\_\_ \_\_\_\_\_\_\_\_ Дементьев Ю.Н.

(Подпись) (Дата) (Ф.И.О.)

#### **ЗАДАНИЕ**

#### **на выполнение выпускной квалификационной работы**

В форме:

Бакалаврской работы

(бакалаврской работы, дипломного проекта/работы, магистерской диссертации)

.<br>Становите на постојата на

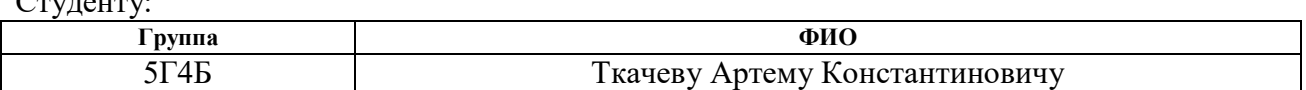

Тема работы:

## ИСТОЧНИК БЕСПЕРЕБОЙНОГО ПИТАНИЯ ДЛЯ ТЕЛЕКОММУНИКАЦИОННОГО ОБОРУДОВАНИЯ

Утверждена приказом директора (дата, номер) 02.02 2018г. № 645/C

Срок сдачи студентом выполненной работы: 10.06.2018

### **ТЕХНИЧЕСКОЕ ЗАДАНИЕ:**

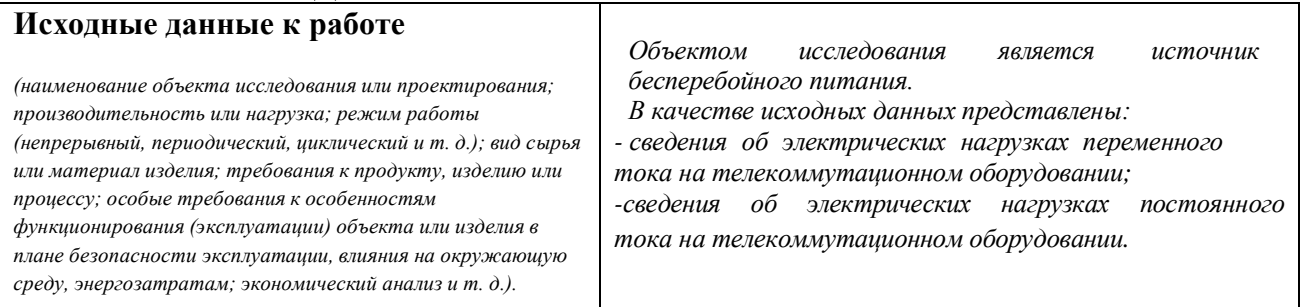

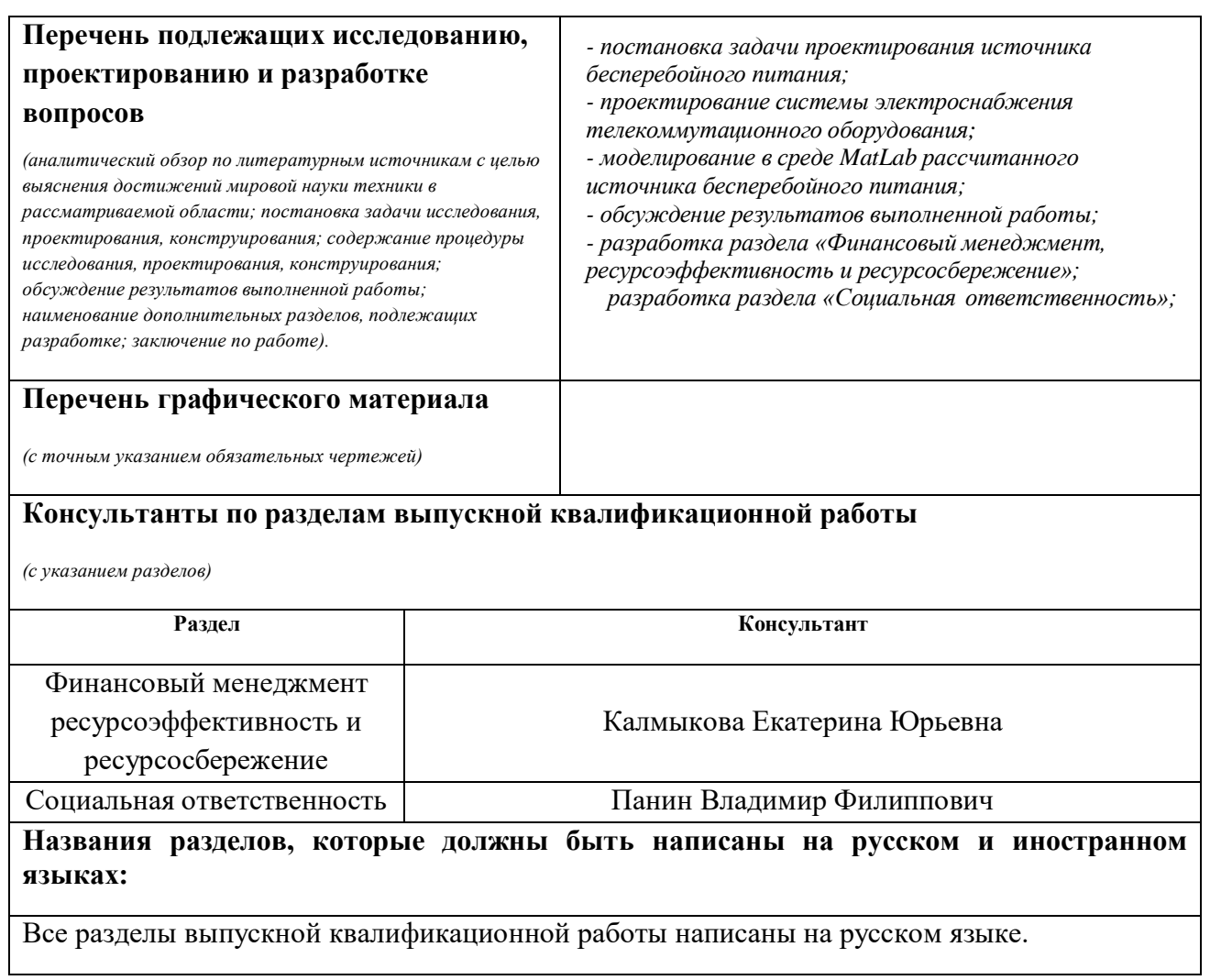

#### **Задание выдал руководитель:**

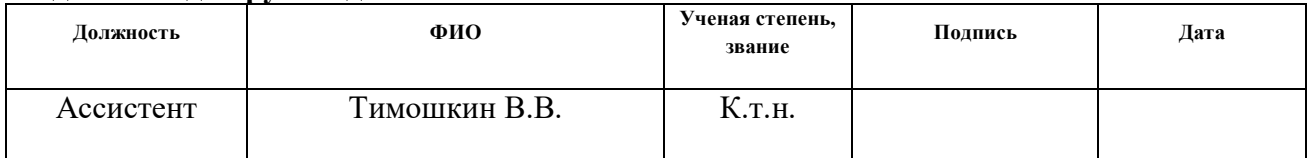

### **Задание принял к исполнению студент:**

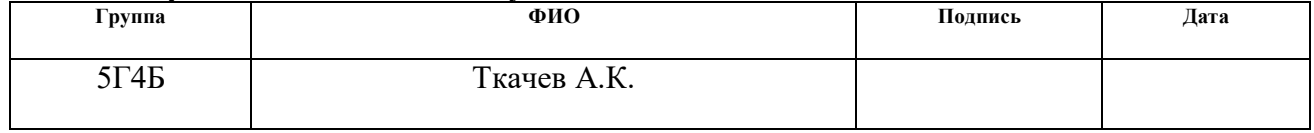

### **ЗАДАНИЕДЛЯ РАЗДЕЛА «ФИНАНСОВЫЙ МЕНЕДЖМЕНТ, РЕСУРСОЭФФЕКТИВНОСТЬ И РЕСУРСОСБЕРЕЖЕНИЕ»**

Студенту:

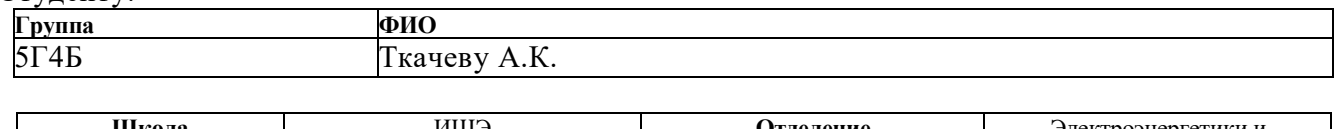

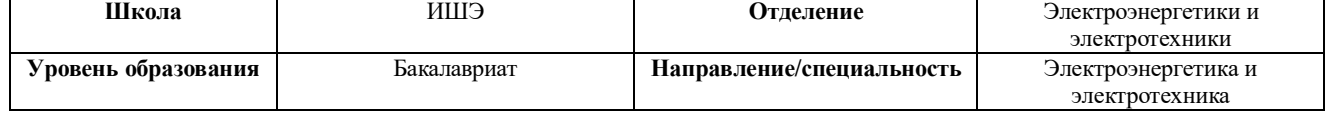

#### **Исходные данные к разделу «Финансовый менеджмент, ресурсоэффективность и ресурсосбережение»:** *1. Стоимость затрат технического проекта: на материальные расходы, заработную плату, страховые отчисления и накладные расходы Определить объём материалов для технологического процесса производства ИБП и сопутствующий расход материальных затрат. Расчёт заработной платы рассчитать исходя из тарифной ставки и коэффициентов зависящих от различных условий: организация, регион.*

### *Страховые отчисления согласно Федеральному закону от 24.07.2009 г. №212-ФЗ. Прочие и накладные расходы определить изходя из суммы остальных статей расходов*

#### **Переченьвопросов, подлежащих исследованию, проектированию иразработке:**

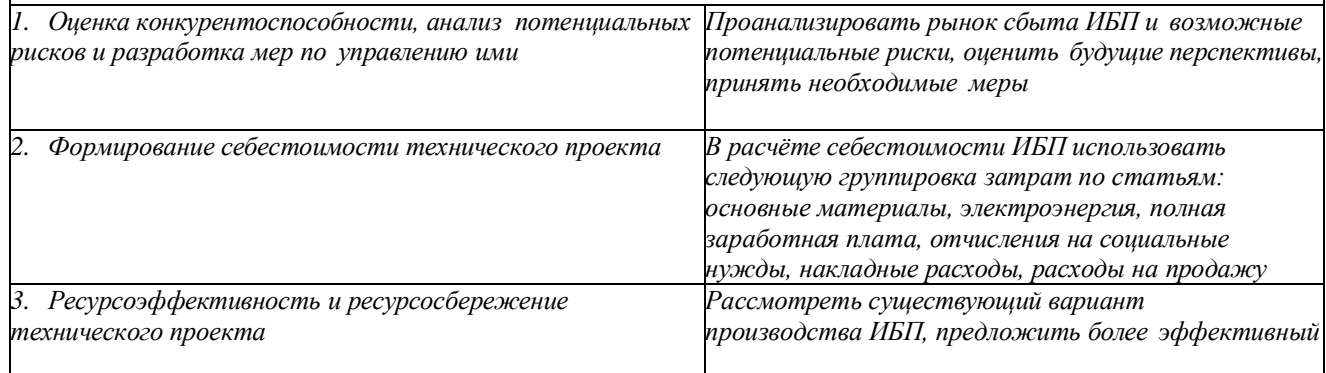

#### **Дата выдачи задания для раздела по линейному графику Заданиевыдал консультант:**

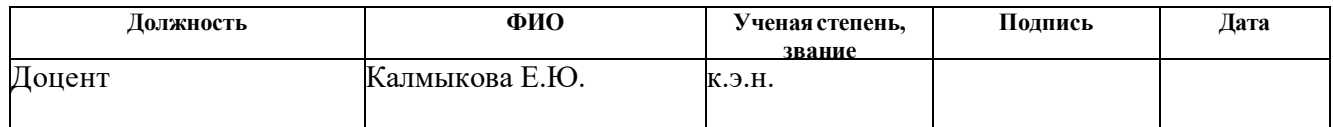

#### **Задание принял к исполнению студент:**

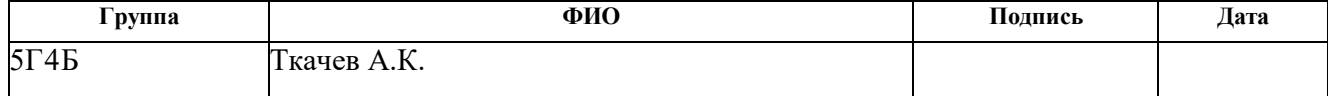

### **ЗАДАНИЕДЛЯ РАЗДЕЛА «СОЦИАЛЬНАЯ ОТВЕТСТВЕННОСТЬ»**

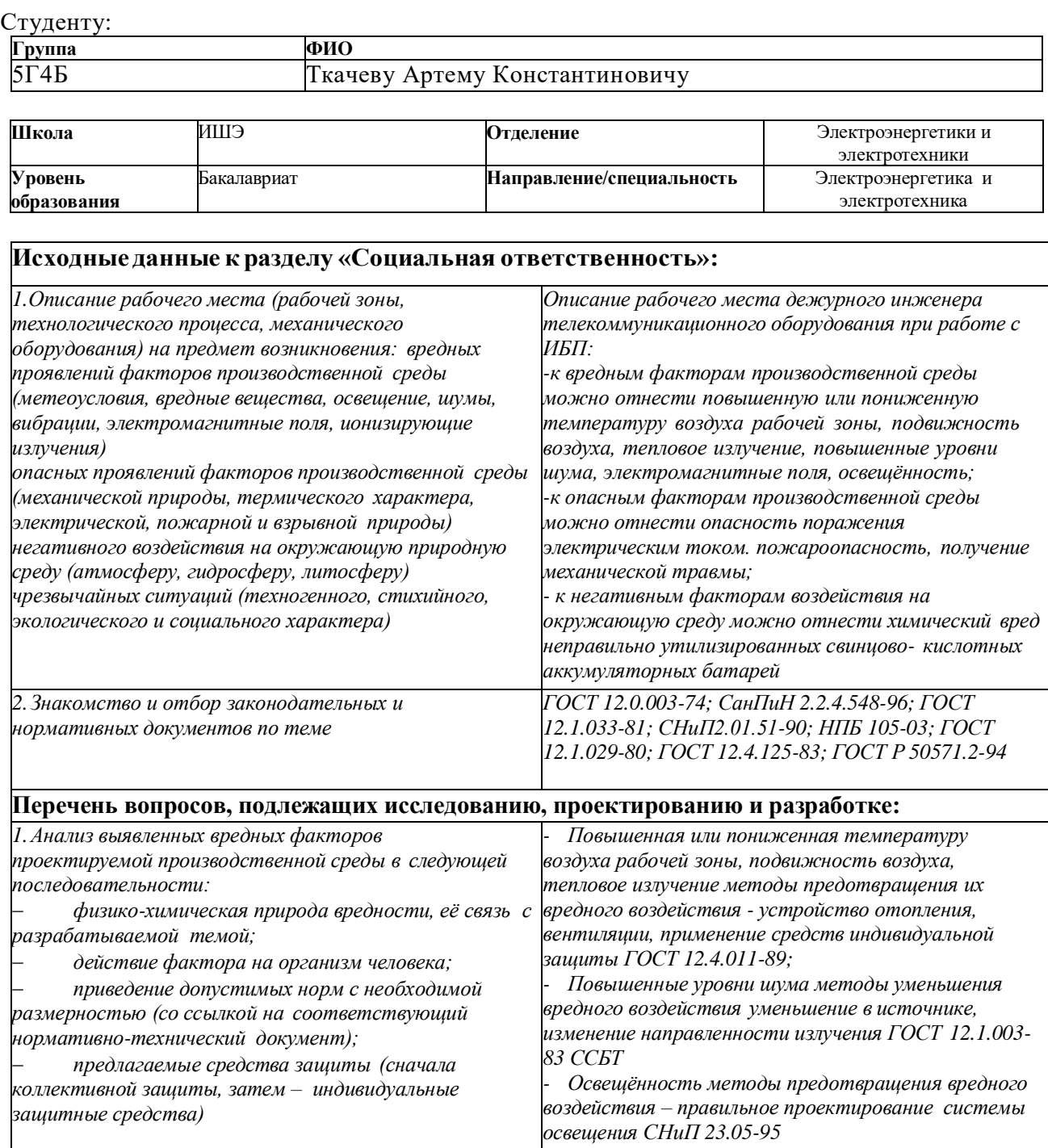

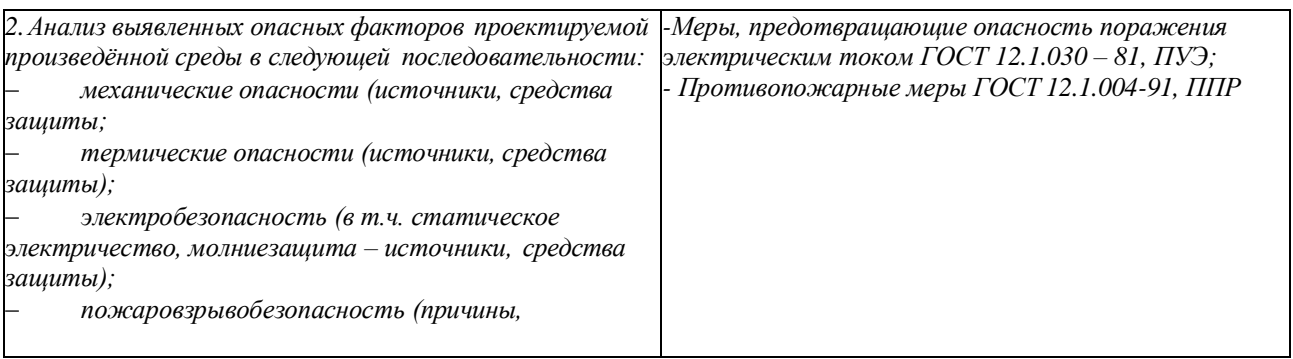

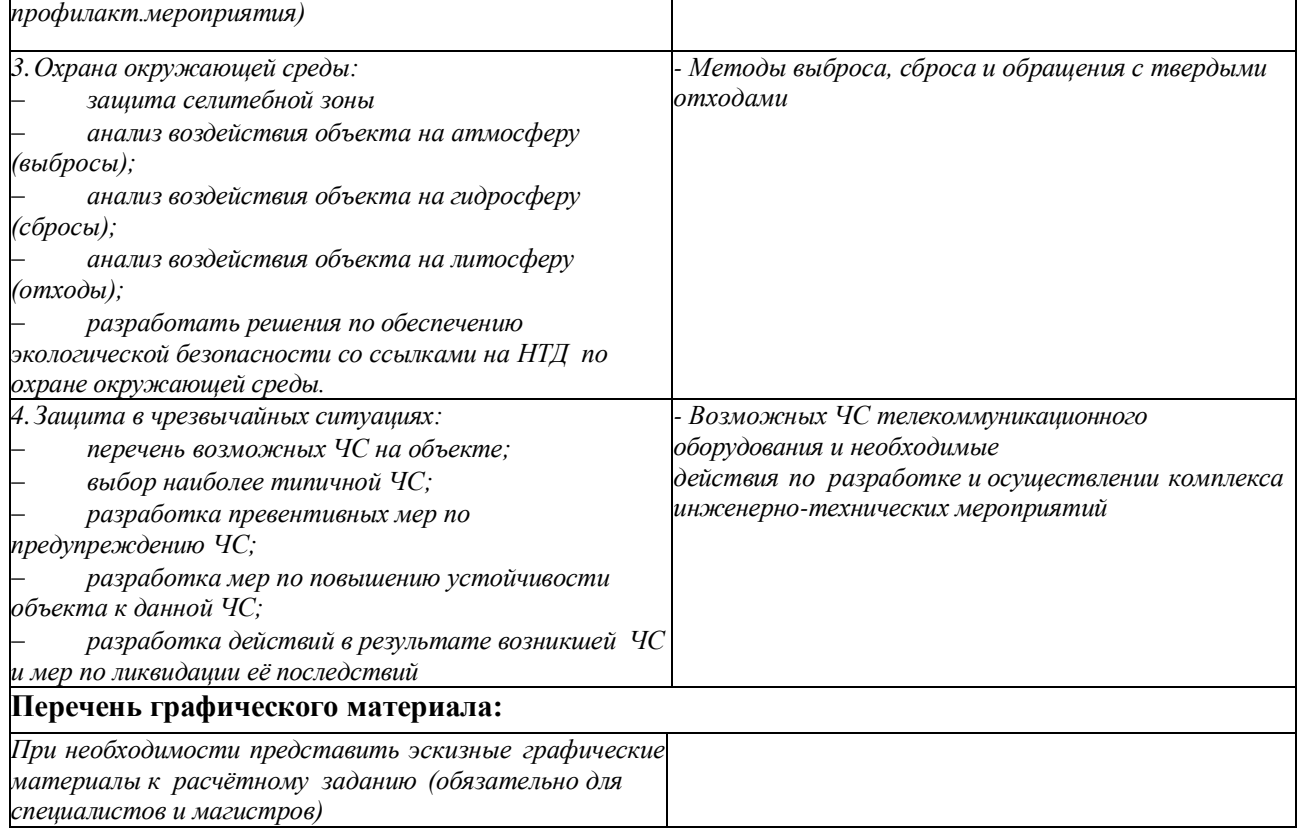

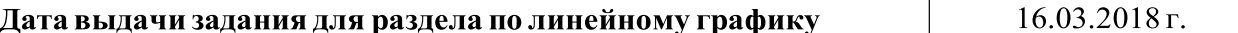

### **Заданиевыдал консультант:**

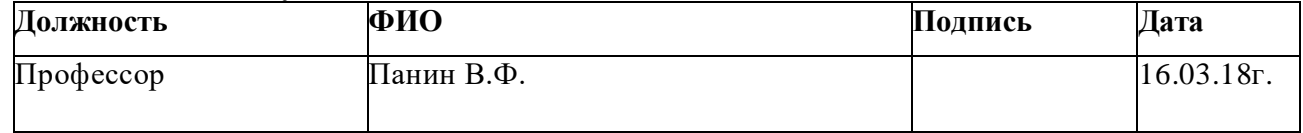

## **Задание принял к исполнению студент:**

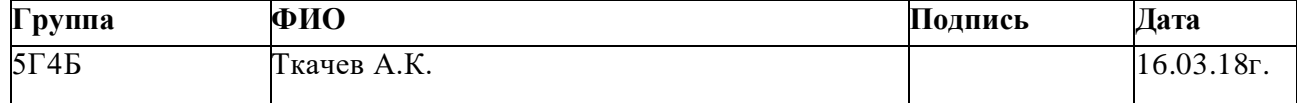

### **Министерство образования и науки Российской Федерации**

федеральное государственное автономное образовательное учреждение высшего образования

### **«НАЦИОНАЛЬНЫЙ ИССЛЕДОВАТЕЛЬСКИЙ ТОМСКИЙ ПОЛИТЕХНИЧЕСКИЙ УНИВЕРСИТЕТ»**

Инженерная школа энергетики Отделение Электроэнергетики и электротехники Направление подготовки 13.03.02 «Электроэнергетика и электротехника» Профиль «Электрооборудование и электрохозяйство предприятий, организаций и учреждений» Уровень образования Бакалавр Период выполнения весенний семестр 2017/2018 учебного года

#### В форме:

Бакалаврской работы

(бакалаврской работы, дипломного проекта/работы, магистерской диссертации)

## **КАЛЕНДАРНЫЙ РЕЙТИНГ – ПЛАН**

#### **Выполнения выпускной квалификационной работы**

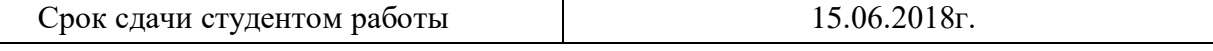

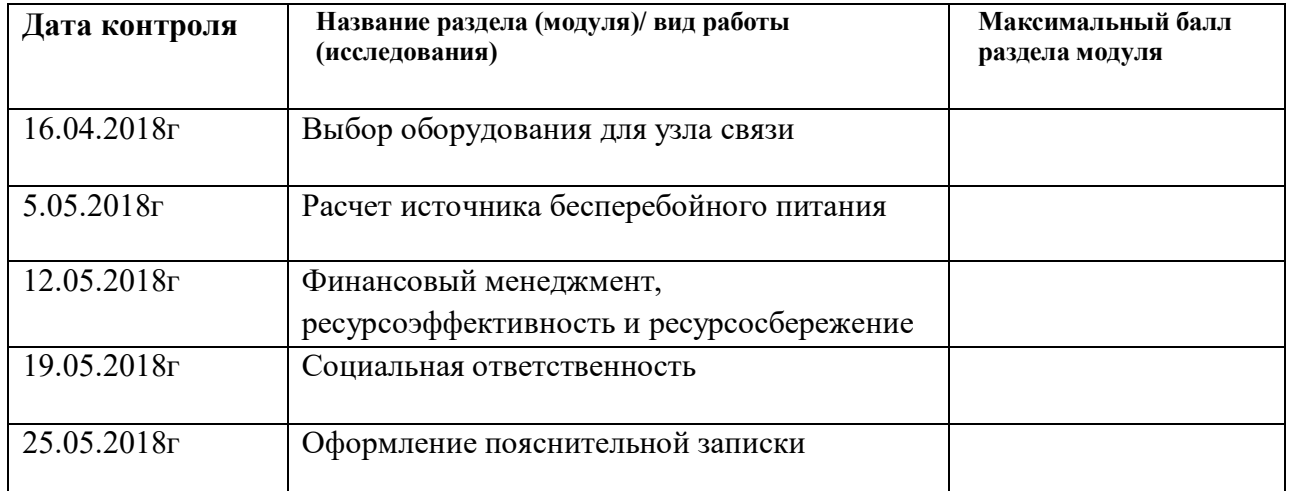

#### **Составил преподаватель:**

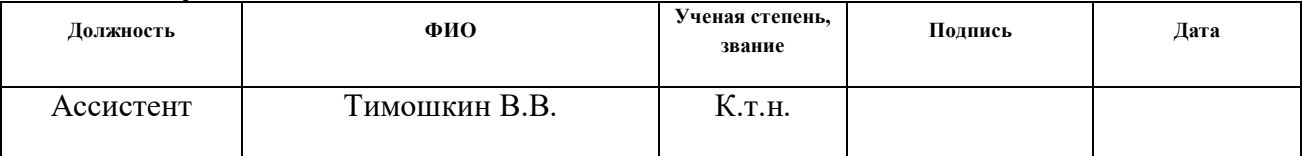

#### **Согласовано:**

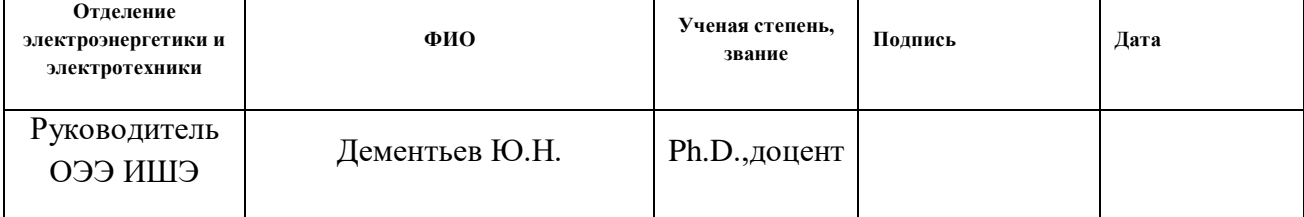

### **Реферат**

Выпускная квалификационная работа 100 с., 19 рисунков, 18 таблиц, 41 источник.

Ключевые слова: однофазный инвертор напряжения, источник бесперебойного питания, телекоммуникационное оборудование, резервное питание, гарантированное электропитание.

Объектом исследования является источник бесперебойного питания, являющийся элементом системы гарантированного электропит ания телекоммуникационного оборудования.

Цель работы – проектирование системы гарантированного электропитания телекоммуникационного оборудования с собственным источником бесперебойного питания с требованиями технического задания и исследование его работы.

В процессе работы: проведены расчёты основных блоков источника бесперебойного питания, выбрана система электропитания постоянного тока, рассчитана полная мощность электропотребления узла связи,, смоделирована рабочая модель источника бесперебойного питания с разными типами управления и получены осциллограммы во всех ключевых рабочих точках.

В разделе «финансовый менеджмент, ресурсоэффективность и ресурсосбережение» определена себестоимость производства, цена и рентабельность источника бесперебойного питания.

В разделе «социальная ответственность» рассмотрены вопросы охраны труда и техники безопасности. Проанализированы опасные и вредные факторы производства.

Выпускная квалификационная работа выполнена в текстовом редакторе Microsoft Word 2010, моделирование основных узлов источника бесперебойного питания производилось в программе Matlab

9

### **Список принятых сокращений**

- АБ аккумуляторная батарея;
- АВР автоматический ввод резерва;
- АДЭС автономная дизельная электростанция;
- БПСН блок питания собственных нужд;
- БТИЗ (IGBT) биполярный транзистор с изолированным затвором;
- ВУ выпрямительное устройство;
- ГОС генератор образцовой синусоиды;
- ГРЩ главный распределительный щит;
- ЗУ зарядное устройство;
- ИБП источник бесперебойного питания;
- КОМ компаратор сравнения пилы и синусоиды;
- КПД коэффициент полезного действия;
- ПНПТ преобразователь напряжения повышающего типа;
- САПР система автоматического проектирования;
- СГЭП система гарантированного электропитания;
- РУ разрядное устройство;
- ТП трансформаторная подстанция;
- ТРС токораспределительная сеть;
- ШИМ широтно-импульсная модуляция;

# **Содержание**

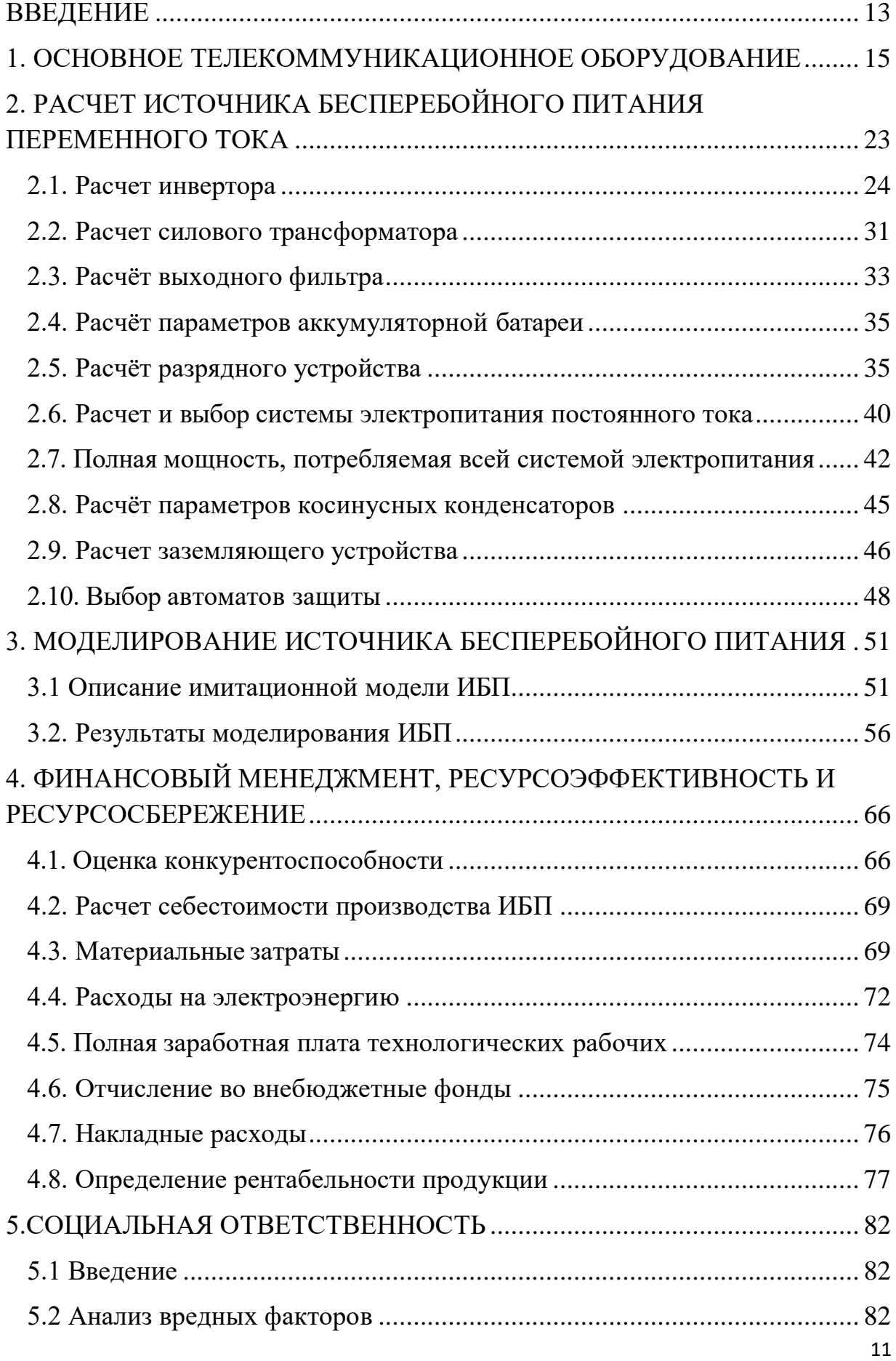

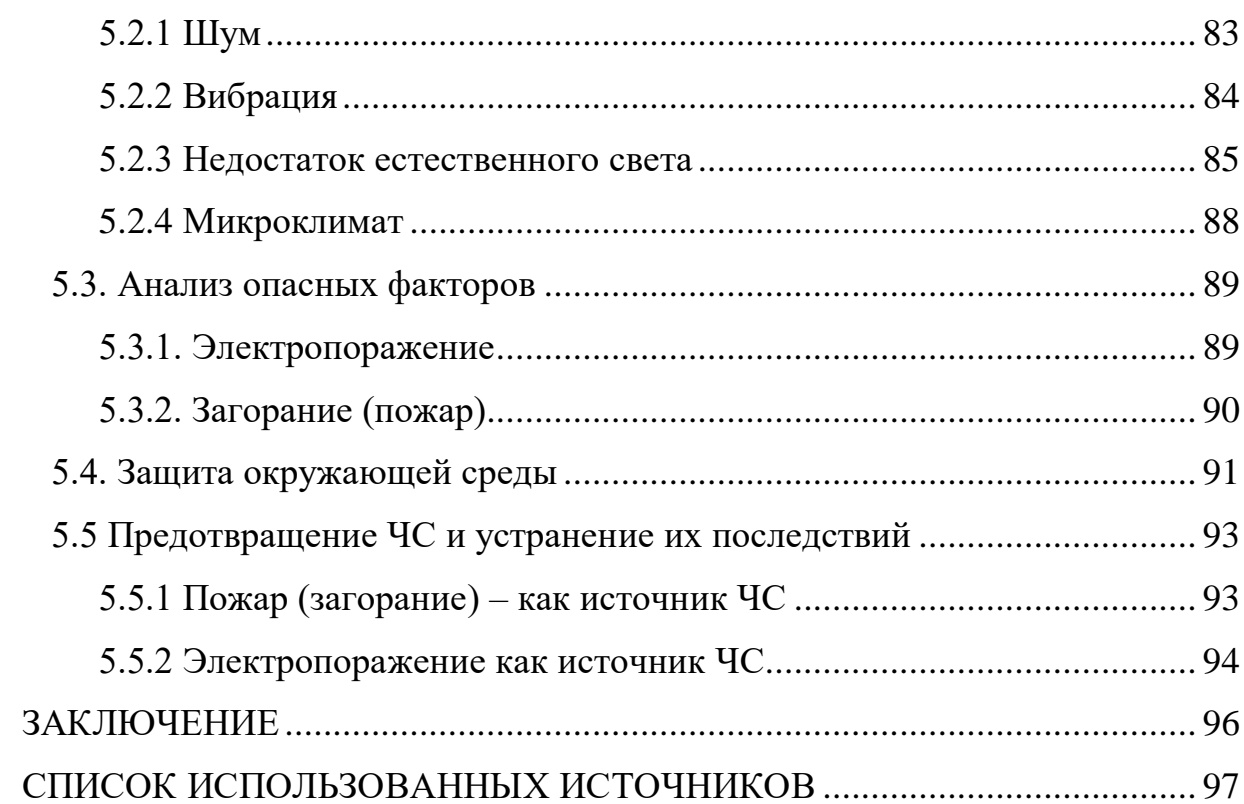

### **ВВЕДЕНИЕ**

<span id="page-11-0"></span>Телекоммуникационное оборудование очень важно для различных сфер деятельности в современном обществе. С его помощью возможна передача видео/аудио сигнала или иной информации. Сбой в его работе может стоить многим компаниям больших финансовых убытков, а простым обывателям потери собственного времени. В договорных отношениях между провайдером и абонентом присутствует пункт, по которому услуги связи предоставляются непрерывно. Поэтому любые проблемы, вызывающие сбои в телекоммуникационном оборудовании, должны решаться провайдером как можно скорее.

Одна из самых частых проблем, которая может случиться с оборудованием – перебои электрического питания. В таких случаях необходимо обеспечить его бесперебойную работу. А для этого необходимо поставить систему бесперебойного питания, состоящую из инвертора, выпрямителя, зарядного устройства, повышающего трансформатора, блока управления, аккумуляторов.

Цель работы – проектирование системы бесперебойного электропитания для телекоммуникационного оборудования и исследование его работы.

Задачи:

 выбор необходимого телекоммуникационного оборудования и описание его основных функций и параметров;

- расчет электрических нагрузок;
- расчёт источника бесперебойного питания (ИБП);
- расчёт электросети  $0.4 \text{ }\mathrm{kB}$ ;

 определение количества аккумуляторов для необходимого времени резервирования электропитания;

моделирование ИБП в программе Matlab определение главных

13

параметров, сравнение и выбор способа управления инвертором;

 расчёт ресурсоэффективности и ресурсосбережения изготовления ИБП;

расчёт безопасности и экологичности.

Далее происходит анализ современного телекоммуникационного оборудования. На его основе производится вычисление электрических нагрузок. Рассматриваются исследовательские задачи и на их основании рассчитывается походящий по параметрам ИБП. Выбирается тип и ёмкость аккумуляторных батарей. Вычисляется полная электрическая мощность, потребляемой телекоммуникационным оборудованием, на ее основании выбирается коммутационная аппаратура и кабельные линии. Для того чтобы снизить потери электроэнергии и повысить эффективность электроустановок, производится вычисление компенсирующих конденсаторов. Производится выбор и вычисление схемы заземления. Вычисляется необходимая мощность и выбирается дизель генератор для резервирования электропитания телекоммуникационного оборудования.

Обеспечение беспрерывной и бесперебойной работы телекоммуникационного оборудования является одним из самых важных показателем системы электропитания. Показатели надежности большинства отдельно взятого оборудования схожи между собой, поэтому рынок телекоммуникационного оборудования представлен разнообразными вариантами. Вероятность безотказной работы, среднее время наработки на отказ, коэффициент готовности – основные свойства, по которым производится выбор оборудования [1].

Построение системы электроснабжения производится таким образом, чтобы в случае аварийного режима она могла обеспечит бесперебойное питание в течении 34 часов (10 часов от аккумуляторов и 14 часов от резервного генератора, который заряжает разряженный аккумулятор и затем он опять работает 10 часов) [2].

14

## <span id="page-13-0"></span>**1. ОСНОВНОЕ ТЕЛЕКОММУНИКАЦИОННОЕ ОБОРУДОВАНИЕ**

Ниже было выбрано телекоммуникационное оборудование для которого был спроектирован ИБП:

Выбирается головной коммутатор компании Cisco серии 9500 [3]. Его параметры представлены в таблице 1.1.

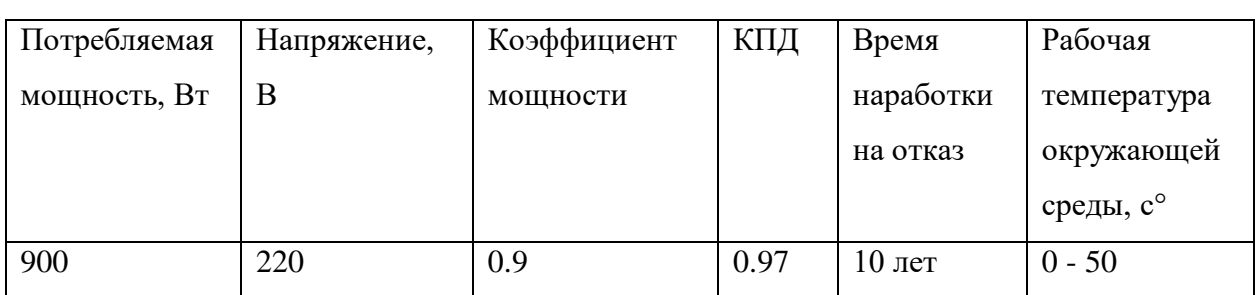

Таблица 1.1 Параметры головного коммутатора Cisco 9500

Головной коммутатор способен обеспечить коммутацию потоков связи и обработку информации одного небольшого города. Такое оборудование нужно обязательно резервировать. Есть 2 взаимно

резервируемых встроенных блока питания. Подключается одним из блоков питания к нерезервируемой электрической сети, а другим – к ИБП. Это нужно на случай выхода из строя ИБП [4].

Выбирается районный коммутатор. В нашем случае это два маршрутизатора марки Cisco серии 9300 [3]. Его параметры представлены в таблице 1.2.

| Потребляемая | Напряжение, | Коэффициент | КПД  | Время     | Рабочая     |
|--------------|-------------|-------------|------|-----------|-------------|
| мощность, Вт | B           | мощности    |      | наработки | температура |
|              |             |             |      | на отказ  | окружающей  |
|              |             |             |      |           | среды, с°   |
| 850          | 220         | 0.9         | 0.97 | $10$ лет  | $0 - 50$    |

Таблица 1.2 Параметры райнного коммутатора Cisco 9300

Районный коммутатор обеспечивает коммутацию потоков связи и обработку информации одного района города, по этой причине обязательно резервируется по электропитанию.Есть 2 взаимнорезервируемых встроенных блока питания. Подключается одним из блоков питания к нерезервируемой электрической сети, а другим – к ИБП. Это нужно на случай выхода из строя ИБП.

Выбирается узловой коммутатор. В нашем случае это 12 маршрутизаторов марки Cisco серии 3870 [3]. Его характеристики представлены в таблице 1.3.

| Потребляемая | Напряжение, | Коэффициент | КПД  | Время          | Рабочая     |
|--------------|-------------|-------------|------|----------------|-------------|
| мощность, Вт | В           | мощности    |      | наработки      | температура |
|              |             |             |      | на отказ       | окружающей  |
|              |             |             |      |                | среды, с°   |
| 36           | 220         | 0.9         | 0.97 | $10 \text{ m}$ | $0 - 50$    |

Таблица 1.3 Параметры узлового коммутатора Cisco 3870

Узловой коммутатор обеспечивает коммутацию потоков связи и обработку информации одного жилого дома, в нашем случае это 6 домов и 6 офисных зданий. Должен быть зарезервирован по электропитанию. Имеет один резервируемый встроенный блок питания [5].

Так как офисные здания оказывают большую нагрузку на узловые коммутаторы, то сигнал ослабляется, и поэтому стоит его усилить. С этой целью применяются волокно-оптические усилители. В нашем случае это 6 волокно-оптических усилителя марки CEFA-C-PB-HP. Параметры волокнооптические усилителя в таблице 1.4.

Таблица 1.4 Параметры волокно-оптического усилителя CEFA-C-PB-HP

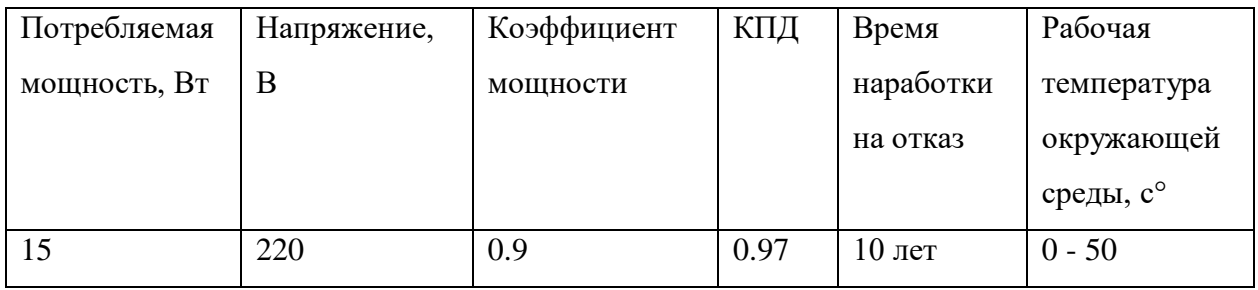

Волокно оптические усилители работают совместно с резервируемым и по электропитаниями коммутаторами. Обязательно должны быть зарезервированы по электропитанию [4]. Есть 2 взаимнорезервируемых встроенных блока питания. Подключается одним из блоков питания к нерезервируемой электрической сети, а другим – к ИБП. Это нужно на случай выхода из строя ИБП.

Для конвертирования оптических сигналов связи в электрические сигналы применяются медиа конверторы. В нашем случае это восемь медиаконверторов TP-Link MC111CS . Параметры медиаконвертора представлены в таблице 1.5.

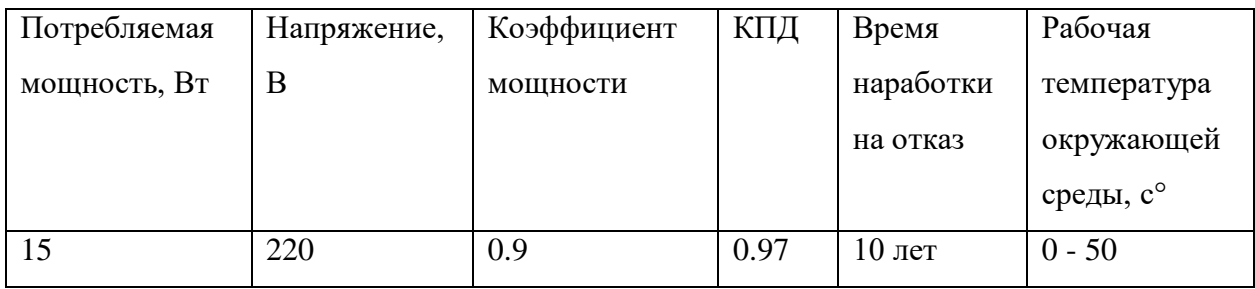

Таблица 1.5 Параметры медиаконвертора TP-Link MC111CS

Медиаконверторы работают совместно с резервируемыми по электропитанию коммутаторами. Должны быть зарезервированы по электропитанию [5].

Оборудование находится в специальных шкафах для телекоммуникац ионного оборудования. Все оборудование помешается в 6 шкафов фирмы W&T. Для охлаждения оборудования на боковых стенках шкафа устанавливаются три автономных кондиционера (один кондиционер на три шкафа). Для рациональной установки кондиционеров объединим серверные шкафы между собой, в два ряда по три шкафа. Параметры кондиционера представлены в таблице 1.6.

Потребляемая Напряжение, В Коэффициент КПД Время Рабочая мощность, Вт наработки мошности температура на отказ окружающей среды, с°  $0 - 50$  $\overline{900}$  $\overline{220}$  $\overline{0.9}$  $0.97$  $10$  лет

Таблица 1.6 Параметр кондиционера

При проектировании системы электроснабжения необходимо правильно определить электрические нагрузки, как так нужно ДЛЯ рационального решения технологических вопросов.

Система электропитания - комплекс сооружений, состоящий из системы электроснабжения, устройств преобразования, распределения, регулирования и резервирования электрической энергии, обеспечивающий функционирование узла связи, как в нормальных, так и в аварийных режимах работы [6]. Структурная схема электропитания телекоммуникационного оборудования представлена на рис.1.1.

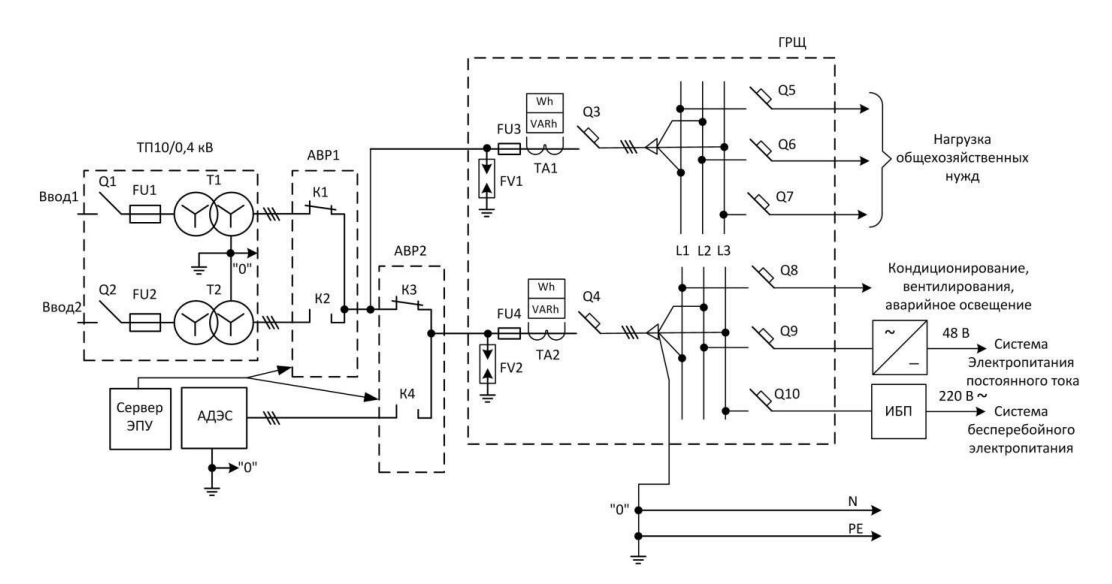

Рис.1.1 – Структурная схема электропитания телекоммуникационного оборудования

Схема включает в себя следующие основные устройства:

Трансформаторную подстанцию (ТП) с трехфазными трансформато рами Т1 и Т2, трехфазные разъединители Q1, Q2 и плавкие вставки F1 и F2 (первой и второй кабельной линии). "Трансформаторная подстанция (ТП) понижает напряжение от 10 kB до 0,4 kB трехфазного переменного тока промышленной частоты 50 Гц и состоит из силовых трехфазных трансформаторов, высоковольтных выключателях, предохранители, разрядн ики, измерительные трансформаторы, а также аппараты и приборы низкого напряжения." Является очень надежным прибором. Вторичные цепи силовых трансформаторов T1*,* T2 включаются по схеме «звезда» с нулевым выводом, который подключают к системе заземления [7].

Автономную дизель-генераторную электростанцию АДЭС (и отходящую от неё третью кабельную линию). Автономная дизельная электростанция является дизельным двигателем внутреннего сгорания, которая соединена с общим валом с трехфазным электрогенератором. Автономная дизель-генераторная электростанция имеет специальные средства регулировки (стабилизации) выходного напряжения по таким параметрам как величина, фаза и частота. Запуск автономной электростанции осуществляется автоматически посредством стартера от аккумулятора. 2-4 минуты требуется для запуска двигателя. В случае неудачного запуска производится три повтора.

Главный распределительный щит переменного тока (ГРЩ) Главный распределительный щит (ГРЩ) – устройство, с помощью которого осуществляется ввод и распределение электроэнергии по потребителям ввод и распределение энергии по потребителям с помощью различных токоведущих шин, а также защиту потребителей от перегрузок по напряжению и от токов короткого замыкания. На передней панели ШВР расположены измерительные помщьюриборычасто для контроля коэффициентанормальых мощности ψ, активной (Р, Вт*)* и реактивной (Q, BAP) мощности, а также автоматы защиты. Иногда в главном распределительном щите монтируют и автомат ввода резерва [8].

Система вентиляции и кондиционирования воздуха, как правило, разделена на несколько частей (подсистем). С помощью технологических систем вентиляции и кондиционирования обеспечивается нормальный температурный режим и функционирование аппаратуры телекоммуникаций. В частности регулируется температурный режим отдельных устройств и производится вентиляция помещений (например, с аккумуляторной батареей) [4].

Система мониторинга и управления предназначена для контроля состояния основных **V3ЛОВ** системы электропитания  $\overline{M}$ управление электропитающей установкой. Центральным устройством системы мониторинга является сервер ЭПУ на котором размещен программный комплекс (SCADA – система) контроля устройств ЭПУ. Сервер ЭПУ представляет собой автоматизированное рабочее место диспетчера ЭПУ и вместе с контроллерами устройств ЭПУ образуют локальную информацио нно-вычислительную Ha экране сеть. дисплея сервера размещена мнемосхема системы электропитания, на которой условно изображены устройства ЭПУ (АВР, АДЭС, токораспределительная сеть и так далее) и показатели их состояния. Устройства ЭПУ содержат в своем составе (например, контроллеры управления панель автоматики автономной электростанции) [10].

установка –  $(\overline{\text{3HY}})$ Электропитающая это комплекс устройств, предназначенных для распределения электрической энергии, регулирования, резервирования, стабилизации и контроля качества питающих напряжений. ЭПУ включает основное и резервное выпрямительные устройства (ВУ), источники бесперебойного питания переменного тока (ИБП) инверторы (И) и конверторы (К) или стабилизаторы напряжения (Ст), аккумуляторные батареи (АБ), токораспределительную сеть (ТРС) и систему заземления.

 $\mathbf C$ помощью выпрямительного устройства  $(BY)$ напряжение переменного тока преобразуется в напряжение постоянного тока и стабилизируется. Система бесперебойного питания постоянного тока может состоять из нескольких параллельно включенных выпрямителей  $\overline{M}$ 

20

аккумуляторных батарей для увеличения тока нагрузки. Выпрямительные устройства с аккумуляторной батареей, подключенной по буферной схеме могут работать в трех режимах [10]:

• режим стабилизации напряжения питания аппаратуры связи и содержания аккумуляторной батареи (штатный режим);

• режим стабилизации напряжения и послеаварийногозаряда аккумуляторной батареи после их разряда;

• разряд на нагрузку аккумуляторных батарей в условиях отсутствия напряжения переменного тока (аварийный режим).

С помощью инвертора напряжения осуществляется преобразование напряжения постоянного тока в напряжение переменного тока заданной частоты (50 Гц) прямоугольной или синусоидальной формы. При этом обеспечивается стабилизация выходного напряжения [9].

С помощью конвертораscad напряжения (или условиях стабилизаторанапряжеи**)** постоянное напряжение одного уровня преобразуется в постоянное напряжение другого уровня. Конверторы напряжения могут включать устройства гальванической развязки: инвертор с высокочастотным трансформатором напряжения и выпрямитель. Конверторы напряжения используются для получения

стабилизированных напряжений необходимых величин, а также для

формирования вольтодобавки к напряжению аккумуляторной батареи при ее разряде в аварийном режиме работы.

Источник бесперебойного питания переменного тока – устройство электропитания нагрузки напряжением 380/220 В переменного тока от электросети или аккумуляторных батарей в течение времени отказа или аварии основного источника электроснабжения переменного тока до его восстановления или включения резервного источника.

Аккумуляторная батарея – это электрохимический источник постоянного тока, который используется в качестве резервного источника электроэнергии в аварийном режиме до момента запуска автономной дизельной электростанции. После аварии происходит восстановление заряда элементов аккумуляторной батареи. Заряд производится в режиме стабилизации тока источника [11].

## <span id="page-21-0"></span>2. РАСЧЕТ ИСТОЧНИКА БЕСПЕРЕБОЙНОГО ПИТАНИЯ ПЕРЕМЕННОГО ТОКА

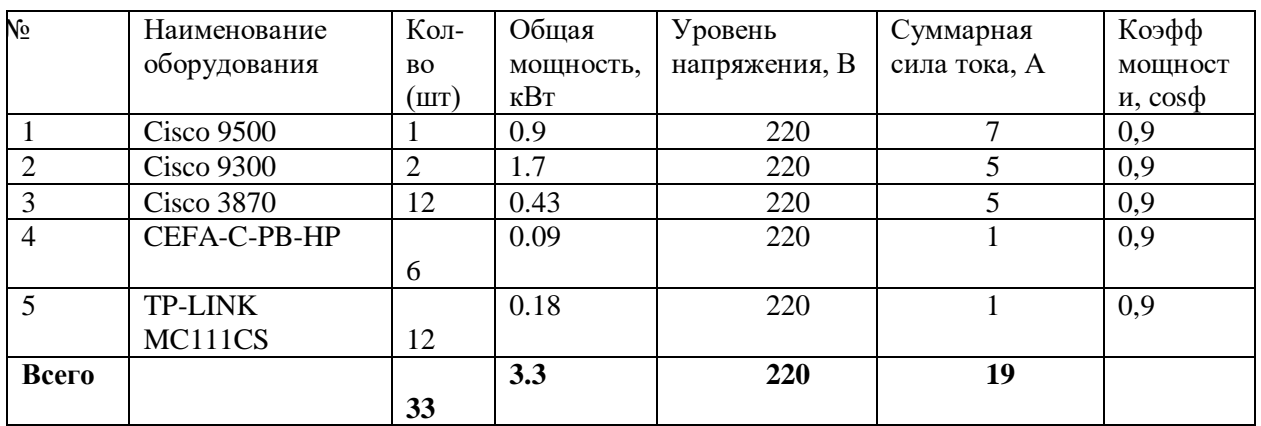

### Таблица 2.1 - Электрические нагрузки, резервируемые от ИБП

Дополнительные электрические нагрузки узла связи сведены в таблицу 2.2.

Таблица 2.2 - Дополнительные электрические нагрузки узла связи

| $N_2$                       | Наименование   | Общая   | Уровень   | Суммарна       | Коэфф             |
|-----------------------------|----------------|---------|-----------|----------------|-------------------|
|                             | оборудования   | мощност | напряжени | я сила         | мощност           |
|                             |                | ь, кВт  | я, $B$    | тока, А        | $H$ , $\cos \phi$ |
|                             | Система        | 3,6     | 220       | 8              | 0,7               |
|                             | кондиционирова |         |           |                |                   |
|                             | ния и          |         |           |                |                   |
|                             | вентилирования |         |           |                |                   |
| $\mathcal{D}_{\mathcal{L}}$ | Общие          | 10      | 220       | 8              | 0,8               |
|                             | хозяйственные  |         |           |                |                   |
|                             | НУЖДЫ          |         |           |                |                   |
| 3                           | Аварийное      |         | 220       | $\overline{2}$ |                   |
|                             | освещеие       |         |           |                |                   |
| Всего                       |                | 15,5    | 220       | 18             |                   |

Мощность потребления, нагрузки системы бесперебойного питания переменного тока находим по формуле:

$$
P_H = U_H \cdot I_H = 220 \cdot 22 = 4180
$$
Bm;

Выходную мощность ИБП находим с помощью выражения [11]:

$$
S_{\text{subXHBI}} = \frac{k\alpha \cdot k_H \cdot P_H}{\psi_H} = \frac{1, 2 \cdot 1 \cdot 4180}{0,85} = 5901BA;
$$

23

где *Р<sup>Н</sup>* – максимальная мощность потребления нагрузки (активная),

Вт;

 $\psi_H$  – коэффициент мощности нагрузки;

*k<sup>α</sup>* – коэффициент увеличения пускового тока нагрузки;

 $k_H$  – коэффициент загрузки среднестатистический.

Оценим входную мощность ИБП с помощью соотношения [12]:

$$
S_{\alpha\text{vHBI}} = \frac{P_{\text{HBI}} + P_{\text{sap}}}{W_{\text{uon}} \cdot \eta_{\text{uon}}} = \frac{4180 + 560}{0,85 \cdot 0,9} = 6196 \approx 6200BA;
$$

где  $\psi_{HBT} = 0.85 -$  коэффициент мощности ИБП;

 $\eta_{H\bar{H}\Pi} = 0.9 -$  коэффициент полезного действия ИБП;

 $P_{3AP}$  ≈ 0,1 ⋅  $P_{MBImax}$  = 0,1 ⋅ 5230 = 523 Вт – максимальная мощность заряда аккумуляторных батарей;

*РИБПmax* – максимальная мощность ИБП.

Активная *PВхИБП* и реактивная *QВхИБП* составляющие мощности потребления ИБП составляют величины[11]:

$$
P_{exIIBIT} = \frac{P_{HBIT} + P_{gap}}{\eta_{u\bar{o}n}} = \frac{4180 + 660}{0.9} = 5230BT;
$$
  

$$
Q_{BxIIBTI} = \sqrt{(S_{BxIIBTI})^2 - (P_{BxIIBTI})^2} = \sqrt{(6200)^2 - (5230)^2} = 3300BAP;
$$

### **2.1. Расчет инвертора**

<span id="page-22-0"></span>Напряжение, прикладываемое к закрытому транзистору, определяется напряжением источника питания. В нашем случае, это разрядное устройство (РУ), на базе непосредственного преобразователя напряжения повышающего типа с питанием от аккумуляторной батареи с максимальным напряжением *UАБ* = 100 В.

Максимальное напряжение на выходе РУ равно 320 В. Таким образом максимальное напряжение, прикладываемое к закрытому транзистору равно  $U_{dmax} = 320$  В. С учетом возможности подключения от сети через выпрямитель окончательно принимаем  $U_{dmax} = 334$  В.

Максимальный ток, протекающий через транзистор, определяем выражением [12]:

$$
I_{VT \max} = \frac{P_H}{\eta_{mp} \eta_{\phi} U_{6bKx}} = \frac{I_H \cdot U_H}{\eta_{mp} \eta_{\phi} (U_{d \min} - 2 \cdot \Delta U_{VT})} = \frac{19 \cdot 220}{0.95 \cdot 0.92 \cdot (160 - 2,1)} = 29 \text{ A};
$$

где  $2\Delta U_{VT}$  = 2,1 В – падение напряжения на транзисторах инвертора;  $\eta_{mp}$  – кпд трансформатора;  $\eta_{\phi}$  – кпд фильтра;

 $U_{dmin}$  – минимальное напряжение прикладываемое к закрытым транзисторам;

$$
\eta_{mp} = 0.95; \ \eta_{\phi} = 0.92; U_{dmin} = 160 \text{ B}; \ U_H = 220 \text{ B}; I_H = \frac{P_{exMBT}}{U_H} = \frac{5230}{220} = 25 \text{ A};
$$

Током намагничивания трансформатора можно пренебречь (единицы процентов от тока нагрузки).

С учётом коэффициента загрузки не превышающего 70% по всем параметрам выбираем IGBT транзистор I IKQ75N120CT2 с параметрами [13]:

$$
U_{K3} = 550 \text{ B}; I_K = 150 \text{ A}; U_{33} = 20 \text{ B}; I_{K0} = 260 \text{ mKA};
$$
  

$$
t_{\text{ex1}} = 50 \cdot 10^{-9} \text{ c}; t_{\text{bH} = 200 \cdot 10^{-8} \text{ c}; Q_3 = 350 \text{ HKJ};
$$
  

$$
C_{iss} = 580 \text{ H} = 580 \cdot 10^{-12} \text{ }\Phi;
$$

инверторе, работающем на B активно-индуктивную нагрузку, возникает необходимость возврата реактивной энергии нагрузки. Обратные диоды обеспечивают её возврат в конденсатор входного фильтра и формирование нулевых  $\pi$ ay<sub>3</sub> B ВЫХОДНОМ напряжении инвертора. Максимальное напряжение прикладываемое к диодам  $U_{V D max} = 341$  B, а максимальное значение тока  $I_{VDmax} \leq I_{VTmax}$ .

Выбираем диод 1N914BWSDKR-ND с параметрами:  $U_{\text{o6p}} = 550 B$ ;  $I_{\text{np}} =$ 70 A;  $f_{\text{max}} = 120 \text{ kT}$   $t_{\text{eocm}} = 150 \cdot 10^{-9} \text{ c}$ .

Инвертор без RCD - цепей на активно-индуктивную нагрузку имеет большие динамические потери, как при включении, так и при выключении, так как по ключам протекает максимальный ток при напряжении на них равном напряжению источника питания [10].

Для обеспечения нормального теплового режима работы ключей необходимо определить мощность потерь в ключах (транзисторах и обратных диодах).

Суммарные потери в транзисторах при синусоидальной модуляции выходного напряжения складываются из статических и динамических в коллекторной цепи транзистора и потерь в цепи его управления.

Статические потери складываются из мощности потерь при открытом и закрытом состояниях [11].

$$
P_{vTcmam} = I_{vT\text{ max}}^2 \cdot \left(\frac{1}{2\pi} + \frac{\mu \cos \varphi}{8}\right)^2 \cdot r_{vT\text{ }out}^2 + \Delta U_{vT} \cdot I_{vT\text{ max}} \cdot \varphi =
$$
  
=  $45^2 \cdot \left(\frac{1}{2\pi} + \frac{1 \cos 30}{8}\right)^2 \cdot 0,013 + 0,4 \cdot 45 \cdot 0,47 = 6,049 \text{ Bm};$ 

Где  $\Delta U_{VT}$  = 0,3 В – прямое падение напряжения на транзисторе IRGPS66160DPBF;

 $\epsilon = 0.46$  - коэффициент, зависящий от глубины модуляции и угла сдвига между напряжением и током;

 $\mu = 1 - \Gamma \Gamma \nu$ бина модуляции;

 $\varphi = 30^0$  – угол сдвига между напряжением и током;

 $r_{VTou\phi} = 0.013$  Ом - дифференциальное сопротивление.

В закрытом состоянии, потери много меньше и ими можно пренебречь.

Мощность динамических потерь без учёта формирования пауз на переключение, достигает значительных величин линейной  $\mathbf{M}$ при

аппроксимации траектория переключения определяется по формуле [14]:

$$
P_{vT\partial u\mu} = \frac{U_{dp \max} \cdot I_{k \partial on} \cdot t_{\text{GKL}}}{2 \cdot T_M} + \frac{U_{dp \max} \cdot I_{k \partial on} \cdot t_{\text{GblkZ}}}{2 \cdot T_M} =
$$
  
= 
$$
\frac{220 \cdot 150 \cdot 0,07 \cdot 10^{-6}}{2 \cdot 10^{-4}} + \frac{150 \cdot 220 \cdot 0,25 \cdot 10^{-6}}{2 \cdot 10^{-4}} = 41,9 \text{ Bm};
$$

где  $T_M = 10^{-4}$  с – период частоты преобразования;

 $U_{\text{d}pmax}$  = 220 В – наибольшее рабочее напряжение на входе инвертора. Найдём статические потери в диодах обратных цепей [14].

$$
P_{\text{VD}^{\text{cm}} = I_{\text{VD}^{\text{max}}}^{2} \cdot \left( \frac{1}{2\pi} + \frac{\mu \cos \varphi}{8} \right)^{2} \cdot r_{\text{VD}^{\text{out}}}^{2} + \Delta U_{\text{vr}} \cdot I_{\text{VD}^{\text{max}}} \cdot \varphi =
$$
  
= 45<sup>2</sup> \cdot \left( \frac{1}{2\pi} + \frac{1 \cos 30}{8} \right)^{2} \cdot 2,7 \cdot 10^{-3} + 0,4 \cdot 45 \cdot 0,47 = 6,537;

где  $\Delta U_{VD} = 0.9 B$  – прямое падение напряжения на диоде;

 $a = 0.19$  – коэффициент зависящий от глубины модуляции и угла сдвига между напряжением и током;

 $\mu = 1 - r$ лубина модуляции;

 $\varphi = 30^0$  – угол сдвига между напряжением и током;

 $r_{VD\partial u\phi} = 2.7 \cdot 10^{-3}$  Ом – дифференциальное сопротивление.

Динамические потери

$$
P_{_{VD}\partial u^H} = \frac{1}{4} \cdot U_{dp \max} \cdot Q_{VD} \cdot f_M = \frac{1}{4} \cdot 220 \cdot 0,3 \cdot 10^{-6} \cdot 2 \cdot 10^{-4} = 0,370 Bm;
$$

где  $Q_{VD}$  – заряд восстановления диода равный  $0.3 \cdot 10^{-6}$  Кл.

Суммарные потери в ключе:

$$
P_{II} = P_{VTcmann} + P_{VT{\partial}un} + P_{VDcmann} + P_{VD{\partial}un} = 6,049 + 41,9 + 6,537 + 0,370 = 54,9 \text{ Br};
$$

Уменьшение динамических потерь достигают включением  $\bf{B}$ коллекторную цепь индуктивности шунтированной обратным диодом с последовательно включенным стабилитроном, ускоряющим процесс вывода энергии из индуктивности.

Минимум потерь выполняется при условии [15]:  
\n
$$
L = \frac{U_{dp \max}}{U_{k \max}} \cdot t_{gKZ} \cdot \frac{2}{9} = \frac{334}{45} \cdot 0.07 \cdot 10^{-6} \cdot \frac{2}{9} = 0.97 \text{ mK} \cdot H;
$$

Выбираем два дросселя Д17-1 включенных параллельно, обмотки дросселей так же включены параллельно. При этом параметры дросселя изменяются: индуктивность уменьшается в 4 раза, ток увеличивается в 2 раза.

Параметры дросселя Д19-2 для одной обмотки [13]:

 $L = 0.011$  мГн;  $I = 20$  A;  $U = 13$  B;  $R = 0.016$  Ом.

При параллельном соединении двух обмоток *L* = 0,005 мГн; *I* = 40 А, при параллельном соединении двух таких дросселей *L* = 0,0006 мГн;  $I = 80$  A.

Для двух параллельных дросселей [11]:

 $L \approx 0.2 \cdot 10^{-6}$  Гн; *I* = 80 A,  $f_{\text{max}} = 100$  кГц; *R* = 0.02 Ом.

Диод в цепи шунтирования выбираем LL4148FSDKR в количестве 3 штук в параллельном включении. Параметры диода следующие:

*Uобр* = 550 В; *Iпр* = 15 А; *f*max = 180 кГц; *tвост* = 0,2⋅10-6 с. Для трёх параллельных диодов:

 $U_{\text{o6p}} = 550 \text{ B}; I_{\text{np}} = 45 \text{ A}.$ 

Определим мощность стабилитрона в шунтирующей цепи. Она

определяется энергией накопленной в индуктивности [15]:  
\n
$$
P_{\text{cma6}} = \frac{L \cdot I^2}{2} \cdot f_M = \frac{0.1 \cdot 10^{-6} \cdot 45^2}{2} \cdot 10^{-4} \approx 1 \text{Bm};
$$

Выбираем стабилитрон Д920Б с параметрами:

 $U_{cm} = 7.3 \text{ B}; I_{cm, max} = 1.3 \text{ A}; P = 8 \text{ B}$ 

Для уменьшения динамических потерь при его выключении и защиты от перенапряжения используют RCD – цепь (снабберная цепь). Суммарные потери в транзисторе и RCD – цепи зависят от величины ёмкости конденсатора. При отношении времени заряда конденсатора до напряжения источника питания ко времени выключения транзистора, равном  $2/3$ , наблюдается минимум динамических потерь. Величина ёмкости конденсатора определяется как:

$$
C = \frac{2 \cdot I_K \cdot t_{\text{bokz}}}{9 \cdot U_{\text{dmax}}} = \frac{2 \cdot 45 \cdot 0, 2 \cdot 10^{-6}}{9 \cdot 334} = 5,94 \cdot 10^{-9} \Phi;
$$

Выбираем конденсатор типа К89-33 с ёмкостью С = 6,3 нФ и напряжением  $U_{\text{chow}} = 1000 \text{ B}.$ 

Диод, включенный последовательно с конденсатором, выбираем из условия максимального импульсного зарядного тока конденсатора, который равен коллекторному току транзистора и обратного напряжения прикладываемого к диоду, равному напряжению питания.

Выбираем диод FERD30H60CG-TR со следующими параметрами [14]:

 $U_{\text{o6p,max}} = 550 \text{ B}; I_{\text{udm}} = 50 \text{ A}; t_{\text{socm}} = 0.6 \cdot 10^{-6} \text{ c}.$ 

Сопротивление зарядного резистора определяем из условия ограничения тока заряда конденсаторов RCD - цепей на уровне максимально допустимого импульсного коллекторного тока транзистора при коммутации ключей стойки инвертора, работающей на повышенной частоте в режиме холостого хода при максимальном  $U_{\Pi}$ . В данной схеме ток ограничивается индуктивностью на уровне тока нагрузки, поэтому зарядный резистор не нужен.

Разряд конденсатора происходит при открытом транзисторе длительность включенного состояния можно определить, как:

$$
\gamma=\frac{t_{_{u\!M\!n}}}{T_{_M}};
$$

При многократной модуляции с широтноимпульсным регулирование м по синусоидальному закону  $\gamma$  изменяется от 0 до 1.

Величину перенапряжения определяем как:

$$
U_{_{V\!T}}=\frac{2\cdot 0,5\cdot I_{_k}\cdot t_{_{\mathcal{B}\text{-}\mathcal{U}\mathcal{X}}}}{9\cdot C}=\frac{2\cdot 0,5\cdot 45\cdot 0,6\cdot 10^{-6}}{9\cdot 5,94\cdot 10^{-9}}\approx 175\,B;
$$

Конденсатор RCD – цепи в этом случае дозаряжается до напряжения источника питания [14].

Найдём сопротивление разрядного резистора:

$$
R_p = \frac{t_{pasp}}{5 \cdot C} = \frac{0, 5 \cdot 10^{-4}}{5 \cdot 5, 94 \cdot 10^{-9}} = 1,8 \kappa O M;
$$

Мощность резистора:

$$
P_{Rp} = \frac{C \cdot \left(\frac{1,1 \cdot U_{dp\max}}{0,85}\right)}{2 \cdot T_M} = \frac{5,94 \cdot 10^{-9} \cdot \left(\frac{1,1 \cdot 220}{0,85}\right)^2}{2 \cdot 10^{-4}} = 2,6 \text{ Bm};
$$

Выбираем два резистора типа ОМЛТ-2 4,6 кОм включенные параллельно.

Рассчитаем мощность динамических потерь с учётом цепей формирования траектории рабочей точки [15].

$$
P_{VD_{OUH}} = \frac{U_{dp\max} \cdot I_{VT\max} \cdot (t_{\text{ext}} + t_{\text{ext}})}{T_M} \cdot \left(1 - \frac{4k}{3} + \frac{k^2}{2}\right) =
$$
  
= 
$$
\frac{220 \cdot 45 \cdot (0,06 \cdot 10^{-6} + 0,2 \cdot 10^{-6})}{100 \cdot 10^{-6}} \cdot \left(1 - \frac{4 \cdot 2}{3 \cdot 3} + \frac{4}{9 \cdot 2}\right) \approx 9 Bm;
$$

где *к* = 2/3 – отношение времени заряда конденсатора к времени включения транзистора.

Мощность потерь уменьшилась в 5 раз.

Суммарные потери в ключе с формированием траектории переключения [12]:

$$
P_{II} = P_{VT \text{cmam}} + P_{VT \text{dmat}} + P_{VD \text{cmam}} + P_{VD \text{dmat}} + P_{p};
$$
  

$$
P_{Cma6} = 6{,}049 + 9 + 6{,}586 + 0{,}370 + 2{,}4 + 1 = 25{,}4 \text{ Br};
$$

Для IGBT транзисторов определим максимальный ток затвора, который должен обеспечивать драйвер при включении транзистора.

$$
I_{33} = \frac{C_{iss} \cdot \Delta U_{33}}{t_{\text{ex1}(\text{sehr})} + 650 \cdot 10^{-12} \cdot 15}{110 \cdot 10^{-9}} = 0,095 \, \text{A};
$$

где  $\Delta U_{32} = U_{32} = 15$  B;

 $C_{iss}$  – ёмкость затвора по отношению к эмиттеру.

В качестве драйвера IGBT модуля применим микросхему IR2113 с раздельными входами управления верхними и нижними ключами.

Для ограничения напряжения на затворе транзистора применим супрессоры 2КЕЗОС на 30 Вольт.

В инверторе применены для всех ключей следующие элементы:

- IGBT транзистор IKQ75N120CT2 4 шт.;
- Диод обратный 1N914BWSDKR-ND 4 шт.;
- Дроссели Д19-2 8 шт.;
- Конденсатор К89-33 -6,8 нФ-1000В 4 шт.;
- Диод шунтирующий LL4148FSDKR  $-12$  шт.;
- Стабилитрон ограничивающий Д920Б 4 шт;
- Диод снабберный FERD30H60CG-TR 4 шт.;
- Резистор разрядный ОМЛТ-2-4,6кОм 8 шт;
- Микросхема IR2101 2 шт.;
- Суппресор 1,5КЕ20С  $-4$  шт.

### <span id="page-29-0"></span>2.2. Расчет силового трансформатора

Для расчета трансформатора должны быть определены напряжения и токи обмоток, причем коэффициент трансформации определяется из условия минимального напряжения на первичной обмотке, чтобы обеспечить на нагрузке необходимое (заданное) напряжение.

Минимальное значение эффективного напряжения на первичной обмотке трансформатора [15]:

$$
U_{1\text{min}} = \frac{0.99 \cdot U_{d\text{min}}}{\sqrt{2}} = \frac{0.99 \cdot 160}{1.41} = 115 B;
$$

где 0,99 - коэффициент учитывающий падение напряжения на активном сопротивлении обмотки [16].

Коэффициент трансформации:

$$
K_{mp} = \frac{U_{1\text{min}}}{U_2} = \frac{115}{220} = 0,49;
$$

где  $U_2 = U_H = 220$  В.

Наибольшее значение тока в первичной обмотке:

$$
I = \frac{P_H}{U_{1\text{min}} \cdot 0.98} = \frac{4180}{120 \cdot 0.98} = 35 \text{ A};
$$

где  $\eta_{mp}$  – кпд трансформатора

Выбираем сердечник:

$$
S_o S_c = \frac{10^2 \cdot P_r}{2 \cdot f_{\text{max}} \cdot k_c \cdot k_{\phi} \cdot \sigma \cdot B_M \cdot \delta} = \frac{10^2 \cdot 5240}{2 \cdot 50 \cdot 0.9 \cdot 1, 11 \cdot 0, 3 \cdot 1, 7 \cdot 5} = 2042 \, \text{cm}^3;
$$

где  $SO$  – площадь окна;

 $SC$  – поперечное сечение сердечника магнитопровода;

 $K_{\Phi}$  – коэффициент формы для синусоиды равный 1,11;

 $K_C$  – коэффициент заполнения сердечника сталью равный 0,9;

 $\delta$  – плотность тока 5 А/мм<sup>2</sup>;

 $\sigma = 0.3 -$ коэффициент заполнения окна сердечника медью;

 $B_M$  – магнитная индукция в магнитопроводе равная 1,7 Тл;

Габаритная мощность:

$$
P_T = \frac{(U_{1\text{min}} \cdot I_1 + U_2 \cdot I_2)}{2} = \frac{(120 \cdot 45 + 220 \cdot 19)}{2} = 4790 BA;
$$

Выбираем магнитопровод ПЛ30  $\times$  80  $\times$  115 с параметрами: SO SC = 2214,3 cm<sup>3</sup>; S<sub>O</sub> = 69,8 cm<sup>2</sup>; S<sub>C</sub> = 30 cm<sup>2</sup>;  $\ell cp = 51$  cm. Число витков на один ЭДС-вольт:

4  $10^4$  $\sigma_0 = \frac{10^4}{4.6 \times 10^4 \text{ s}} = \frac{10^4}{4.50 \times 0.0 \times 1.11 \times 20 \times 1.7} = 0.8 \approx 1$ виток / вольт;  $4 \cdot f_{\textit{max}} \cdot k_c \cdot k_\phi \cdot S_c \cdot B_M$   $4 \cdot 50 \cdot 0, 9 \cdot 1, 11 \cdot 30 \cdot 1, 7$ *W виток вольт*  $=\frac{1}{4 \cdot f_{\text{max}} \cdot k_c \cdot k_b \cdot S_c \cdot B_M} = \frac{1}{4 \cdot 50 \cdot 0, 9 \cdot 1, 11 \cdot 30 \cdot 1, 7} = 0, 8 \approx$ 

Число витков в первичной обмотке:

$$
W_1 = W_0 \cdot U_{1\text{max}} = \frac{334}{1,41} = 237 \text{ sum of};
$$

Число витков во вторичной обмотке:

$$
W_2 = W_0 \cdot U_2 = 1 \cdot 220 = 220 \text{ sum } \kappa \text{ cos};
$$

Диаметры проводов обмоток:

$$
d_1 = \sqrt{\frac{4 \cdot I_1}{\pi \cdot \delta}} = \sqrt{\frac{4 \cdot 45}{\pi \cdot 5}} = 3,385 \text{ nm};
$$

Выбираем 2 провода ПЭВ-2 с диаметром провода в изоляции 1,9 мм, суммарный диаметр 3,42 мм

$$
d_1 = \sqrt{\frac{4 \cdot I_2}{\pi \cdot \delta}} = \sqrt{\frac{4 \cdot 19}{\pi \cdot 5}} = 1.97 \text{ nm};
$$

Выбираем 2 провода ПЭВ-2 с диаметром провода в изоляции 1,41 мм, суммарный диаметр 2,58 мм

### **2.3. Расчёт выходного фильтра**

<span id="page-31-0"></span>В данной работе выбран вид модуляции, реализуемой силовым инвертором как однополярная, многократная по синусоидальному закону широтно-импульсного регулирования, рассчитаем параметры выходного фильтра.

Частота ближайшей искажающей гармоники:

$$
f_{\min} = (2 \cdot q - 3) \cdot f_{\text{max}} = (2 \cdot 200 - 3) \cdot 50 = 19850 \, \text{Ty};
$$

 $\frac{10 \cdot 10^3}{50} = 200;$ *вых*  $q = \frac{f_i}{f_{eq}}$  $=\frac{f_m}{f_m}=\frac{10 \cdot 10^{6}}{200}$  = 200; - кратность квантования при частоте модуляции

 $f_m = 10$  к $\Gamma$ ц.

Коэффициент гармоник выходного напряжения:

 $K_{\Gamma[\%]} = \frac{20}{\omega^2 (2 \cdot a - 3) - 1}$  - резонансная (собственная) частота фильтра;

 $K_{\Gamma}$ [%]-принимаем равным 5.

 $\mathbb{R}^2$ 

$$
\omega_*^2 = \frac{\frac{20}{K_r} + 1}{(2 \cdot q - 3)^2} = \frac{\frac{20}{5} + 1}{(2 \cdot 200 - 3)^2} = 5, 6 \cdot 10^{-3} \frac{p a \partial}{c};
$$
  

$$
f_0 = \frac{\omega_0}{2\pi} = \frac{5, 6 \cdot 10^{-3}}{6, 28} = 8, 9 \cdot 10^{-3} \text{ } \Gamma u;
$$

$$
\omega_* = \omega_{\text{max}} \cdot \sqrt{LC};
$$

$$
LC = \left(\frac{\omega_*}{\omega_{\text{max}}}\right) = \left(\frac{5, 6 \cdot 10^{-3}}{2 \cdot 3, 14 \cdot 50}\right) = 3, 32 \cdot 10^{-10} \text{ } \Gamma \text{H} \Phi;
$$

Ёмкостное сопротивление конденсатора фильтра на частоте первой гармоники пульсации  $f_{\min} = 19850 \Gamma$ ц должно быть меньше чем  $R_{\text{3}k} = U_1/I_1 =$  $100/45 = 2.2$  Ом - сопротивление нагрузки приведённое к напряжению первичной обмотки трансформатора.

$$
\frac{1}{2 \cdot \pi \cdot f_{\min} \cdot C} \le \frac{R_{\text{new}}}{5};
$$
  

$$
C_{\phi} = \frac{5}{2\pi \cdot f_{\min} \cdot R_{\text{new}}} = \frac{5}{2\pi \cdot 19850 \cdot 3.5} = 1,43.\cdot 10^{-5} \Phi;
$$

Выбираем 2 конденсатора К74-18 включенные параллельно по 5,3 мкФ, 220В.

Найдём индуктивность фильтра:

$$
L_{\phi} = \frac{LC}{C_{\phi}} = \frac{3,18 \cdot 10^{-10}}{15,4 \cdot 10^{-6}} = 0,02 \cdot 10^{-3} \text{ FH};
$$

Выбираем дроссель Д19-2 с параметрами:

 $L = 0.03$  MF<sub>H</sub>;  $I_n = 20$  A;  $R_{o6u} = 0.02$  Om;  $f = 100$  KF<sub>H</sub>.

Рассчитываем резонансную частоту фильтра при выбранных  $L_{\phi}$  и  $C_{\phi}$ 

$$
f_0 = \frac{1}{2\pi\sqrt{L_\phi \cdot C_\phi}} = \frac{1}{2 \cdot 3,14\sqrt{0,03 \cdot 10^{-3} \cdot 13.5 \cdot 10^{-6}}} = 8639 \, \text{Jy};
$$

### **2.4. Расчёт параметров аккумуляторной батареи**

<span id="page-33-0"></span>Определим минимально необходимое напряжение аккумуляторной батареи (АБ):

$$
U_{\text{AB min}} = \frac{U_{\text{min}}}{2,4} = \frac{160}{2,4} \approx 66 \text{ B};
$$

Найдём максимальное значение тока разряда АБ:

$$
I_{A B \max} = \frac{P_u}{\eta_{P V} \cdot U_{A B \min}} = \frac{U_{d \min} \cdot I_1}{\eta_{P V} \cdot U_{A B \min}} = \frac{120 \cdot 45}{0,85 \cdot 66} = 96.2 \text{ A};
$$

где *ηРУ* – кпд разрядного устройства равный 0,85.

Из-за внутреннего сопротивления батареи напряжение на ее выходе падает тем быстрее, чем больше величина тока разряда.

Емкость батарей системы бесперебойного питания переменного тока можно оценить с помощью выражения, зная  $I_p = 98$  А и время разряда  $t_p = 10$ часов.

$$
C_t^1 = \frac{I_p \cdot t_p}{\left[\eta_\sigma \left(1 + 0,008(t_{cp} - 20^\circ)\right)\right]} = \frac{98 \cdot 10}{\left[0,94\left(1 + 0,008(20 - 20^\circ)\right)\right]} = 940 \, A \cdot u;
$$

Принимаем напряжение минимального уровня на отдельной секции  $U^*_{AB} = 1,5$  В, тогда количество секций:

$$
n = \frac{U_{\text{AFmin}}}{U_{\text{AE}}} = \frac{66}{1,5} = 44 \text{ секций.}
$$

Выбираем аккумуляторы Forse тип EFB. Система данных аккумулято ров в количестве 44 шт. обеспечит напряжение 220 В при токе нагрузки 19 А с 2 В до 1,5 В (просадки напряжения отдельной секции) в течении 10 часов непосредственной работы

### **2.5. Расчёт разрядного устройства**

<span id="page-33-1"></span>Схема разрядного устройства (РУ) на базе непосредственного преобразователя постоянного напряжения повышающего типа приведена на рисунке 2.6.

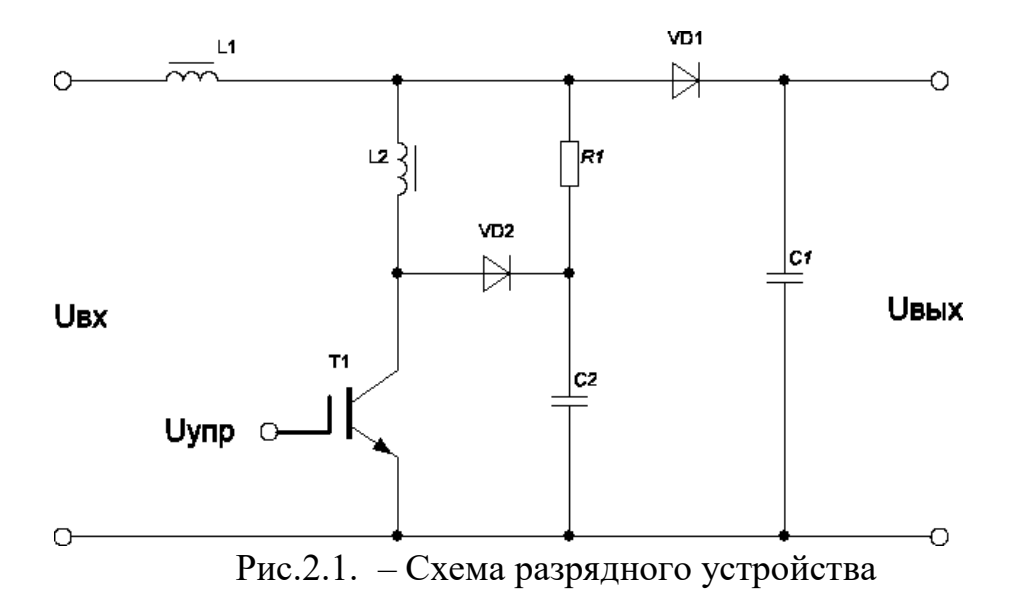

В установившемся режиме на интервале открытого состояния уТ. который задаётся управляющим напряжением  $U_y$ , дроссель  $L_1$  подключен к источнику питания. Диод VD<sub>1</sub> закрыт под действием напряжения конденсатора  $C_1$ , напряжение которого приложено и к нагрузке.

Напряжение на дросселе равно напряжению АБ, а ток в нём изменяется по линейному закону от  $I_{Lmin}$  до  $I_{Lmax}$  на величину  $2\Delta I$ .

$$
2\Delta I_L = I_{L_{\text{max}}} - I_{L_{\text{min}}} = \frac{U_{AB}}{L} \cdot \gamma \cdot T;
$$

На интервале  $(1 - \gamma)T$  транзистор закрыт и энергия, накопленная в дросселе, передаётся в конденсатор и нагрузку через открывшийся диод. Ток в дросселе спадает по линейному закону, и к нему приложена разность входного и выходного напряжений.

Если постоянной составляющей падения напряжения на дросселе пренебречь, то можно составить выражение:

$$
U_{\alpha x} \cdot \gamma \cdot T = (U_{\alpha b x} - U_{\alpha x})(1 - \gamma) \cdot T;
$$

Откуда:

$$
U_{\text{max}} = \frac{U_{\text{ax}}}{1 - \gamma} = \frac{U_{\text{AB}}}{1 - \gamma};
$$

Так как стабилизацию выходного напряжения обеспечивает инвертор, то преобразователь выполняем нерегулируемым из условия:

$$
\gamma = \frac{U_{d \min} - U_{A E \min}}{U_{d \min}} = \frac{160 - 66}{160} = 0,54;
$$

Ёмкость конденсатора должна обеспечить необходимый уровень пульсаций в напряжении питания инвертора [14]:

$$
C = \frac{P_u \cdot \gamma}{2 \cdot U_{d_{\text{min}}}^2 \cdot k_H \cdot f_m} = \frac{7200 \cdot 0.58}{2 \cdot 160^2 \cdot 0.05 \cdot 10^4} = 1134 \cdot 10^{-6} \Phi;
$$

где  $\kappa_{II} = 0.05 -$  коэффициент пульсаций;

$$
P_u = U_{dmin} \cdot I_1 = 160 \cdot 45 = 7200
$$
 Br;

Этому условию удовлетворяет конденсатор входного фильтра ёмкостью  $C = 450 \cdot 10^{-6}$  Ф.

Величина пульсаций выходного напряжения преобразователя не зависит от индуктивности дросселя при выполнении условия, что  $I_{Lmin} > I_{H}$ .

Выбираем значение индуктивности [14]:

$$
L \ge \frac{(U_{d\min} - U_{A E \min})(1 - \gamma)^2 \cdot U_{d\min}}{P_u \cdot \gamma \cdot f_m};
$$
  

$$
L \ge \frac{(160 - 66)(1 - 0.58)^2 \cdot 170}{7200 \cdot 0.58 \cdot 10^4} = 0.04 \cdot 10^{-3} \text{ Tr};
$$
  

$$
I_L = \frac{I_H}{1 - \gamma} = \frac{45}{1 - 0.58} = 107 \text{ A};
$$

Ток, протекающий через диод равен току потреблённому инвертором  $I_{VD}$  = 45 A. Обратное напряжение, прикладываемое к диоду, определяется максимальным значением напряжения питания  $U_{VDo\delta p}$  = 341 B.

Выбираем три диода 15DGF06FP включенные параллельно с параметрами:  $U_{\text{off}} = 550 \text{ B}$ ;  $I_{\text{II}} = 15 \text{ A}$ ;  $t_{\text{score}} = 0.05 \text{ MKC}$ .

Максимальное напряжение, прикладываемое к транзистору

 $U_{VT} = 334B.$ 

Амплитуда коллекторного тока транзистора равна максимальному значению тока дросселя:

$$
I_{VT\max} = I_H + \frac{U_{AB\max} \cdot \gamma \cdot T_M}{2 \cdot L} = 45 + \frac{100 \cdot 0,58 \cdot 10^{-4}}{2 \cdot 0,06 \cdot 10^{-3}} = 85.3A;
$$

37
Выбираем IGBT транзистор IRGPS55120DPBF с параметрами:  $U_{\kappa}$  = 550 B;  $I_{\kappa}$  = 120 A;  $U_{33}$  = 20 B;  $I_{\kappa}$  = 150 мкA;  $t_{\kappa}$  = 50 ⋅ 10<sup>-9</sup>;  $t_{\textit{bok7}}$  = 200 · 10<sup>-9</sup>;  $Q_{\scriptscriptstyle{3}}$  = 300 нКл;  $C_{\textit{iss}}$  = 670 пФ = 670 · 10<sup>-12</sup> Ф;  $R_{k3} = 1.7 \cdot 10^{-3}$  Om.

Статические потери [14]:

$$
P_{cm} = I_{k\text{max}}^2 \cdot R_{k2} \cdot \gamma = 93.3^2 \cdot 1.7 \cdot 10^{-3} \cdot 0.58 = 8.3 Bm;
$$

Для уменьшения динамических потерь используем LCD цепь

 $L_2 - \text{VD2} - \text{C}_2$ .

Индуктивность *L<sup>2</sup>* рассчитаем из условий ограничения сквозного тока на уровне импульсного тока транзистора при его включении на время

восстановления запира**ющих сво**йств диода VD1 [14].  
\n
$$
L_2 = \frac{U_{dmax} \cdot t_{\text{eocem}}}{I_K} = \frac{334 \cdot 0,05 \cdot 10^{-6}}{84,3} = 0,174 \cdot 10^{-6} \text{ } F_H;
$$

Такую индуктивность обеспечивают соединительные провода, поэтому установка дросселя *L<sup>2</sup>* не требуется.

Так как повышающий преобразователь должен вступать в работу при отключении сети переменного тока или снижении её ниже напряжения минимально допустимого уровня, то запуск должен происходить по сигналу *Uсинх* с блока контроля за состоянием сети. Для управления транзистором IGBT используем драйвер IX2127 – высоковольтный драйвер верхнего ключа IGBT транзисторов с параметрами:  $V_{offset} = 550 \text{ B}$ ;  $I_{on}/I_{off} = 200 \text{ mA}/400 \text{ MA}$ ;  $t_{on} = 100 \cdot 10^{-9}$  c;  $t_{off} = 73 \cdot 10^{-9}$  c.

Схема повышающего преобразователя представлена на рис 2.2.

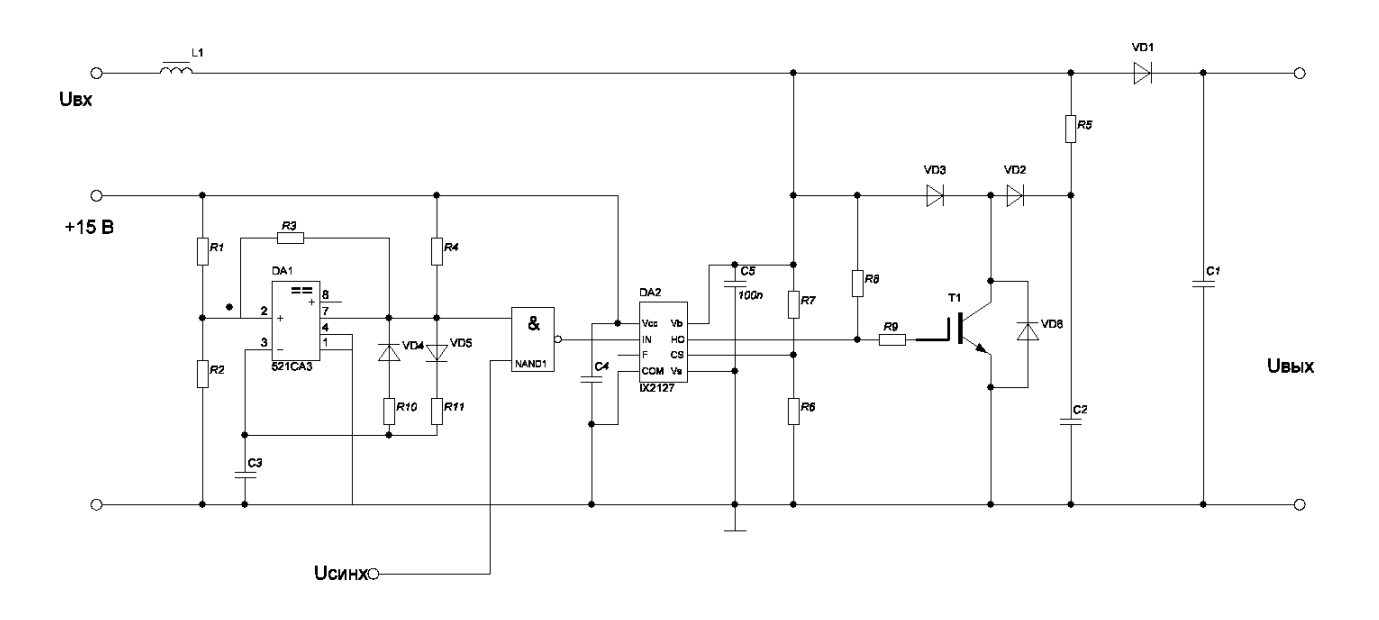

Рис.2.2- Схема повышающего преобразователя

Высокочастотный генератор выполнен на компараторе DA2 632DF4 и вырабатывает импульсы с частотой 10 кГц:

$$
f = \frac{1}{0.67(\mathbf{R}_{10} + R_{11})C_2} = 10 \,\kappa \Gamma u;
$$

Соотношение сопротивлений R10 и R11 определяет относительную длительность импульса  $\gamma$ :

$$
\gamma = 0,58 = \frac{R_{11}}{R_{10} + R_{11}};
$$

Делитель  $RI - R2$  в соотношении 2:1;  $R3 = 10$  кОм;  $R4 = 10$  кОм; VD4 и VD5 - КД 5225; R10 принимаем 1кОм.

Тогда:

$$
0.58 \cdot R_{10} = R_{11} (1 - 0.58);
$$

$$
R_{10} = \frac{R_{11}(1-0.58)}{0.58};
$$
  
\n
$$
R_{11} = \frac{0.58 \cdot R_{10}}{1-0.58} = \frac{0.58 \cdot 1 \cdot 10^3}{1-0.58} = 1,4 \,\kappa O M;
$$
  
\n
$$
C_2 = \frac{1}{0.67 \cdot (R_{10} + R_{11}) \cdot f} = \frac{1}{0.67 \cdot (1+1,4) \cdot 10^3 \cdot 10^4} = 62 \cdot 10^{-9} \Phi = 62 \,\mu \Phi;
$$

Принимаем конденсатор С2 типа К10-17 (КМ5) -62 нФ-50В-F;

конденсаторы СЗ, С4, С5 К10-17 (КМ5) -0,1 мкФ-50В-F;  $RI = 4.7$  кОм;  $R2 = 2.2$  KOM.

Все резисторы ОМЛТ -0.25. Сопротивления  $R6$ ,  $R7$ ,  $R8$ ,  $R9$  принимаем согласно типовой схемы включения драйвера IX2127:

 $R7 = 1$  KOM;  $R8 = 10$  KOM;  $R6 = 10$  KOM;  $R9 = 10$  OM.

Схема управления, блок контроля, зарядное устройство, блок выпрямителя не рассчитываются в связи с существующими готовыми решениями.

## 2.6. Расчет и выбор системы электропитания постоянного тока

Определяем число элементов в аккумуляторной батарее:

$$
N_{2nHow} = \frac{44}{2} = 24 \text{ akkymyJIATOPH bIX 3JEMEHTa}
$$

$$
N_{2n} = \frac{U_0 \cdot \Delta U_{TPC}}{U_{2nHow}} = \frac{44 + 0.04 \cdot 44}{2} = 22.88 \approx 23;
$$

где  $U_{3nH\alpha}$  = 2 B – номинальное напряжение на элементе;

 $\Delta U_{TPC} \approx 0.04 U_0$  – потери в токораспределительных сетях (TPC);

 $U_0 = 44$  B – номинальное выходное напряжение бесперебойного питания постоянного тока;

 $N_{2n}$  – округляется до целого числа в большую сторону.

Проверим минимально допустимый уровень напряжения при разряде аккумуляторной батареи с учетом минимального уровня напряжения на одном элементе, определённого по паспортным характеристикам [15]:

$$
U_{0\min} = U_{\frac{3\pi k}{2}} \cdot N_{\frac{3\pi}{2}} \geq U_0 - \Delta U_0;
$$

$$
U_{0\text{min}} = U_{3\pi K \nu} \cdot N_{3\pi} = 1,75 \cdot 23 = 40.25 B \ge U_0 - \Delta U_0 = 44 - 7,5 = 36.5 B;
$$

Где  $U_{\frac{3\pi K p}{2}} = 1.75 B - \frac{M}{M}$ нимальный уровень напряжения на одном элементе свинцово - кислотного аккумулятора;

 $\Delta U_0 = -7.5 B - \text{yctanobin}$ вшееся отклонение напряжения на выходных выводах ЭПУ постоянного тока для подключения цепей питания аппаратуры связи. В противном случае необходимо добавить один элемент в ряду.

Находим необходимую емкость аккумуляторов ЭПУ постоянного тока:

$$
C_{I10} = \frac{I_p \cdot t_p}{\left[\eta_\sigma (1 + 0.008(22 - 20))\right]} = \frac{93.3 \cdot 8}{\left[0.94(1 + 0.008(22 - 20))\right]} = 782 \, \text{A} \cdot \text{v};
$$

по которому номинальная емкость аккумулятора, приведенная к условному  $10$  – часовому режиму разряда при температуре среды  $20^{\circ}$ С, зависит от ряда факторов:

*I<sup>Р</sup>* = 93,3 А – тока разряда;

*t<sup>Р</sup>* – времени разряда;

*η<sup>Q</sup>* = 0,94 – коэффициента отдачи по емкости, соответствующему времени разряда для 8 часового режима разряда;

*tСр* – температуры окружающей среды.

Выбираем герметизированные аккумуляторы LKZ600Z с рекомбинаци ей газа и предохранительным клапаном компании COSLIGHT. Емкость каждого аккумуляторного элемента 600 А  $\cdot$  ч, напряжение – 2В.

Двухгруппная аккумуляторная батарея состоит из двух линеек аккумуляторов по 23 штуки каждая.

Находим суммарный максимальный ток системы электропитания постоянного тока с помощью соотношения:

$$
I_{\Sigma} = I_0 + I_{\text{sup}} = 91 + 80 \cdot 0, 25 = 111A;
$$

где  $I_{3ap} = 0.25 \cdot C_{10} - \text{ток заряда АБ в последварийном режиме, А;$ 

*I0*- максимальный выходной ток (ток часа наибольшей нагрузки), А.

Выбираем систему электропитания постоянного тока СУЭП2- 48- 8×30. Для повышения надежности путем резервирования необходимо ввести один дополнительный резервный модуль ВУ (избыточный). Максимальный ток одного модуля составляет 27 А, с учетом резервирования по схеме *N*+1 количество модулей равно  $N = I_{\text{Z}}/I_{\text{Mod}} + 1 = 111/27 + 1 = 6$ .

Максимальное значение активной мощности потребляемой системой

электропитания постоянного тока в условиях нормального электроснабжения

$$
P_B = \frac{(I_0 + I_{IB}) \cdot N_{\vartheta_B} \cdot U_{I_{IR}3}}{\eta_B} = \frac{(91 + 0,0007 \cdot 600) \cdot 25 \cdot 2,28}{0,85} = 6000 \, \text{Bm};
$$

где *UПлЗ* ≈ (2,14+0,14) В – напряжение «плавающего заряда»;

$$
\eta_B = 0.85 - K\Pi\mu
$$
 системы электропитания постоянного тока;

$$
I_{\text{II3}} = 0,0007 \{C_{110}\} = 0,56 \text{ A} - \text{ток окончания заряда АБ } [14].
$$

Полная мощность S<sub>B</sub>, потребляемая системой электропитания постоянного тока от сети переменного тока равна:

$$
S_B = \frac{P_B}{\psi} \approx \frac{P_B}{\cos \varphi_B} = \frac{6000}{0.95} = 6315 BA;
$$

А реактивная мощность:

$$
Q_B \approx P_B \cdot tg \varphi_B = 6000 \cdot 0,298 = 1788 \, BAP;
$$

Где *φ<sup>B</sup>* – угол сдвига между током и напряжением выпрямительного устройства (при их синусоидальной форме).

#### **2.7. Полная мощность, потребляемая всей системой электропитания**

Находим полную мощность  $S_{Tom}$ , потребляемую системой электропитания узла связи от сети переменного тока.

Мощность аварийного освещения в нашем случае [12]:

$$
P_{AO} = U_{\substack{3C}} \cdot I_{AO} = 220 \cdot 5 = 1100 \, \text{Bm};
$$
\n
$$
Q_{AO} = 0, \cos \varphi_{AO} = 1;
$$

где  $I_{AO}$  = 5 A – ток аварийного освещения.

Полная мощность потребления на хозяйственные нужды в нашем случае по условию *SХН* = 10 кВА, (коэффициент загрузки *β* ≈ 1), а коэффициент мощности нагрузки на хозяйственные нужды  $\psi_{XH} \approx cos \varphi_{XH} = 0,8.$ 

Тогда:

$$
\sin \varphi_{XH} = \sqrt{1 - \cos^2 \varphi_{XH}} = \sqrt{1 - 0.8^2} = 0, 6;
$$
  

$$
tg \varphi_{XH} = 0, 75;
$$

42

Активную мощность на хозяйственные нужды находим с помощью выражения:

$$
P_{XH} = S_{XH} \cdot \cos \varphi_{XH} \cdot \beta = 8000 \cdot 0, 8 \cdot 0, 75 = 5000 \, \text{Bm};
$$

Реактивную мощность на хозяйственные нужды находим с помощью выражения:

$$
Q_{xH} \approx P_{xH} \cdot tg\phi_{xH} = 5000 \cdot 0,75 = 3750 \, BAP;
$$

Полная мощность потребления системы вентиляции и кондиционирования в нашем случае по условию  $S_K = 4.5$  кВА, а коэффициент мощности  $\psi_K \approx \cos \varphi_K = 0.7$ .

$$
\sin \varphi_{K} = \sqrt{1 - \cos^{2} \varphi_{K}} = \sqrt{1 - 0, 7^{2}} = 0,55;
$$
  

$$
tg \varphi_{XH} = 0,79;
$$

Активную мощность системы вентиляции и кондиционирования находим с помощью выражения [11]:

$$
P_K = S_K \cdot \cos \varphi_K \cdot \beta = 3750 \cdot 0,7 = 2625 Bm;
$$

Реактивную мощность системы вентиляции и кондиционирования находим с помощью выражения:

$$
Q_K \approx P_K \cdot tg\varphi_K = 2625 \cdot 0,79 = 2073 \, BAP;
$$

Суммарная активная мощность всех потребителей на узле связи составит:

$$
\sum P_{I l l m} = P_{I l l \overline{l} l l} + P_{A O} + P_{B} + P_{X H} + P_{K} = 5230 + 6000 + 1100 + 5000 + 2625 = 19955 B m;
$$

Суммарная реактивная мощность всех потребителей на узле связи<br>  $\Sigma Q_{\text{Ilom}} = Q_{\text{IIbH}} + Q_{\text{AO}} + Q_{\text{B}} + Q_{\text{XH}} + Q_{\text{K}} = 3300 + 0 + 1788 + 3750 + 2073 = 10911BAP$ ; составит:

$$
\sum Q_{I l l m} = Q_{II b I I} + Q_{A O} + Q_{B} + Q_{X H} + Q_{K} = 3300 + 0 + 1788 + 3750 + 2073 = 10911 BAP;
$$

Тогда полная мощность всех потребителей на узле связи составит:

$$
S_{\text{Hom}} = \sqrt{\Sigma P^2 + \Sigma Q^2} = \sqrt{19955^2 + 10911^2} = 22740 \, BA;
$$

Суммарная активная и реактивная мощности потребителей первой категории электроснабжения составит [11]:

$$
\sum P_{I l l m} = P_{I l l \overline{l} l l} + P_{A O} + P_{B} + P_{K} = 5230 + 6000 + 1100 + 2625 = 14955 B m;
$$

43

$$
\sum Q_{I I o m} = Q_{I I E I I} + Q_{A O} + Q_{B} + Q_{K} = 3300 + 1788 + 2073 = 7161 BAP;
$$

Тогда полная мощность потребителей первой категории электроснабжения на узле связи составит [15]:

$$
S_{1\kappa am} = \sqrt{\Sigma P_{1\kappa am}^{2} + \Sigma Q_{1\kappa am}^{2}} = \sqrt{14955^{2} + 7161} = 16580 BA;
$$

В соответствии со схемой электроснабжения (приложение № 1) и планами развития предприятия выбираем трансформатор *Т1* и *Т2*  мощностью 50 кВт. (50 кВт. > 31 кВА.). А в качестве автономной дизельной электростанции (АДЭС) – дизельный электроагрегат Р40 компании F.G. WILSON общей мощностью 40 кВА. (рекомендуется 0,75 · *РАДЭС* > *S1Кат*; 30 кВА. > 20,1 кВА.). АДЭС выполнена на основе дизельного двигателя Perkins и удовлетворяет требованиям высшей, третьей степени автоматизации и предназначена для постоянной работы (24 часа в сутки), допускается перегрузка 10% в течение 1 часа каждые 12 часов.

Находим максимальное значение тока, потребляемого системой электроснабжения для схемы соединения обмоток трансформатора «звезда»:

$$
I_{\phi} = \frac{S_{\text{Hom}}/3}{U_{\phi}} = \frac{22740/3}{220} = 34A;
$$

По расчетному значению тока  $I_{\text{II}}$  выбираем силовой медный кабель ВБбШв-4×16 с допустимым фазным током 80 А (для прокладки в грунте). Рассчитываем сопротивление фазного провода:

$$
R_{\phi} = \ell_{\phi} \cdot R_{\kappa a\delta} = 0,1 \cdot 1,16 = 0,116 \text{ OM};
$$

где *<sup>Ф</sup>* -100 метров – протяжённость кабельной линии;

*Rкаб* = 1,16 Ом/км – сопротивление медной жилы кабеля с площадью поперечного сечения 16 мм<sup>2</sup>.

Находим потери мощности в кабельной линии:

$$
\Delta P_{\kappa a\delta} = I_{\ \phi}^2 \cdot R_{\phi} \cdot 3 = 769 \, Bm;
$$

Выбираем в качестве главного распределительного щита (ГРЩ) шкаф ШВРА-УАР-360/60-21П с двумя вводами от внешних электросетей и вводом для подключения дизельной электростанции с автоматическим переключением вводов. Схема шкафа представлена на рис.2.4:

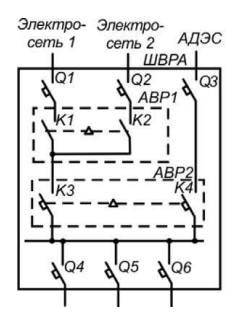

Рис.2.4 – Схема ШВРА с автоматическим подключением АДЭС

## **2.8. Расчёт параметров косинусных конденсаторов**

Для достижения необходимого значения коэффициента мощности  $cos\phi_H = 0.95$  находим  $te\phi_H$  с помощью выражения [15]:

$$
tg\varphi_{H}=\frac{\sqrt{1-\cos^{2}\varphi_{H}}}{\cos\varphi_{H}}=\frac{\sqrt{1-0.95}}{0.95}=0,329;
$$

Реактивная мощность  $Q_K$  компенсирующих конденсаторов равна:

$$
Q_K = P_{Tom} \cdot \left(\frac{Q_{Tom}}{P_{Tom}} - tg\varphi_H\right) = 19955 \cdot \left(\frac{10911}{19955} - 0,329\right) = 4346 \, BAD;
$$

Ёмкость компенсирующих конденсаторов, соединенных по схеме «треугольник» равна:

$$
C_K = \frac{Q_K \cdot 10^9}{2\pi \cdot f_C \cdot U_{\text{J}}^2} = \frac{4346 \cdot 10^9}{6,28 \cdot 50 \cdot 380^2} = 98 \text{ mK}\Phi;
$$

Где *f<sup>С</sup>* = 50 Гц – частота питающей сети;

 $U_{\text{II}}$  = 380 В – линейное напряжение сети.

Выбираем тип конденсатора УКМ55-0,4-155-15 У3 с регулировкой емкости (25+3×50).

Применение данных регулируемых конденсаторных установок позволяет снизить потери электроэнергии и повысить эффективность электроустановок, одновременно повышая качество электроэнергии непосредственно в сетях предприятия.

## **2.9. Расчет заземляющего устройства**

Выбираем схему заземления на стороне переменного тока TNC-S, в которой функции нулевого защитного и нулевого рабочего проводников совмещены в одном проводнике на участке сети от ТП до ввода в здание.

$$
I_{\Sigma} = \frac{S_{Tom}}{U_{\phi}} = \frac{22740}{220} = 103 \text{ A} - \text{ суммарный ток потребления.}
$$

Расчетный ток короткого замыкания равен:

$$
I_{K3} = 1,25 \cdot I_{\Sigma} = 1,25 \cdot 103 = 137 \text{ A};
$$

Сопротивление короткого замыкания:

$$
R_{K3} \le \frac{125}{I_{K3}} = \frac{125}{137} = 0,912 \text{ O}m;
$$

Принимаем штыревую конструкцию искусственного заземлителя. Коэффициент сезонности для вертикальных электродов задаем равным *ηСВ* = 1,4, для горизонтальных *ηСГ* = 3.

Находим удельные сопротивления грунта для вертикальных и горизонтальных электродов:

$$
\rho_B = \eta_{CB} \cdot \rho_0 = 1,4 \cdot 100 = 140 \, \text{OM} / \, \text{M};
$$
\n
$$
\rho_T = \eta_{CT} \cdot \rho_0 = 3 \cdot 100 = 300 \, \text{OM} / \, \text{M};
$$

 $r_{\text{A}}e_{\theta 0}$  = 100  $\text{O}_{\text{M}}/M$  – удельное сопротивление для суглинка полутвёрдого.

Рассчитываем сопротивление *R<sup>В</sup>* одного вертикального электрода заземления. Для этого с учетом рекомендаций [3] выбираем длину *l* = 4 м, высоту *h* = 0,5 м, диаметр *d* = 75 мм, электрода. Тогда расстояние от поверхности земли до середины электрода *t* = *h + l*/2 = 0,5 + 4/2 = 2,5 м, следовательно:

$$
R_B = \frac{0,366 \cdot \frac{\rho_B}{l}}{l} \cdot \left( \lg \frac{2l}{d} + 0,5 \lg \frac{4 \cdot t + l}{4 \cdot t + l} \right) =
$$
  
= 
$$
\frac{0,366 \cdot \frac{140}{4}}{4} \cdot \left( \lg \frac{24}{0,075} + 0,5 \lg \frac{4 \cdot 2,5 + 4}{4 \cdot 2,5 - 4} \right) = 28 \text{ O} \cdot \text{m};
$$

46

Конструкция вертикального заземлителя, из забиваемых в землю отрезков стальных труб или стержней, представлена на рисунке обозначения: *l* – длинна электрода, *d* – диаметр электрода, *h* – глубина на которую забит электрод, *t* – расстояние от поверхности земли до середины электрода.

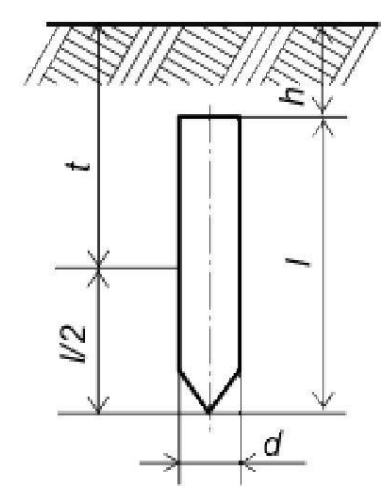

Рис.2.3 – Конструкция вертикального заземлителя

Рассчитываем количество вертикальных электродов:

$$
n_B = \frac{R_B}{R_{K3} \cdot \eta_B} = \frac{28}{0.912 \cdot 0.75} = 45;
$$

где *η<sup>В</sup>* – коэффициент использования вертикальных электродов, зависящий от числа электродов и соотношения расстояния между ними к длине *a/l*. Принимаем  $a/l = 2$ ,  $\eta_B = 0.75$ , соответствующий R<sub>K3</sub> = 4 Om.

Рассчитываем общую длину горизонтальных соединителей заземляющего устройства:

$$
l_r = (n_B - 1) \cdot a = (45 - 1) \cdot 8 = 352 \, \text{m};
$$

где  $a = 2 \cdot l = 2 \cdot 4 = 8$  м – расстояние между электродами.

Сопротивление горизонтальных электродов заземления [14]:

$$
R_{\scriptscriptstyle II} = \frac{0,366 \cdot \rho_{\scriptscriptstyle \Gamma}}{l} \cdot \lg \frac{2 \cdot l_{\scriptscriptstyle B}^2}{b \cdot h} = \frac{0,366 \cdot 300}{352} \cdot \lg \frac{2 \cdot 220^2}{0,05 \cdot 0,5} = 1.8 \, \text{O}.
$$

На основании выбранных  $b = 5$  см,  $h = 50$  см с учетом рекомендаций. Коэффициент использования полосы *η<sup>Г</sup>* = 0,75 определяем по, откуда сопротивление горизонтальных соединителей:

$$
R_{\Gamma} = \frac{R_{\Pi}}{\eta_{\Gamma}} = \frac{2}{0.75} = 2.6;
$$

Общее сопротивление заземляющего устройства, состоящего из вертикальных электродов и соединительных горизонтальных полос будет равно:

$$
R_p \approx \frac{R_{\pi} \cdot R_{B}}{R_{B} \cdot \eta_{\tau} + n_{B} \cdot R_{\pi} \cdot \eta_{B}} = \frac{2 \cdot 28}{28 \cdot 0.75 + 45 \cdot 1.8 \cdot 0.75} = 0,6 \text{ O}.
$$

Соединение нулевого рабочего проводника трансформатора с заземлителем осуществляется медным проводником ПВ3 1 х 25 мм<sup>2</sup>.

#### **2.10. Выбор автоматов защиты**

Автоматические выключатели QF 3 – 4 на схеме электроснабжения типового узла связи (приложение № 1) выбираем по номинальным значениям напряжения, линейного тока сети  $I_{\text{I}}$  и условиям перегрузки  $1, 5 \cdot I_{\text{I}}$  по данным таблины.

Полная мощность всех потребителей на узле связи составляет *SПот* = 22740 ВА, следовательно для схемы соединения вторичных обмоток трансформатора «звезда с нулевым выводом» ток потребления равен [13]:

$$
I_{\scriptscriptstyle\mathcal{J}} = \frac{S_{\scriptscriptstyle\mathcal{I} \text{dom}}}{3 \cdot U_{\scriptscriptstyle\phi}} = \frac{22740}{3 \cdot 220} = 34.253 \, A;
$$

Номинальный ток автоматического выключателя подбирается по выражению с учётом следующего условия:

$$
I_{HOM.ABT}
$$
  $\approx$  1, 5  $\cdot$   $I_{JI}$  = 1, 5  $\cdot$  34.253 = 51.356;

Выбираем вводной автоматический выключатель ВА 56-100 (С) трёхполюсный с током отключения 80 А фирмы EKF.

Проверяем параметры автоматического выключателя по кратности тока замыкания. Полное сопротивление фазного провода равно:

$$
Z_{\Pi} \approx R_{\phi} = l_{\phi} \cdot R_{K a \delta} = 0.1 \cdot 1.16 = 0.116 \Omega M;
$$

Полное сопротивление трансформатора мощностью 50 кВт принимаеи

равным:

 $Z_{\scriptscriptstyle T}^{}$  = 0,52 Ом

Полагаем (приближенно), что ток короткого замыкания между фазным проводником и нейтральным равен:

$$
I_{K\phi} \approx \frac{U_{\phi}}{Z_{\pi} + Z_{\tau}} = \frac{220}{0,116 + 0,52} = 346 \, \text{A};
$$

Значение *IКФ* превышает более, чем в четыре раза номинальный ток автоматического выключателя (80 А). Это подтверждает надежное срабатывание автомата защиты в случае короткого замыкания и удовлетворяет условию по кратности тока короткого замыкания в сетях с занулением (не менее чем в три раза)

Автоматические выключатели QF 5 – 10 на схеме электроснабжения типового узла связи (приложение № 1) выбираем по номинальным значениям напряжения, тока нагрузки *IНаг*, условиям перегрузки 1,5 ∙ *IНаг* и с учётом селективности.

Полная мощность общехозяйственных нужд телекоммуникационного оборудования составляет *SХН* = 10000 ВА, следовательно для трёхфазной схемы электроснабжения ток потребления равен:

$$
I_{XH} = \frac{S_{XH}}{3 \cdot U_{\phi}} = \frac{10000}{3 \cdot 220} = 15 A;
$$

Номинальный ток автоматического выключателя Q 5 – 7 подбирается по выражению с учётом следующего условия [11]:

$$
I_{\text{ABT,XH}} \approx 1,5 \cdot I_{\text{XH}} = 1,5 \cdot 15 = 23A;
$$

Выбираем автоматический выключатель под общехозяйственные нужды ВА 56-100 (С) трёхполюсный с током отключения 32 А фирмы EKF.

Полная мощность системы кондиционирования и вентилирования и аварийного освещения на узле связи составляет

$$
S_{KAO} = S_K + S_{AO} = 4500 + 1100 = 5600 BA;
$$

следовательно, для однофазной схемы электроснабжения ток

потребления равен [12]:

$$
I_{KAO} = \frac{S_{KAO}}{U_{\phi}} = \frac{5600}{220} = 26 \text{ A};
$$

 Номинальный ток автоматического выключателя Q 8 подбирается по выражению с учётом следующего условия:

$$
I_{ABT,KAO} \approx 1.5 \cdot I_{KAO} = 1.5 \cdot 26 = 39A;
$$

Полная мощность системы электропитания постоянного тока на узле связи составляет *S<sup>В</sup>* = 6632 ВА, следовательно, для однофазной схемы электроснабжения ток потребления равен:

$$
I_B = \frac{S_B}{U_{\phi}} = \frac{6315}{220} = 28.7 \, A;
$$

Номинальный ток автоматического выключателя Q 9 подбирается по выражению с учётом следующего условия [13]:

$$
I_{\text{ABT,B}} \approx 1.5 \cdot I_B = 1.5 \cdot 28.7 = 32.4A;
$$

Полная мощность системы бесперебойного питания переменного тока на узле связи составляет *SИБП* = 6200 ВА, следовательно, для однофазной схемы электроснабжения ток потребления равен:

$$
I_{H\!E\!I\!I} = \frac{S_{H\!E\!I\!I}}{U_{\varphi}} = \frac{6200}{220} = 28.1 \, A;
$$

Номинальный ток автоматического выключателя Q 10 подбирается по выражению с учётом следующего условия:

$$
I_{ABT, HBI} \approx 1, 5 \cdot I_{HBI} = 1, 5 \cdot 28.1 = 42A;
$$

Выбираем по таблице П1.8 автоматический выключатель Q 8 – 10 ВА 47-100 (С) трёхполюсный с током отключения 60 А фирмы EKF.

# **3. МОДЕЛИРОВАНИЕ ИСТОЧНИКА БЕСПЕРЕБОЙНОГО ПИТАНИЯ**

## **3.1 Описание имитационной модели ИБП**

Была составлена и смоделирована схема виртуального ИБП в программной среде Matlab на основе параметров, указанных в расчетной части, для того, чтобы оценить и проверить работоспособность рассчитанного ИБП.

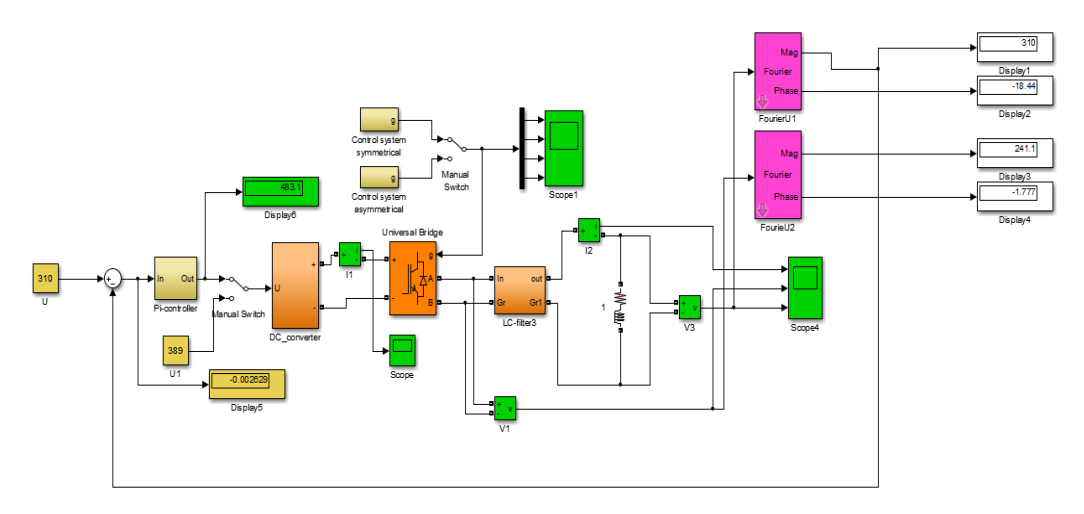

Рис. 3.1 - Схема моделирования

В таблице 3.1 представлены основные элементы схемы.

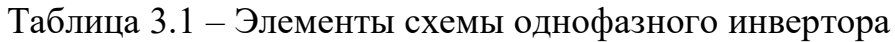

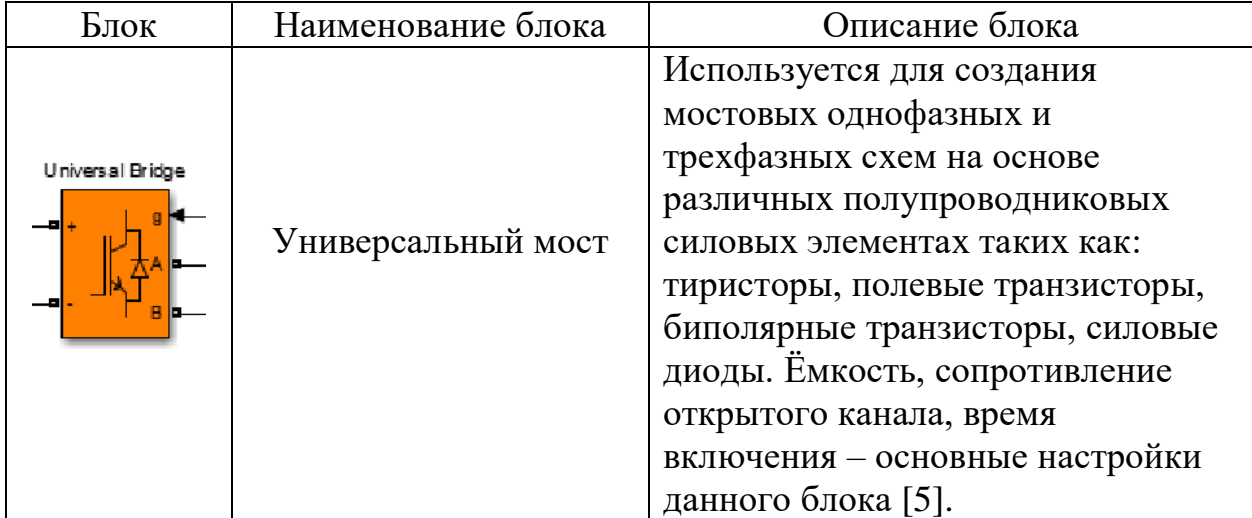

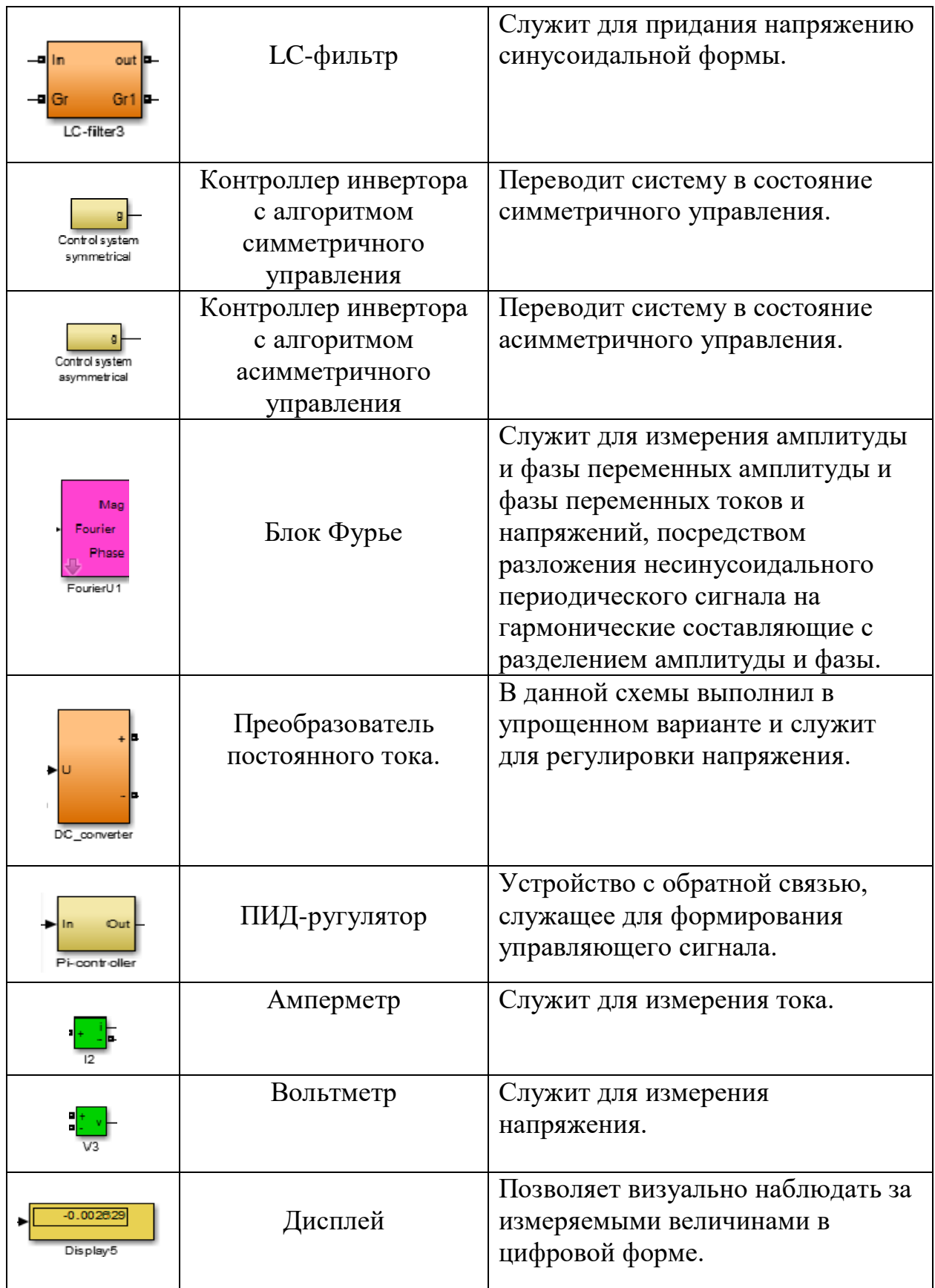

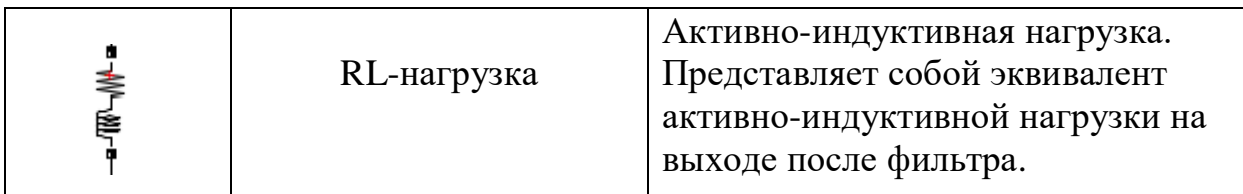

На рис. 3.2. представлен блок контроллера инвертора с алгоритмом симметричного управления.

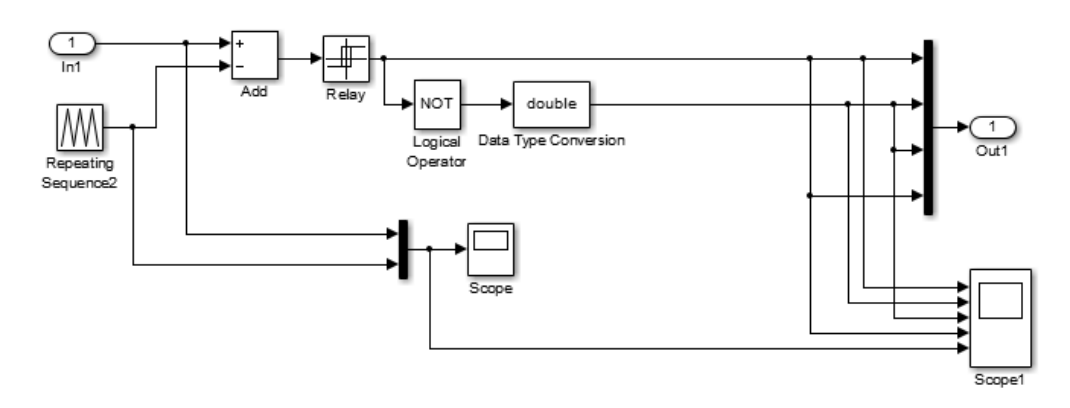

Рис.3.2 – Система симметричного управления

Данный блок является контроллером инвертора с управлением по симметричному закону. В симметричном управлении, импульсы формируются таким образом, чтобы открывались парно-диагональные транзисторы и все транзисторы моста находились в состоянии переключения. Напряжение на выходе при симметричном законе управления является биполярным сигналом.

В таблице 3.2 представлены составляющие части этого блока.

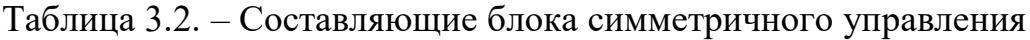

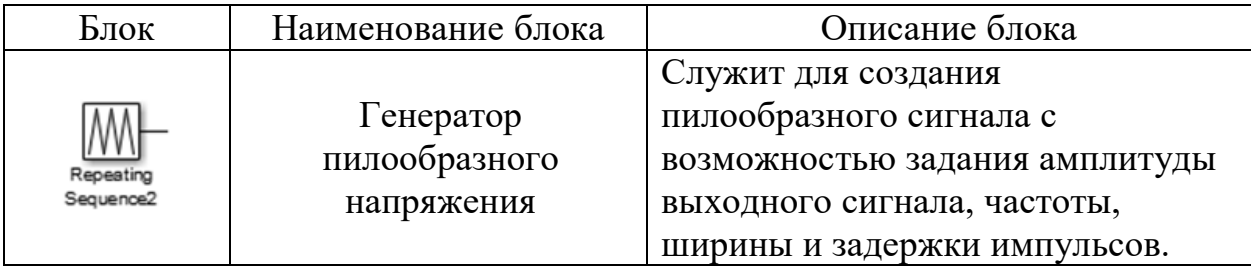

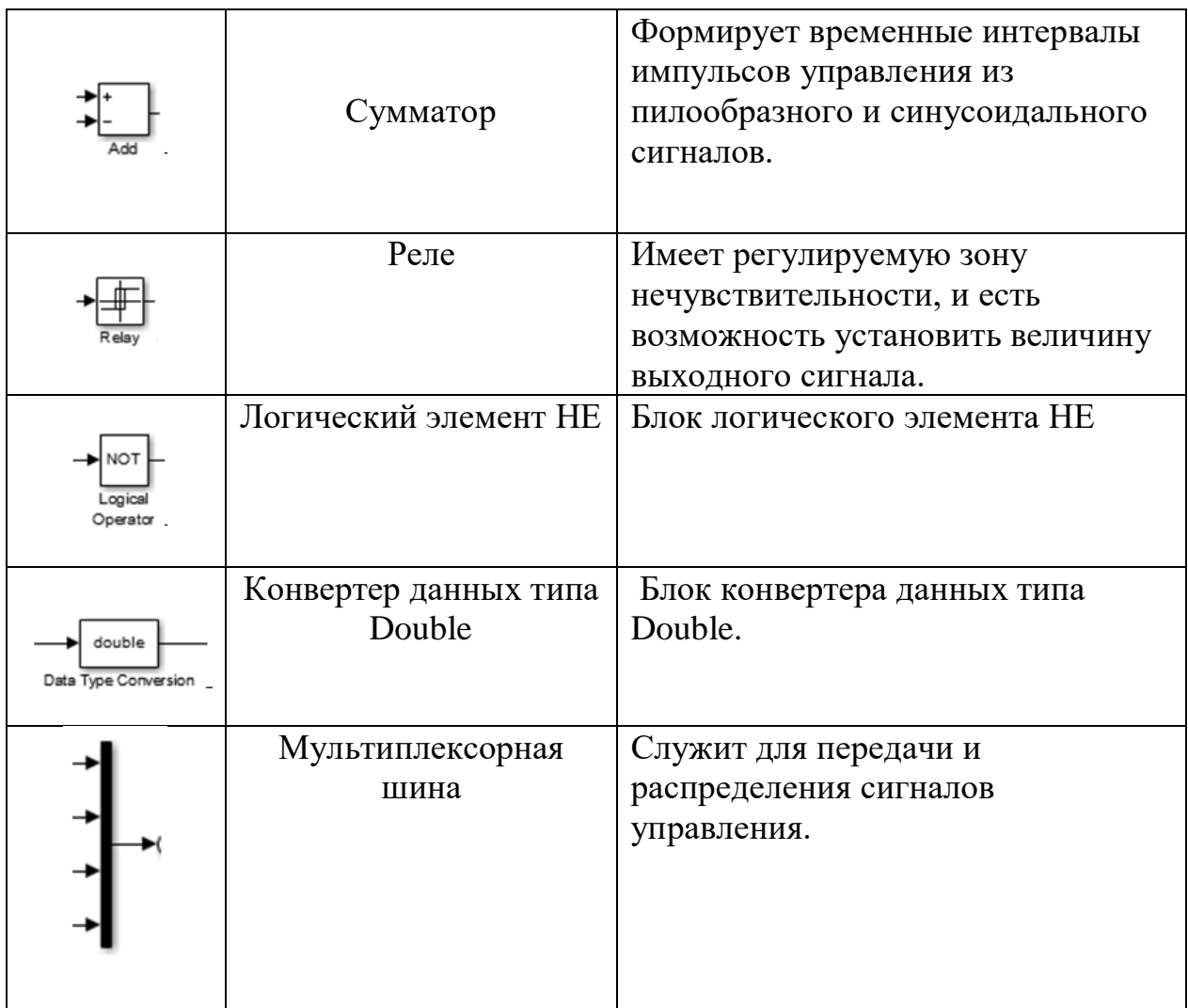

На рис. 3.3 представлен блок контроллера инвертора с алгоритмом несимметричного управления:

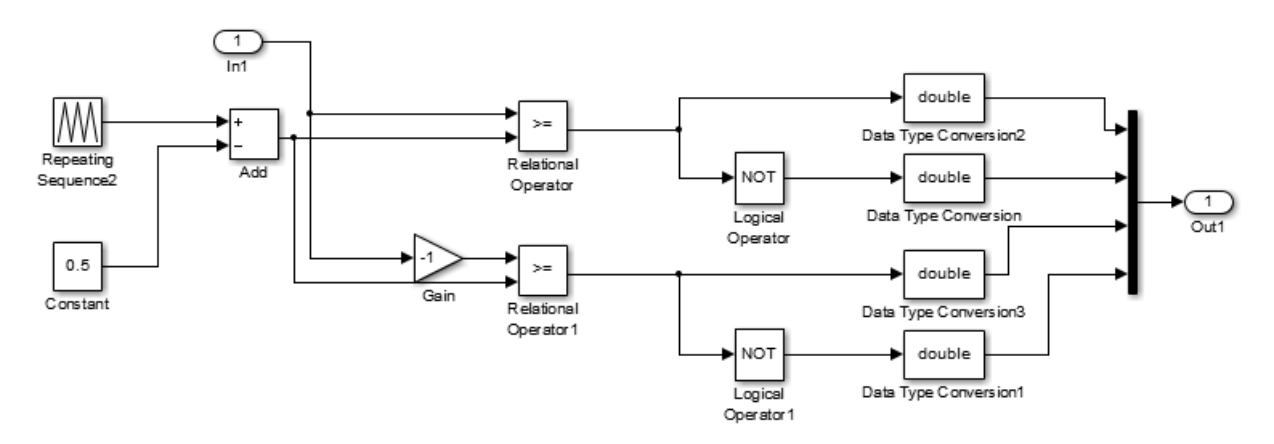

Рис.3.3 – Система несимметричного управления

Данный блок является контроллером инвертора с управлением по асимметричному закону. Принцип работы заключается в следующем: два транзисторов одного плеча моста находятся в переключении, во втором плече один из транзисторов постоянно закрыт. На выходе получается однополярное напряжение. При смене полярности входного сигнала пары меняются.

В блоке используются элементы блока с симметричным управлением, которые представлены в таблице 3.2, а так же элементы, которые представлены на рис. 3.4.

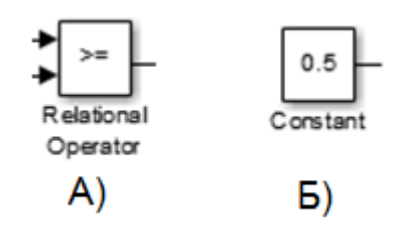

Рис.3.4. – Элементы блока асимметричного управления А) Компаратор; Б) Блок постоянного напряжения смещения На рис.3.5. представлен блок LC

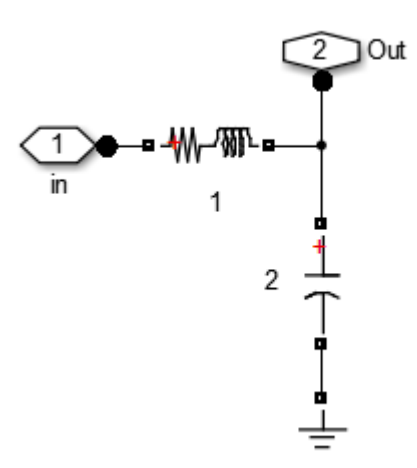

Рис.3.5 – Система LC-фильтра

Данный блок состоит из индуктивности с активным сопротивлением и ёмкости

## **3.2. Результаты моделирования ИБП**

Были сняты осциллограммы с моделированной схемы ИБП с симметричным управлением во всех ключевых точках и представлены на рис. 3.6 – 3.10.

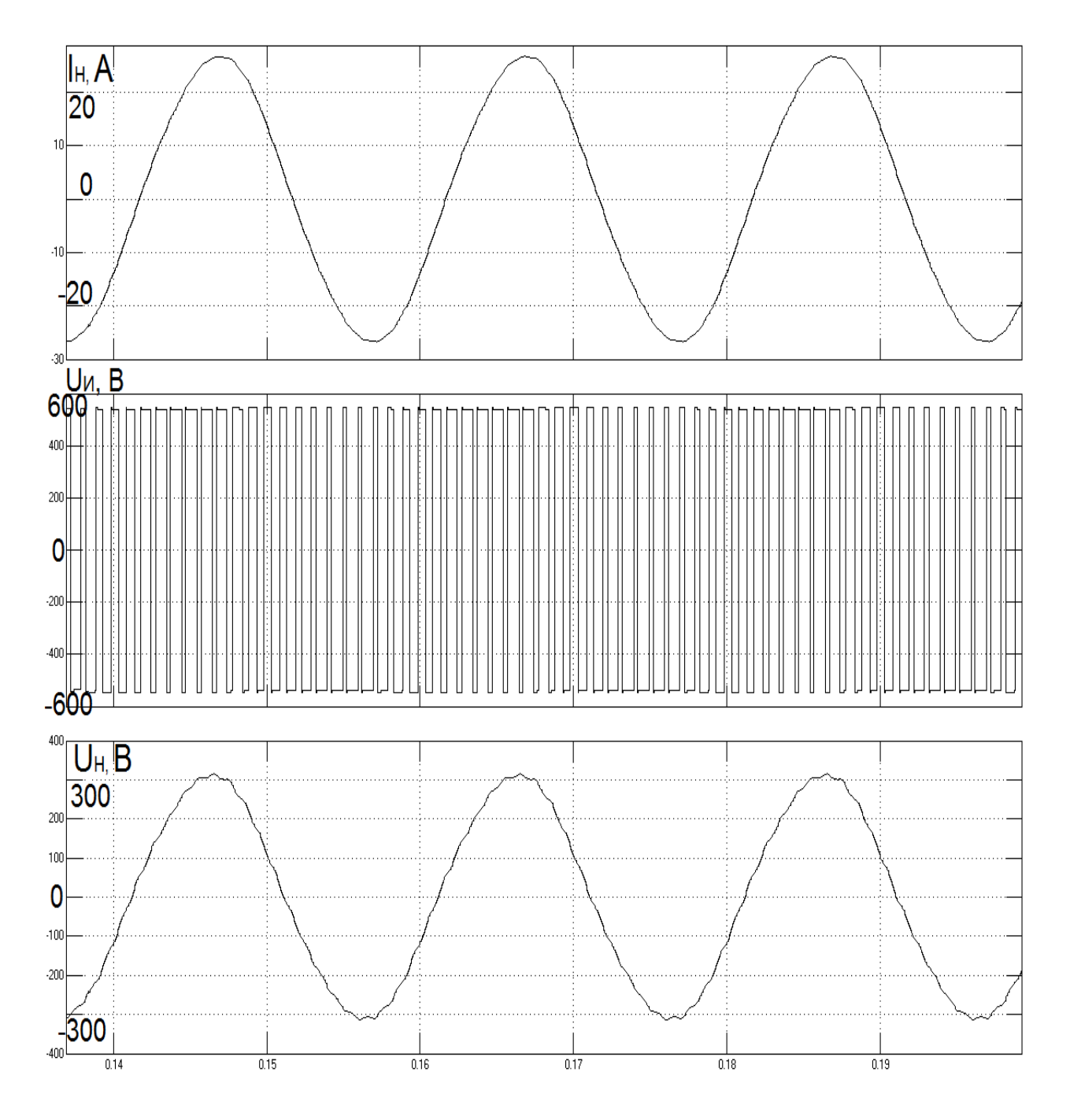

Рис.3.6 – а) ток нагрузки, б) напряжение питания, в) напряжение на нагрузке однофазного инвертора при симметричном управлении при нагрузке 100%

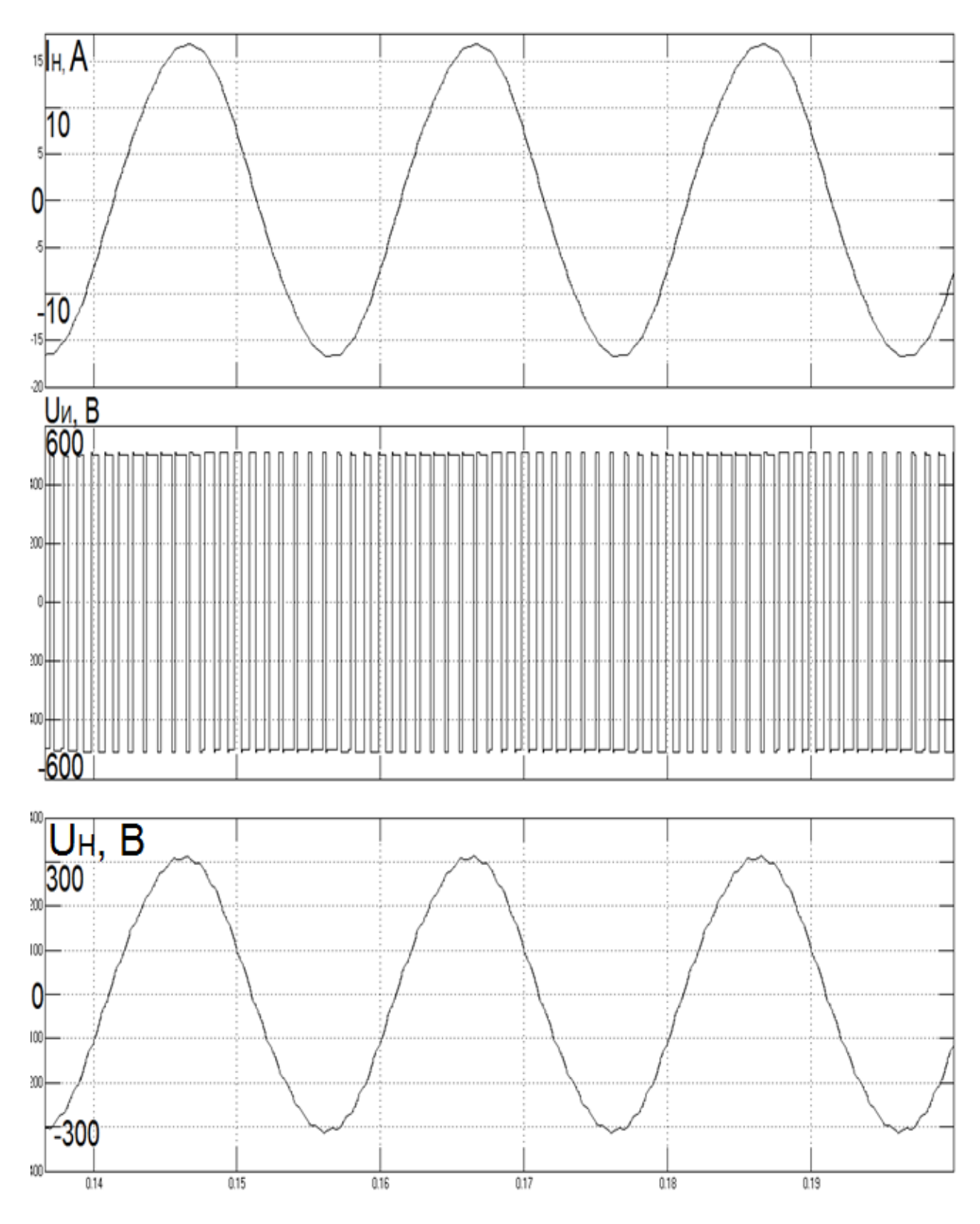

Рис.3.7 – а) ток нагрузки, б) напряжение питания, в) напряжение на нагрузке однофазного инвертора при симметричном управлении при нагрузке 65%

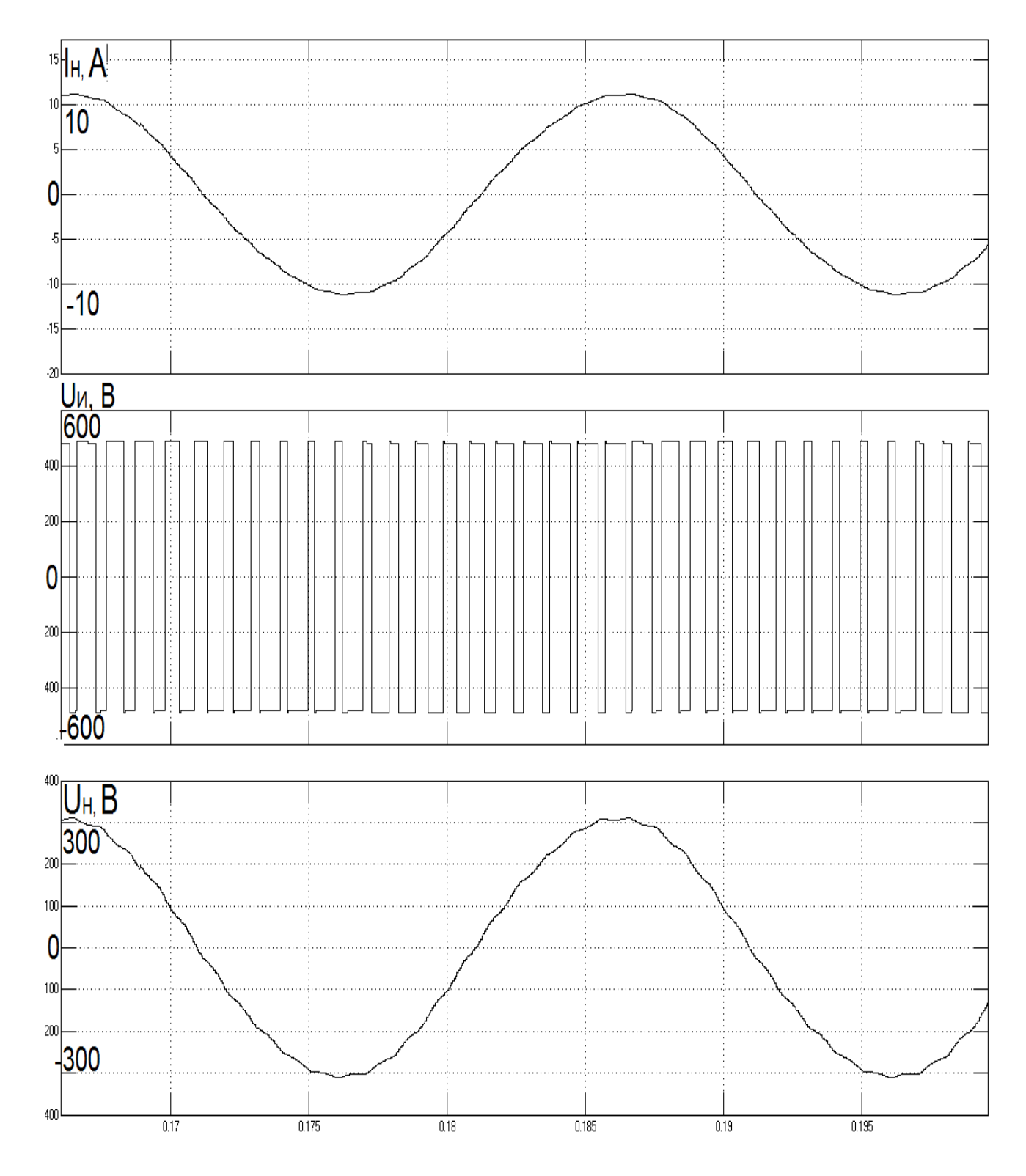

Рис.3.8 – а) ток нагрузки, б) напряжение питания, в) напряжение на нагрузке однофазного инвертора при симметричном управлении при нагрузке 40%

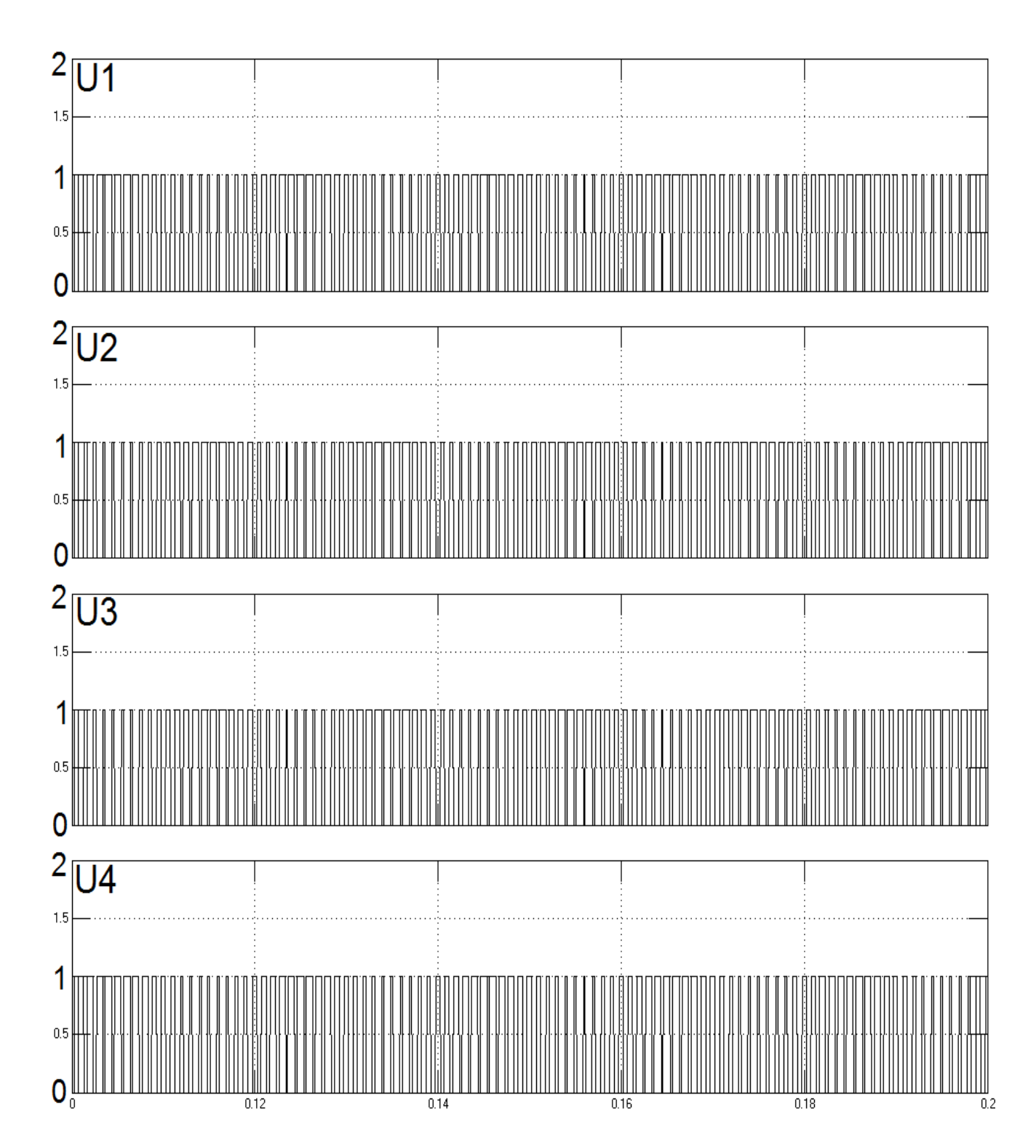

Рис.3.9 - осциллограммы импульсов управления для однофазного инвертора при симметричном управлении, нагрузка 100%, где U1, U2, U3, U4 - напряжения на транзисторах

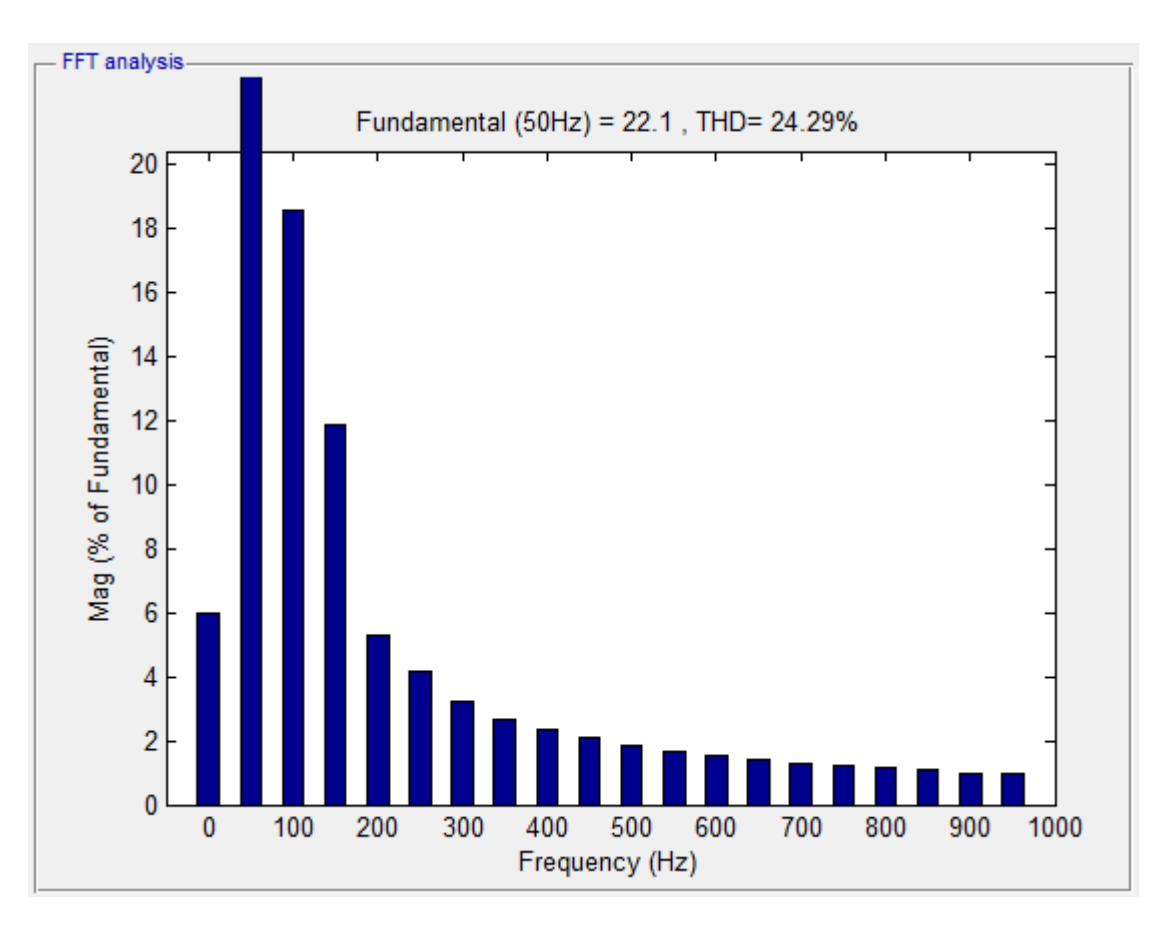

Рис.3.10 – спектральный анализ напряжения нагрузки при симметричном управлении, нагрузка 100%

Затем были сняты осциллограммы с моделированной схемы ИБП с симметричным управлением во всех ключевых точках и представлены на рис. 3.11 – 3.15

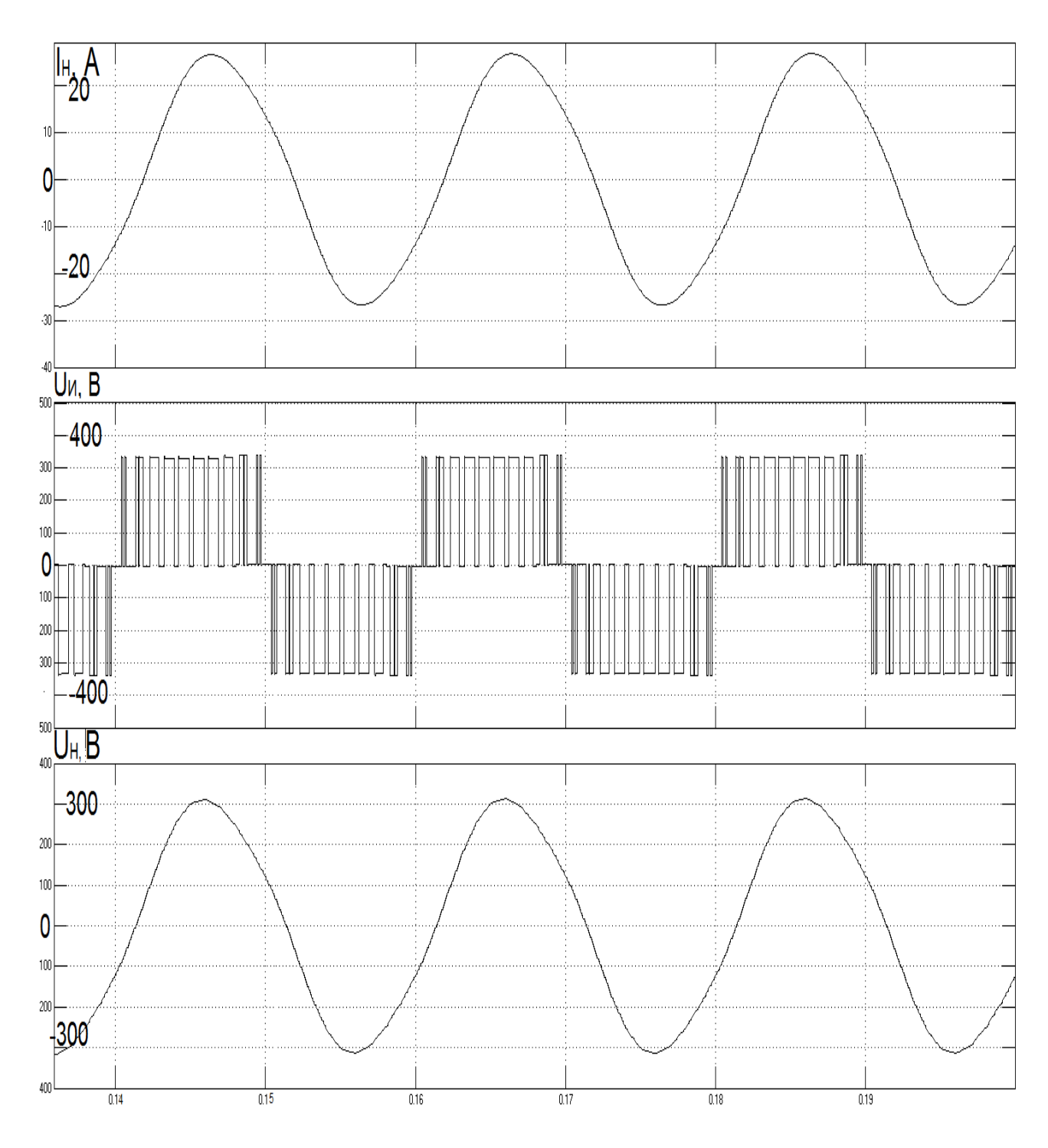

Рис.3.11 - а) ток нагрузки, б) напряжение питания, в) напряжение на нагрузке однофазного инвертора при асимметричном управлении при нагрузке 100%

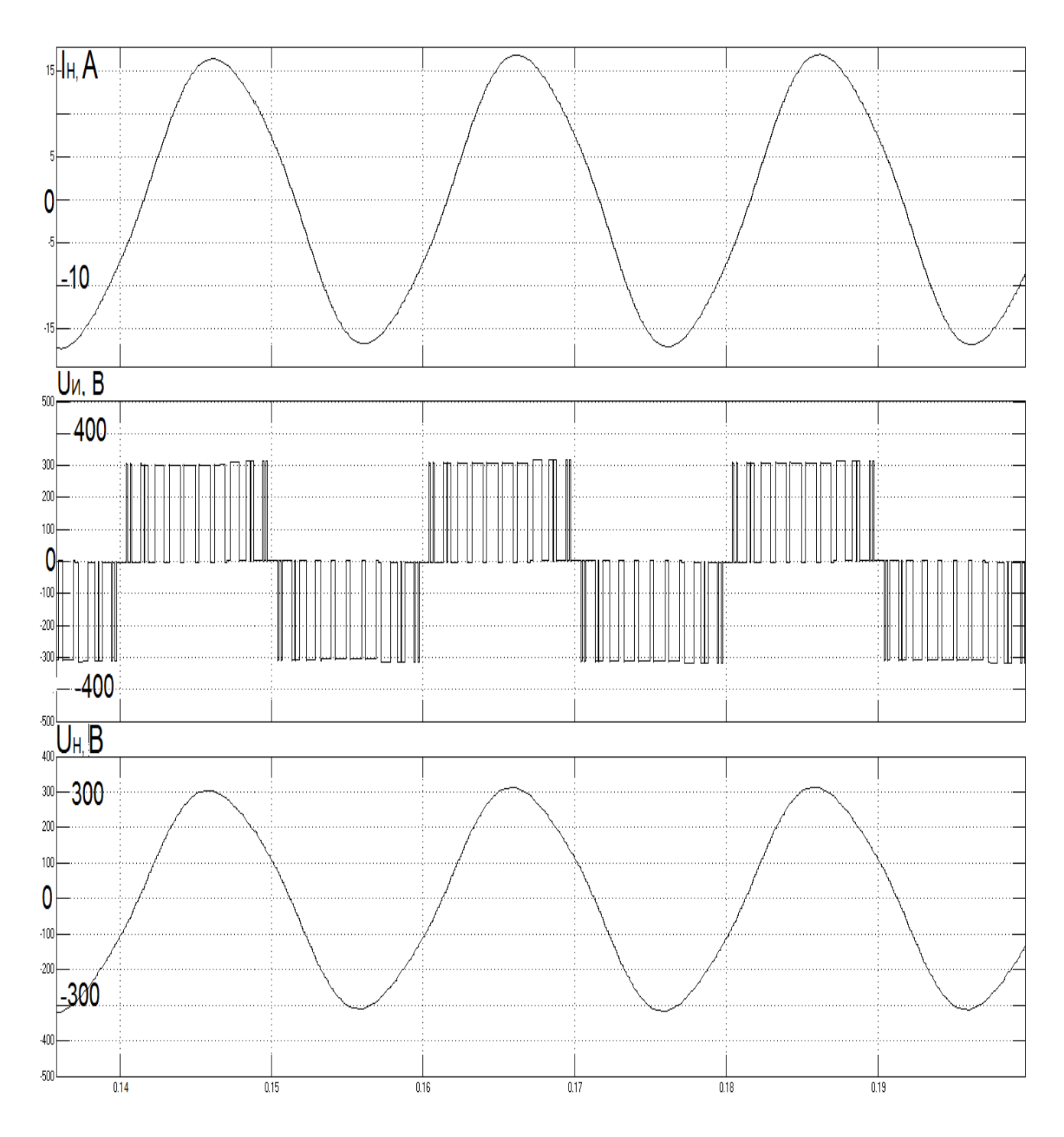

Рис.3.12 – а) ток нагрузки, б) напряжение питания, в) напряжение на нагрузке однофазного инвертора при асимметричном управлении при нагрузке 65%

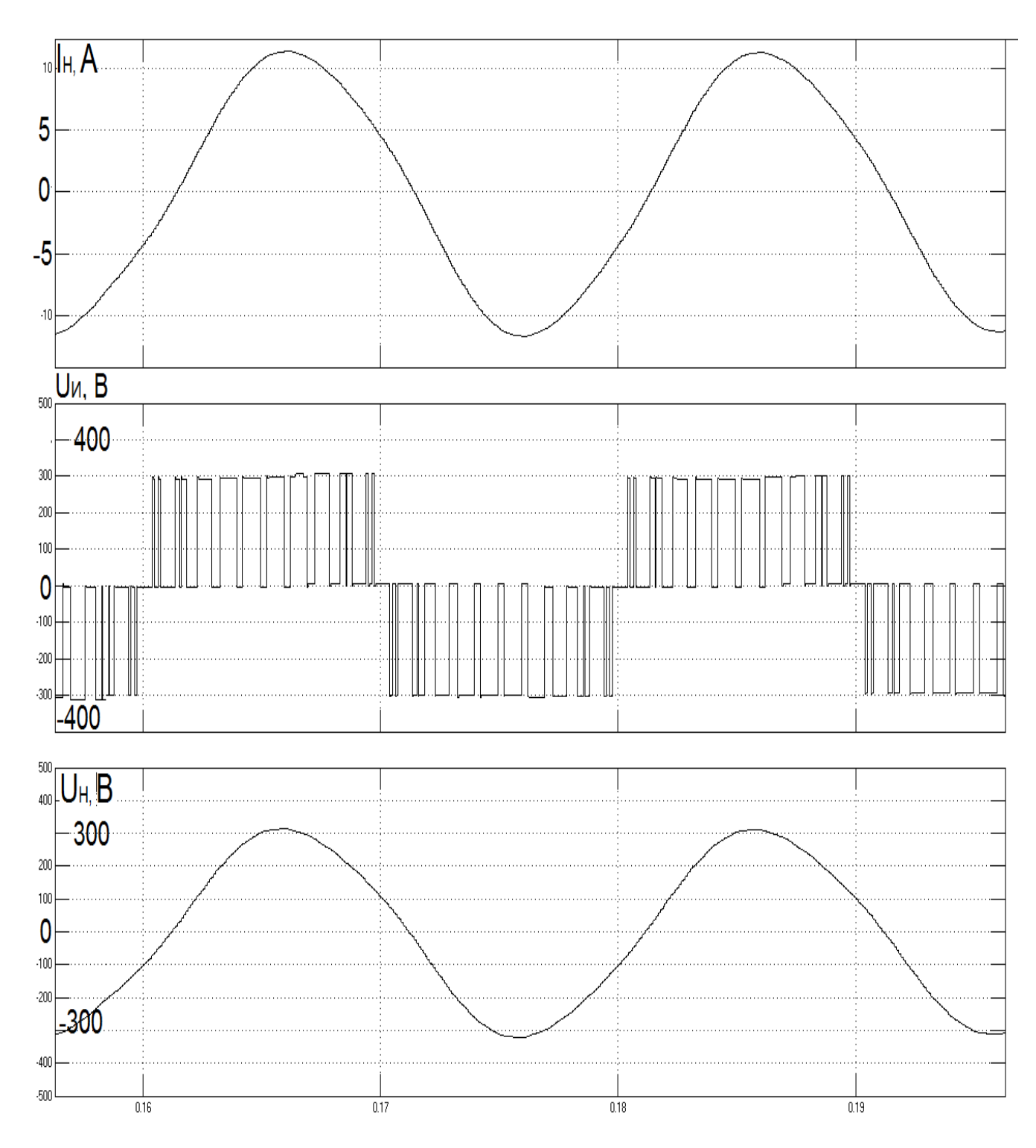

Рис.3.13 - а) ток нагрузки, б) напряжение питания, в) напряжение на нагрузке однофазного инвертора при асимметричном управлении при нагрузке 40%

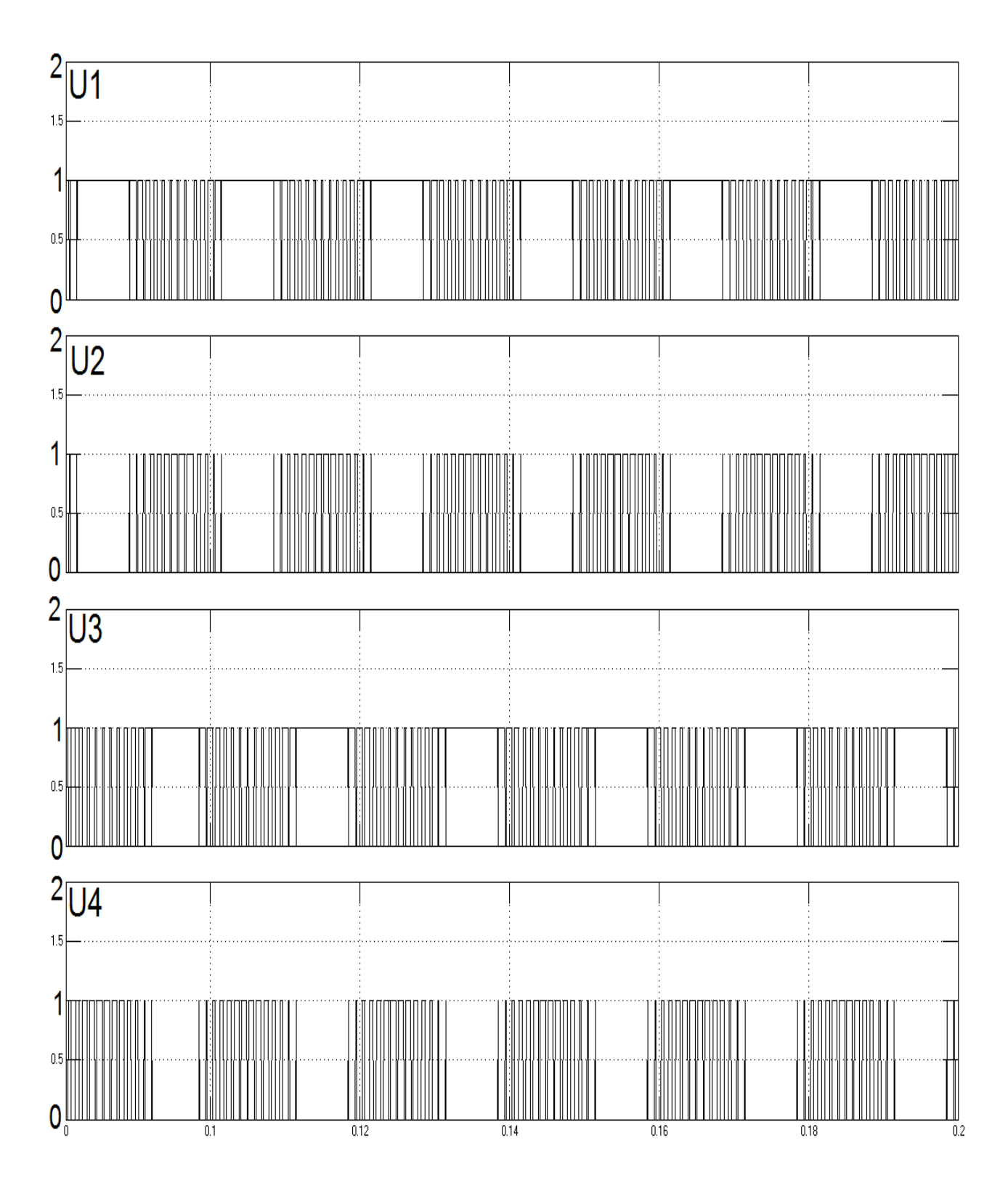

Рис.3.14 - осциллограммы импульсов управления для однофазного инвертора приа симметричном управлении, нагрузка 100%, где U1, U2, U3, U4 - напряжения на транзисторах

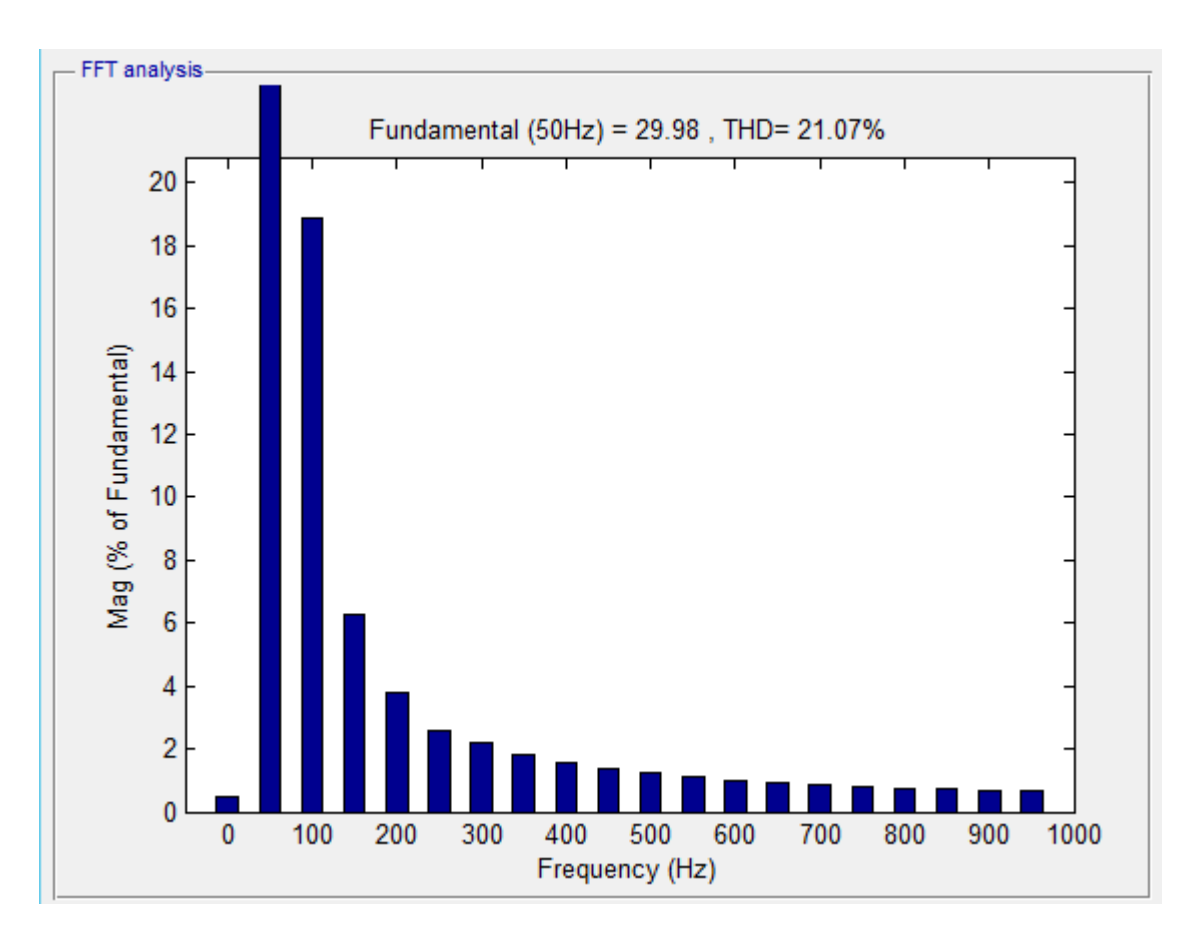

Рис.3.15 – спектральный анализ напряжения нагрузки при асимметричном управлении, нагрузка 100%

После анализа полученных графиков можно сделать вывод, что рассчитанные параметры удовлетворяют условиям работы системы при аварии. Оба способа управления позволяют реализовать ИБП, но асимметричный способ является более предпочтительным, так форма напряжения на входе и выходе у него лучше по сравнению с симметричной системой. Это происходит из-за коэффициента THD, который при асимметричном способе меньше на 3%.

## **4. ФИНАНСОВЫЙ МЕНЕДЖМЕНТ, РЕСУРСОЭФФЕКТИВНОСТЬ И РЕСУРСОСБЕРЕЖЕНИЕ**

В данной части выпускной квалификационной работы освещены вопросы технико-экономического обоснования производства источника бесперебойного питания (ИБП) на базе ООО «КВАЗАР».

Основная продукция ООО «КВАЗАР»: выпрямители, инверторы, промышленные стабилизаторы напряжения, ИБП переменного напряжения [41].

Особенностью организации производства «» является ориентация на выпуск сложной, наукоемкой продукции единичного и мелкосерийного производства. Наряду с традиционной номенклатурой организация активно осваивает новые перспективные виды продукции, пользующиеся спросом на рынке [35].

В организации работают высококвалифицированные специалисты и инженеры с многолетним опытом в электротехнической отрасли. Работа ориентирована на потребности смежных организаций и приобретении качественного оборудования. Гарантия этому – профессионализм сотрудников и неукоснительное выполнение взятых на себя обязательств [36].

Уровень технологических процессов, применяемых при производстве продукции и оказании услуг, обеспечивает соответствие всем требованиям ГОСТов и ТУ на изделия. Высокий интеллектуальный потенциал специалистов организации, внедрение САПР (систем автоматического проектирования) и современная производственно-технологическая база позволяют выпускать надежную и конкурентоспособную продукцию [37].

#### **4.1. Оценка конкурентоспособности**

66 Основными конкурентами являются не только отечественные производители ИБП, но и зарубежные. Судя по объемам сбыта, можно

сказать, что производимые ИБП, в целом, не полностью удовлетворяют потребности покупателей. Таким образом, из всего вышесказанного можно сделать вывод, что у ООО «APC» есть довольно перспективная маркетинговая возможность сбыта продукции высокого качества по низким ценам. После реализации продукции согласно договору о купле продаже продукции предоставляется сервисное обслуживание, консультации специалистов по возникающим вопросам при подключении и эксплуатации ИБП.

ООО «APC» предоставляет следующие гарантии после реализации продукции:

 бесплатный гарантийный ремонт ИБП в течение двух лет после его реализации в случае выхода его из строя по вине изготовителя;

 замена не подлежащего ремонту ИБП в течение гарантийного периода обслуживания.

Результаты экспериментирования сведем в таблицу 4.1.

Из таблицы 4.2 видно, что наиболее выигрышными факторами конкурентоспособности продукции «» являются качество, технические показатели, обслуживание, скидки, гарантия, надежность, защищенность и наличие посредников для сбыта продукции [35].

По результатам экспериментирования видно, что вполне конкуренто способен на ряду с ООО «Энергетические технологии» проигрывая по таким показателям, как престиж марки, отсрочки на сроки платежа, продажи продукции и реклама.

67

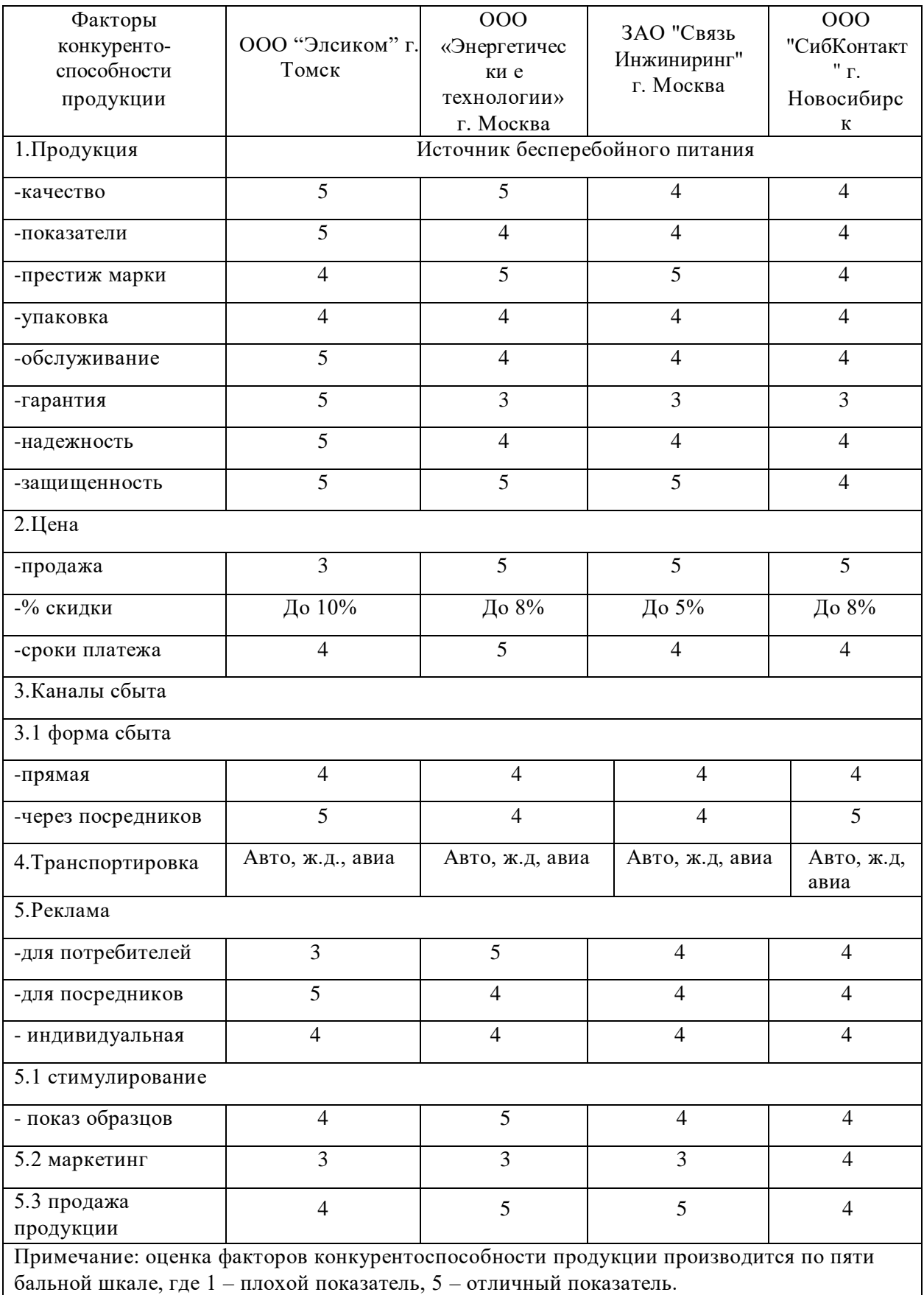

# Таблица 4.1 – Оценка факторов конкурентоспособности продукции

## **4.2. Расчет себестоимости производства ИБП**

Себестоимость проектируемого ИБП складывается из следующих основных статей:

- материальные расходы;
- расходы на электроэнергию;
- расходы на оплату труда;
- отчисления на социальные нужды;
- накладные расходы;
- расходы на продажу.

Установленные ставки и тарифы, принятые в расчётах по состоянию на первый квартал 2016 года.

Рассмотрим два варианта производства ИБП: 1-ый - базовый вариант это изделие, а 2-ой вариант - предлагаемый усовершенствованный проект [36].

## **4.3. Материальные затраты**

Материальные затраты показывают расход материалов, необходимых для изготовления единицы продукции, в данном случае производство одного ИБП. Они определяются по формуле:

## $M = Q \cdot \mu_m$ ;

где *Q* – норма расхода; *Цм* –

цена материала.

Сведём в таблицу 4.2 затраты на материалы по двум вариантам технологического процесса изготовления ИБП [39].

## Таблица 4.2 – Затраты на материалы

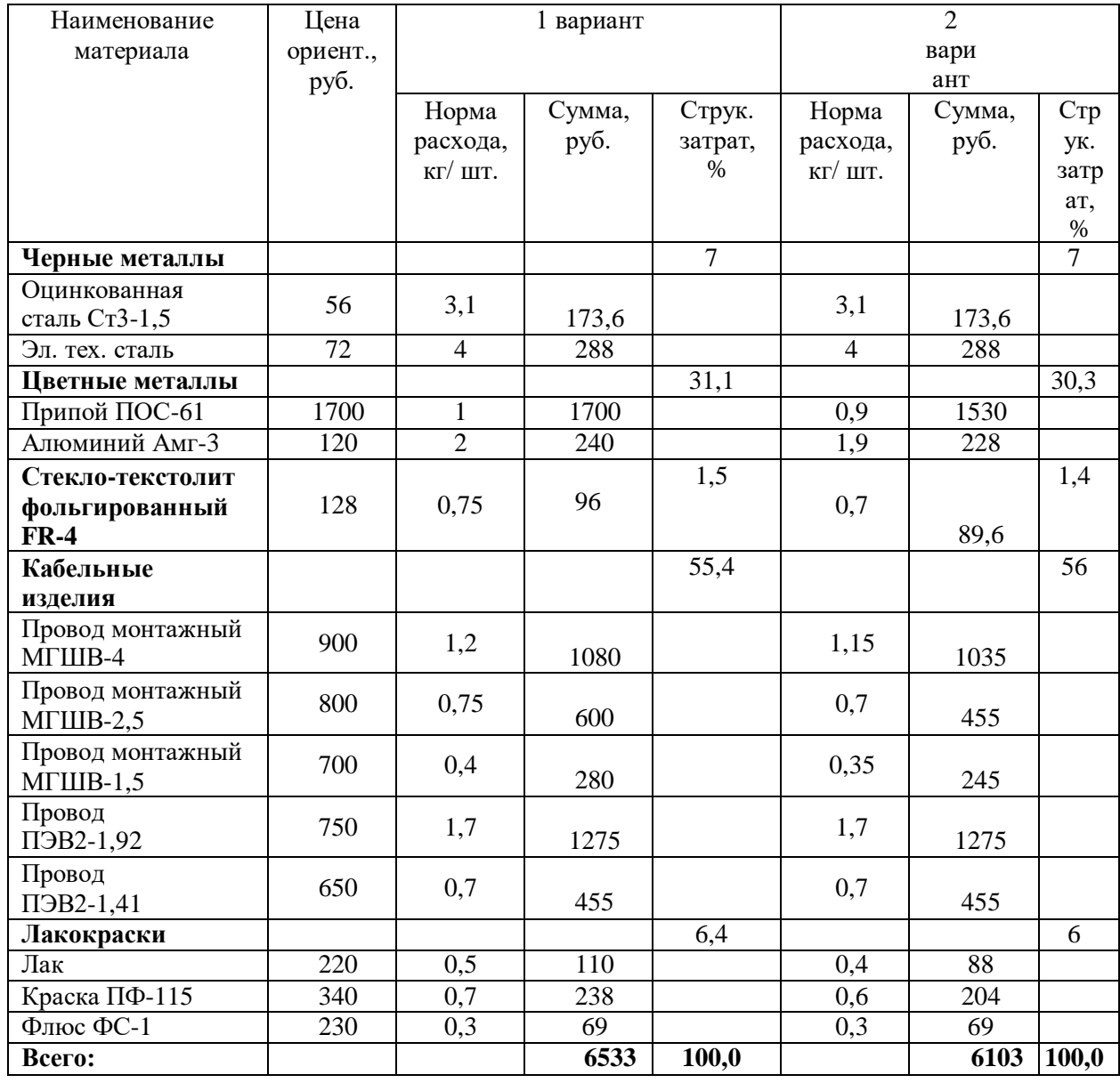

Сокращение норм расхода за счет применения современных технических решений, уменьшаем массу используемых в производстве материалов.

По таблице 4.2 видно, что основную часть материальных затрат в размере 56% это затраты на приобретение кабельных изделий для проектируемого ИБП.

Сведём в таблицу 4.3 затраты на готовые изделия и полуфабрикаты по двум вариантам технологического процесса изготовления ИБП [38].

| Наименование        | Цена             | 1 вариант тех. процесса  |          |                   | 2 вариант тех.           |          |                  |
|---------------------|------------------|--------------------------|----------|-------------------|--------------------------|----------|------------------|
| материала           | ориент.,         |                          |          |                   | процесса                 |          |                  |
|                     | руб.             | Норма                    | Сумма,   | Струк.            | Норма                    | Сумма,   | C <sub>TP</sub>  |
|                     |                  | расхода,                 | руб.     | затрат,           | расхо                    | руб.     | ук.              |
|                     |                  | ШT.                      |          | $\%$              | да,                      |          | затр             |
|                     |                  |                          |          |                   | ШT.                      |          | a <sub>T</sub> , |
|                     |                  |                          |          |                   |                          |          | $\%$             |
| Конденсаторы        |                  |                          |          | 0,4               |                          |          | 0,6              |
| К89-33-6,8 нФ1000В  | 5,55             | $\overline{4}$           | 12.2     |                   | $\overline{4}$           | 18,2     |                  |
| К74-18-62нФ-50В     | 11,23            | $\mathbf{1}$             | 10,23    |                   | $\mathbf{1}$             | 10,23    |                  |
| VKM55-0,4-155-15    | 87,87            | $\mathbf{1}$             | 85,87    |                   | $\mathbf{1}$             | 85,87    |                  |
| К6317-8,2мкФ250В    | 56,03            | $\overline{2}$           | 110,6    |                   | $\overline{2}$           | 120,6    |                  |
| Микросхемы          |                  |                          |          | 0,9               |                          |          | 1,1              |
| <b>IR2101</b>       | 98,66            | $\overline{2}$           | 193,48   |                   | $\overline{2}$           | 193,48   |                  |
| 634CA2              | $\overline{200}$ | $\overline{1}$           | 170      |                   | $\overline{1}$           | 170      |                  |
| ZI2563              | 84               | $\mathbf{1}$             | 82,52    |                   | $\mathbf{1}$             | 82,52    |                  |
| Транзисторы         |                  |                          |          | $\overline{50,5}$ |                          |          | 46,566           |
| <b>IKQ75N120CT2</b> | 4456,72          | $\overline{a}$           |          |                   | 5                        | 19880,34 |                  |
| IRGPS66160DPBF      | 5182,46          | $\overline{5}$           | 25410,3  |                   | $\overline{\phantom{a}}$ |          |                  |
| Диоды               |                  |                          |          | 30.3              |                          |          | 29,5             |
| 1N914BWSDKR-ND      | 906,11           | $\overline{\phantom{a}}$ |          |                   | $\overline{4}$           | 2824,41  |                  |
| FERD30H60CG-TR      | 1010,75          | $\overline{4}$           | 4840     |                   | $\overline{\phantom{a}}$ |          |                  |
| 2Д3000А             | 295              |                          |          |                   | 26                       | 8970     |                  |
| 2Д2500А 07Г "5"     | 380              | 26                       | 9880     |                   |                          |          |                  |
| Д900А               | 22,94            | $\overline{4}$           | 91,76    |                   | $\overline{4}$           | 92,76    |                  |
| 2Д240Б              | 104              | $\overline{4}$           | 416      |                   | $\overline{4}$           | 526      |                  |
| <b>КД523Б</b>       | 1,23             | $\overline{2}$           | 2,46     |                   | $\overline{2}$           | 3,76     |                  |
| Резисторы           |                  |                          |          | 0,04              |                          |          | 0,04             |
| ОМЛТ-2-3,4 кОм      | 1,8              | $\overline{8}$           | 12       |                   | 8                        | 12,9     |                  |
| ОМЛТ-2-100 Ом       | 1,9              | $\overline{1}$           | 1,8      |                   | $\overline{1}$           | 1,6      |                  |
| ОМЛТ-0,25           | 0,6              | 10                       | 7,6      |                   | 10                       | 7,6      |                  |
| Дроссель Д19-2      | 180,67           | 10                       | 1950,6   | $\overline{3,6}$  | $\overline{10}$          | 1900,6   | 3,6              |
| Блок управления     | 6000             | $\mathbf{1}$             | 6100     | 12                | $\mathbf{1}$             | 6300     | 12               |
| Вентилятор          | 400              | $\overline{2}$           | 760      | 1,6               | $\overline{2}$           | 800      | 1,6              |
| Выключатель         | 350              | $\mathbf{1}$             | 300      | 0,7               | $\mathbf{1}$             | 350      | $\overline{0,7}$ |
| Всего:              |                  |                          | 52380,56 | 100,0             |                          | 42440,24 | 100,0            |

Таблица 4.3 - Затраты на готовые изделия и полуфабрикаты

Сокращение норм расхода за счет применения выбора более современных комплектующих представленных на рынке, улучшаем выходные характеристики и уменьшаем стоимость затрат.

По таблице 4.3 видно, что основную часть затрат на готовые изделия и полуфабрикаты в размере 46,5% это затраты на приобретение транзисторов для проектируемого ИБП.

Полная стоимость материалов, готовых изделий и полуфабрикатов включает транспортные расходы на их заготовление и приобретение и рассчитывается по формуле:

$$
C_{\scriptscriptstyle M} = (M_{\scriptscriptstyle M} + M_{\scriptscriptstyle U}) \cdot K_{\scriptscriptstyle m.3p};
$$

Где  $M_{M}$  – сумма затрат на приобретение материалов;  $M_{M}$  – сумма затрат

на приобретение готовых изделий и полуфабрикатов;  $K_{r,3p} = 1,14$ , коэффицие нт учитывающий транспортно-заготовительные расходы [37].

а) для первого варианта технологического процесса

$$
C_{\rm M} = (6533 + 50280, 56) \cdot 1,14 = 64,7 \text{ } \text{thc.} \text{py6.} / \text{m} \text{m.};
$$

б) для второго варианта технологического процесса

$$
C_{\rm M} = (6103 + 40330, 24) \cdot 1,14 = 52,9 \text{ } \text{thic.py } 6. / \text{ } \text{at}
$$

После сокращения нормы расхода материала и выбора более современных комплектующих, во втором варианте технологического процесса производства ИБП, получили экономию 12 тыс. руб. на одно изделие. Это на 18,2% экономичнее по сравнению с базовым вариантом.

## **4.4. Расходы на электроэнергию**

Затраты на электроэнергию рассчитываются по формуле:

$$
\beta = \frac{\sum N \cdot t_{um} \cdot k_s \cdot k_{op} \cdot k_{sd} \cdot k_{nc} \cdot \mu_s}{\eta},
$$

где N *–* установленная мощность оборудования для производства ИБП;  $K_3 = 0.85 -$  средний коэффициент загрузки оборудования по мощности;  $K_{op} = 0.7$ коэффициент учитывающий одновременность работы оборудования;  $K_{3\pi}$  $= 0.85$  – средний коэффициент загрузки оборудования во времени; К<sub>пс</sub>  $= 1,05 - \kappa$ оэффициент потери электроэнергии в сети;  $L_3 = 5,5$ руб. – стоимость 1кВт. часа электроэнергии;  $\eta$  – средний

коэффициент полезного действия оборудования 0,88

а) расчёт затрат на электроэнергию паяльной станции для первого варианта технологического процесса

$$
\mathcal{I} = \frac{0, 3 \cdot 8, 0 \cdot 0, 85 \cdot 0, 7 \cdot 0, 85 \cdot 1, 05 \cdot 5, 5}{0, 88} = 7, 9 \text{ p} \times 6;
$$

б) расчёт затрат на электроэнергию паяльной станции для второго варианта технологического процесса

$$
B = \frac{0.3 \cdot 7.5 \cdot 0.85 \cdot 0.7 \cdot 0.85 \cdot 1.05 \cdot 5.5}{0.88} = 7.4 \text{ py6};
$$

По аналогии проводим расчёт потребления электроэнергии остального оборудования, результаты сводим в таблицу 4.4.

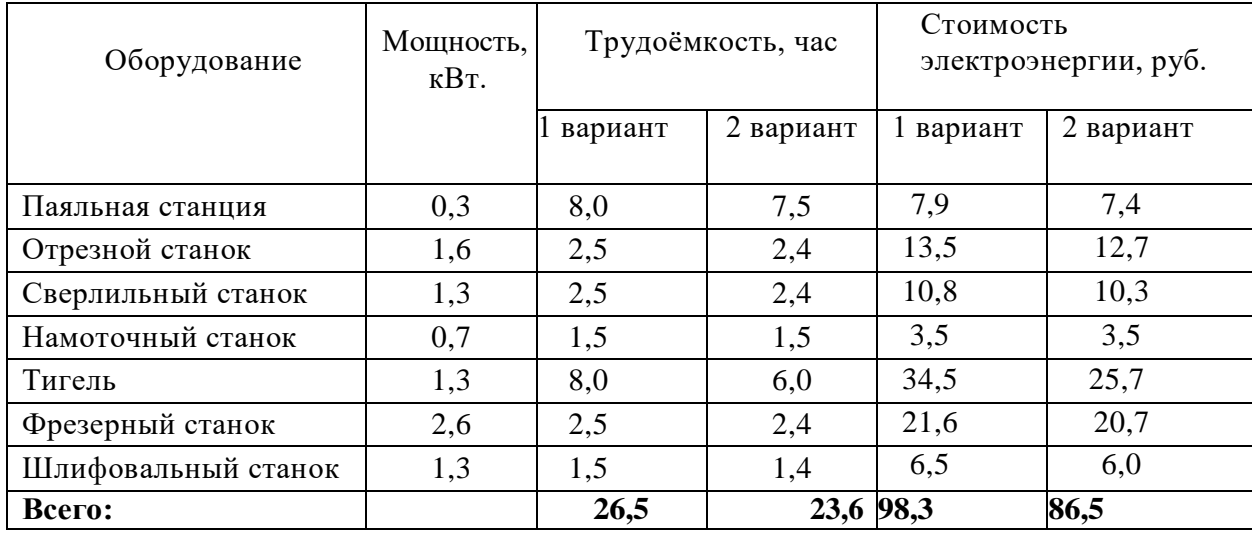

Таблица 4.4 – Расчет расходов на электроэнергию

Сократив во втором варианте трудоемкость работ на 2 часа 54 минуты на одно изделие, снижаем затраты на электроэнергию в предлагаемом варианте на 11,8 руб. на одно изделие или 12% по сравнению с базовым вариантом [40].
# **4.5. Полная заработная плата технологических рабочих**

Полная заработная плата включает в себя основную и дополнительную. Основная заработная плата рабочих определяется на основании трудоёмкости изготовления ИБП по операциям. Она включает в себя тарифную заработную плату, премиальные, надбавки и выплаты по районному коэффициенту.

В таблице 4.5 рассчитана тарифная заработная плата основного производственного персонала.

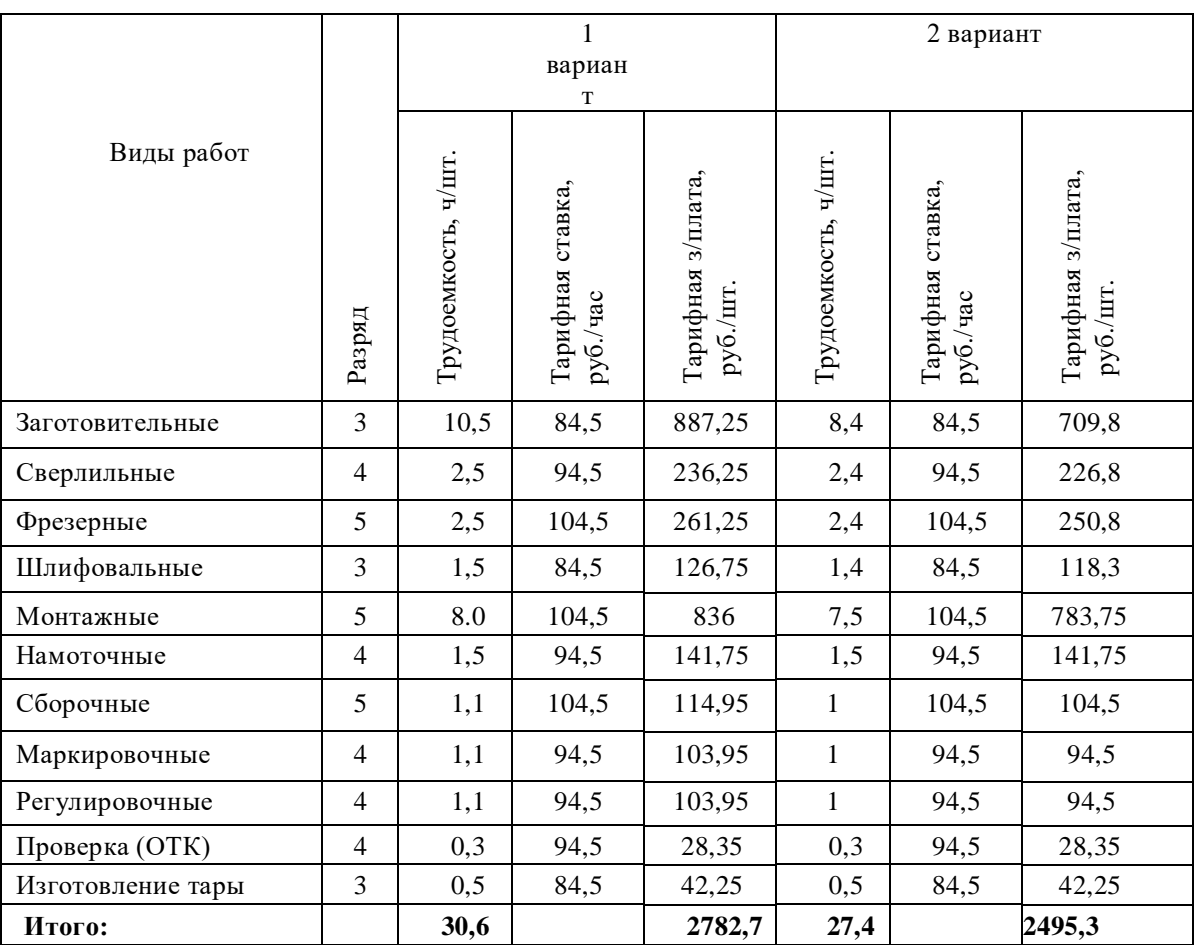

Таблица 4.5 – Тарифная заработная плата

Полная заработная плата рассчитывается по формуле:

$$
C_{_{OCH}} = C_m \cdot \Pi_p \cdot H_{\partial} \cdot p \cdot K.
$$

где  $C_{\text{oca}}$  – основная заработная плата;  $C_{\text{r}}$  – тарифная заработная плата;  $\Pi_{p}$  – коэффициент, учитывающий премиальные выплаты;  $H_{\pi}$  – надбавки средний процент которых составляет 20% от тарифной заработной платы; р.к. – районный коэффициент выплаты по которому составляют 30% от суммы начислений.

- а) для первого варианта технологического процесса *Сосн*1 2,78 1,76 1,3 6,36 тыс.руб./шт;
- б) для второго варианта технологического процесса

*Сосн*2 2,50 1,76 1,3 5,72 тыс.руб./шт;

Дополнительная заработная плата начисляется рабочим за непроработанное время, предусмотренное действующим законодательством. В том числе оплата компенсаций, обучение учеников, времени, связанного с выполнением государственных и общественных обязанностей, очередных отпусков, по уходу за ребенком, выходное пособие при увольнении.

Дополнительная заработная плата учитывается так же, как и основная, и включается в фонд заработной платы организации. Дополнительная заработная плата составляет 9% от основной заработной платы.

> а) для первого варианта технологического процесса  $C_{\text{dual}} = 6,36 \cdot 0,09 = 0,57$  тыс.руб./шт.; б) для второго варианта технологического процесса *Сдоп*2 5,72 0,09 0,52 тыс.руб./шт.

Расчёт произведён по данным и методике, принятой в «» г. Установленные ставки и тарифы, принятые в расчётах основаны на данных за второй квартал 2018 года [41].

# **4.6. Отчисление во внебюджетные фонды**

Отчисления во внебюджетные фонды составляют 30,7% от суммы основной и дополнительной заработной платы. Определяются по формуле:

$$
C_{\text{cou}} = (C_{\text{och}} + C_{\text{don}}) \cdot 0,307;
$$

а) для первого варианта технологического процесса  $C_{coul} = (6,36 + 0,57)$  $\cdot$  0,307 = 2,1 тыс.руб./шт; б) для второго варианта технологического процесса  $C_{\text{cou2}} = (5.72 + 0.52) \cdot 0.307 = 1.92 \text{ } \text{thc.} \text{py6./ш}$ т;

За счет уменьшения трудоемкости проектируемого ИБП снижены расходы, связанные с оплатой труда на 0,18 тыс. руб. или 8,6% по сравнению с базовым вариантом.

#### **4.7. Накладные расходы**

В расчёте используются данные ООО «КВАЗАР», в которых накладные расходы составляют фиксированный процент (370%) от суммы основной заработной платы.

Накладные расходы включают расходы по содержанию и эксплуатации оборудования, управлению организацией, по реализации продукции и прочие, которые не могут быть непосредственно отнесены на ту или на иную продукцию, изготавливаемую в организации.

Накладные расходы включают в себя следующие затраты: амортизация основных фондов предприятия, амортизация нематериальных активов, отчисления в ремонтный фонд, вспомогательные материалы на содержание оборудования, износ инструмента, заработная плата вспомогательных рабочих и административно-управленческого персонала, отчисления на социальные цели вспомогательных рабочих, командировочные расходы, представительские расходы, на рекламу, плата за кредиты, прочие расходы.

Накладные расходы рассчитываются по формуле [39]:

$$
C_{\mu\alpha\kappa\eta}=C_{ocH}\cdot k_{\mu\alpha\kappa\eta};
$$

где  $k_{\text{HAKII}}$  – процент накладных расходов.

а) для первого варианта технологического процесса

 $C_{\text{HOKA}}$  = 6,36 · 3,7 = 24 тыс.руб./шт;

б) для второго варианта технологического процесса

$$
C_{\text{HOKA}} = 5,72 \cdot 3,7 = 21,1 \text{ } \text{THIC.PY6./^} \text{LIT};
$$

Расчёт себестоимости ИБП приведён в таблице 4.6.

| $N_2$                                                                    | Статьи затрат                        |            | Сумма затрат,<br>тыс.руб. | Экономия,<br>тыс.руб. | Струк<br>- тура     |  |  |  |
|--------------------------------------------------------------------------|--------------------------------------|------------|---------------------------|-----------------------|---------------------|--|--|--|
|                                                                          |                                      | $1$ вар-нт | 2 вар-нт                  |                       | затрат<br>,<br>$\%$ |  |  |  |
|                                                                          | Расходы на основные материалы        | 57,7       | 53,9                      | 13,8                  | 58,5                |  |  |  |
| 2                                                                        | Расход на электроэнергию             | 0,08       | 0,07                      | 0,03                  | 0,2                 |  |  |  |
| 3                                                                        | Полная заработная плата              | 6,36       | 5,7                       | 0,58                  | 7,5                 |  |  |  |
| $\overline{4}$                                                           | Отчисления на социальные нужды       | 2,1        | 1,92                      | 0,18                  | 2,6                 |  |  |  |
| 5                                                                        | Накладные расходы                    | 24         | 21                        | 3                     | 27,6                |  |  |  |
|                                                                          | Итого производственная себестоимость | 98,25      | 81,53                     | 16,61                 | 98,8                |  |  |  |
| 6                                                                        | Расходы на продажу*                  | 5,35       | 4,5                       | 0,75                  | 2,2                 |  |  |  |
|                                                                          | Итого полная себестоимость           | 100,6      | 84,5                      | 33,13                 | <b>100</b>          |  |  |  |
| * - Расходы на продажу составляют 5,5% от производственной себестоимости |                                      |            |                           |                       |                     |  |  |  |

Таблица 4.6 – Расчёт себестоимости ИБП

Все предложенные мероприятия, по усовершенствованию технологического процесса производства ИБП, позволили сократить себестоимость проекта на 32,21 тыс. руб. (31.3%). Отметим существенную часть, составила экономия на основных материалах [38].

## **4.8. Определение рентабельности продукции**

После анализа цен основных производителей и поставщиков ИБП на российском рынке, можно сделать вывод, что средняя цена в первом квартале 2018 года на подобные ИБП не превышает 137 тыс. руб. Поэтому для обеспечения успешной конкуренции и стабильного спроса, устанавливаем цену на продукцию 120 тыс. руб. (без учета НДС).

Рентабельность продукции показывает отношение прибыли от реализации этой продукции (*Приб*) к ее себестоимости (*Сполн*).

Рентабельность выпускаемого ИБП составит:

а) для первого варианта технологического процесса

$$
P_{\text{perm}} = \frac{\Pi p u 6}{C_{\text{norm}}} \cdot 100\% = \frac{120 - 102, 6}{102, 6} = 17,23\%;
$$

б) для второго варианта технологического процесса

$$
P_{\text{perm}} = \frac{\Pi p u 6}{C_{\text{norm}}} \cdot 100\% = \frac{120 - 86.3}{86.3} = 43.3\%;
$$

Рентабельность продукции для проектируемого ИБП повышается на 26 процентных пунктов по отношению к базовому варианту.

Расчет прибыли, определение критического объема производства

Одним из основных финансовых показателей плана и оценки производственной деятельности организации является прибыль от реализации продукции, она представляет собой разницу между общей суммы выручки и затратами на производство и реализацию продукции.

Прибыль от реализации составит:

а) для первого варианта технологического процесса

$$
T \cdot \text{true} = L \cdot \text{true} - C \cdot \text{true} = 120 - 102, 6 = 17, 41 \text{ the } \text{true} \cdot \text{true}.
$$

б) для второго варианта технологического процесса

*Приб Црын Сполн* 120 86,3 33,74 тыс.руб./шт;

Сокращая на 16,3 тыс. руб./шт. полную себестоимость, получаем увеличение прибыли от реализации продукции по сравнению с базовым вариантом на 150%.

Критическая программа - это объем производства, при котором выручка от реализации продукции равна ее полной себестоимости [37].

Критический объем производства определяется по формуле:

$$
Q_{\scriptscriptstyle \kappa p} = \frac{C_{\scriptscriptstyle \text{norm}}}{H - C_{\scriptscriptstyle \text{nep}}}, \mu m. / \text{200};
$$

где  $H$  – цена единицы продукции;  $C_{\text{norm}}$  – постоянные издержки, т.е. расходы, которые не зависят от объема производства (в нашем случае принимаются в виде суммы накладных расходов и расходов на продажу); *Спер* – переменные издержки, т.е. расходы, которые изменяются пропорционально объему производства (в нашем случае принимаются в виде суммы расходов на основные материалы, электроэнергию, полную заработную плату, отчисления на социальные нужды)

а) для первого варианта технологического процесса

$$
Q_{\scriptscriptstyle \kappa p} = \frac{C_{\scriptscriptstyle \text{norm}}}{H - C_{\scriptscriptstyle \text{nep}}} = \frac{60750}{120 - 71,95} = 1264 \, \text{um.} / \, \text{200};
$$

б) для второго варианта технологического процесса

$$
Q_{\scriptscriptstyle \kappa p} = \frac{C_{\scriptscriptstyle nocm}}{H - C_{\scriptscriptstyle nep}} = \frac{60750}{120 - 60,03} = 1013 \, \text{um.} / \, \text{200};
$$

При сокращении во втором варианте переменных расходов на 11,92 тыс. руб./шт. или на 16,3%, снижаем критический объем производства на 251 шт./год или на 20% по сравнению с базовым вариантом.

Диапазон безопасности – это важнейшая характеристика успешной работы организации, она определяется по формуле [36]:

$$
J_{\delta e_3} = \frac{Q_t - Q_{\kappa p}}{Q_t} \cdot 100\%;
$$

где *Q<sup>t</sup>* – планируемый объем производства; *Qкр* – критический объем производства.

а) для первого варианта технологического процесса

$$
J_{\text{des}} = \frac{2000 - 1264}{2000} \cdot 100\% = 36,8\%;
$$

б) для второго варианта технологического процесса

$$
J_{\delta e_3} = \frac{2000 - 1013}{2000} \cdot 100\% = 49,3\%;
$$

Сокращение во втором варианте критического объема производства увеличивает диапазон безопасности на 13 процентных пунктов по сравнению с базовым вариантом.

По данным расчётов построим графики безубыточности рис. 4.1.

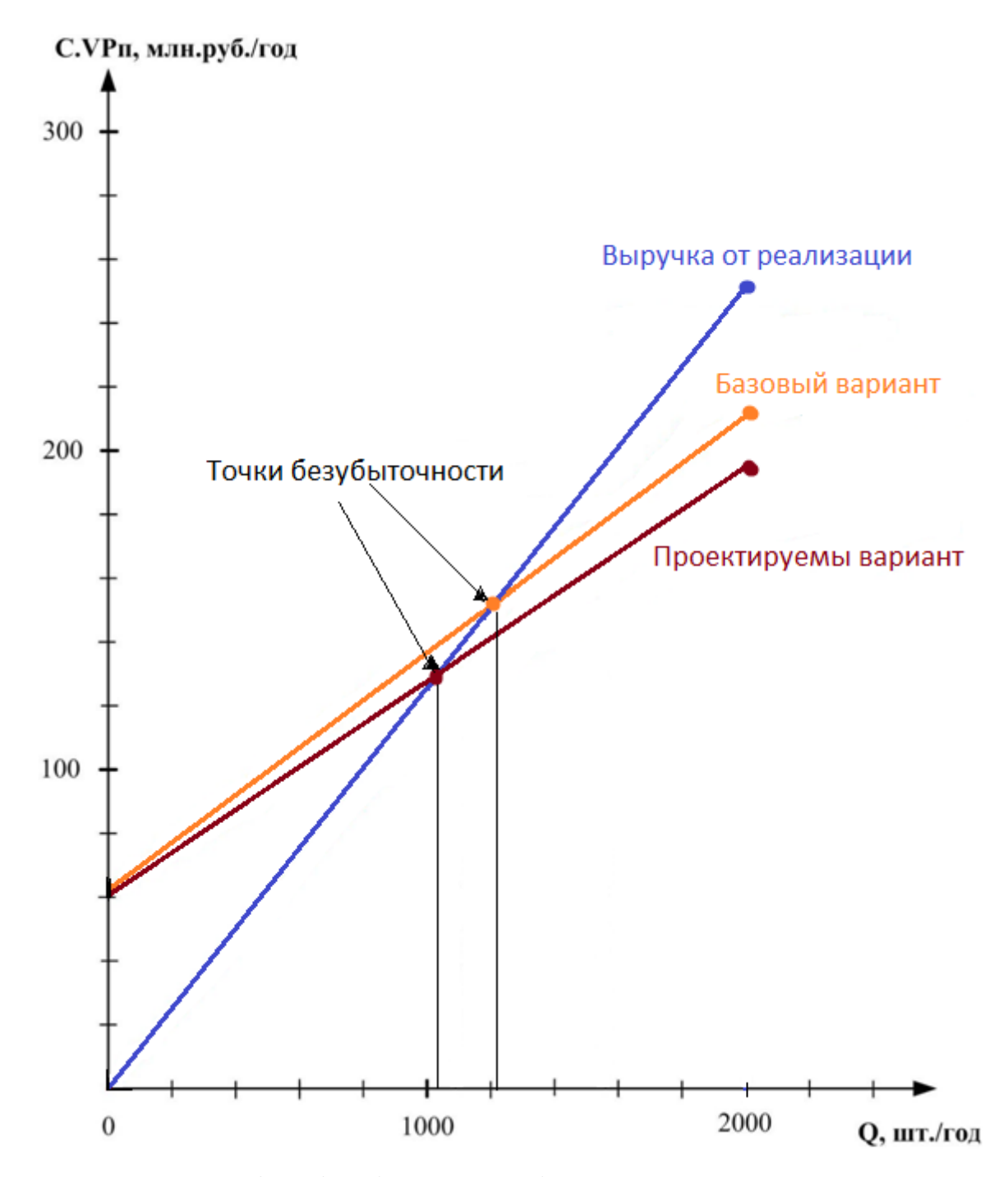

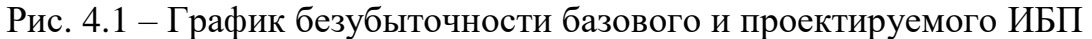

Экономическая часть выпускной квалификационной работы была представлена с целью оценки коммерческого потенциала и перспективности проведения инженерных решений с позиции ресурсоэффективности и ресурсосбережения. А именно рассматривались 2 варианта технологического процесса производства ИБП – базовый (продукция «») и предлагаемый нашим проектом.

Разработанный вариант позволил сократить себестоимость выпускаемой продукции на 31,3 %, что позволило повысить рентабельность с 17,23% до 43,3%. Диапазон безопасности повысился на 13 процентных пункта, по сравнению с базовым вариантом, составив 49,3%.

Производство данного типа ИБП при поддержании годового уровня продаж на уровне производства в 2000 шт. можно считать прибыльным.

Проанализировав слабые и сильные стороны проекта, а также угрозы и возможные их решения оказалось, что при проектировании данной продукции серьезных проблем не возникает, но мы решили, несмотря на то, что проектируемый вариант ИБП превосходит по характеристикам базовый, мы оставим на него прежнюю цену [41].

## **5.СОЦИАЛЬНАЯ ОТВЕТСТВЕННОСТЬ**

#### **5.1 Введение**

Целью разработки настоящего раздела является принятие проектных решений, исключающих несчастные случаи и профессиональные заболевания в производстве, обеспечивающих снижение вредных воздействий на окружающую среду, безопасность в чрезвычайных ситуациях, экономное расходование ресурсов.

Рассмотрение данных вопросов отвечает требованиям международного стандарта ICCSR-26000:2011 к деятельности организаций в области социальной ответственности по тем разделам его модулей, по которым должны быть приняты указанные проектные решения.

#### **5.2 Анализ вредных факторов**

Часть технологического процесса исследования и проверки электропривода вентиляционной установки основана на работе с двигателем, который в свою очередь являются источником повышенного уровня шума, что является вредным фактором производственной среды [8]. Чтобы уменьшить влияние шума, можно применять различные меры такие как: замена подшипников качения на подшипники-скольжения, проверка и своевременная замена смазочных материалов у подшипников. Но такие меры слишком затратные и трудоемкие. Поэтому также возможно использовать различные ограждения из звукопоглощающих материалов и отдельных частей установки для снижения уровня шума [17].

Опасность может представлять повышенный уровень вибрации, который возникает во время работы исследуемого двигателя при нагрузках выше номинальной. Для избегания влияния вибраций на человека необходимо провести мероприятия на основании [14], а именно, жесткая фиксация рабочих механизмов на своих местах с использованием виброгасящих материалов.

Следующий вредный фактор – недостаток естественного света [19], при работе в условиях недостаточной освещённости, связанным с временем суток и погодными условиями. Пониженная контрастность в взаимодействии с плохой освещенность является наиболее опасным для зрительных органов работника и может привести к травмам, при работе с движущимися частями установки [18]. Простым решением для снижения риска является покраска отдельных частей установки в различные отчетливо видные цвета.

# **5.2.1 Шум**

Шум — один из наиболее распространенных неблагоприятных факторов производственной среды. Основные производственные процессы, сопровождающиеся шумом — это работа насосов, вентиляторов и др. Говоря о действии шума на организм, следует иметь в виду, что он оказывает как местное, так и общее воздействие. При этом учащается пульс, дыхание, повышается артериальное давление, изменяются двигательная и секреторная функции желудка и других органов. Неблагоприятно отражается шум на нервной системе, вызывая головные боли, бессонницу, ослабление внимания, замедление психических реакций, что в конечном счете приводит к понижению работоспособности [19].

Для защиты от шума по СанПиН 2.2.4/2.1.8.562 – 96 и вибрации по СанПиН 2.2.4/2.1.8.566 – 96 предусматриваются:

- обеспечение персонала индивидуальными средствами защиты;
- установка звукоизолирующих кабин;
- звукоизолирующие кожухи и экраны;

 виброизолирующие материалы под оборудование (пружины, резины и другие прокладочные материалы).

Предельно допустимые уровни шума представлены в таблице 5.1.

| Рабочее           | Уровни звукового давления, дБ |    |                     |     |     |      |      | 110. |      |      |
|-------------------|-------------------------------|----|---------------------|-----|-----|------|------|------|------|------|
| место             | 31,5                          | 63 | 125                 | 250 | 500 | 1000 | 2000 | 4000 | 8000 | шкал |
|                   |                               |    |                     |     |     |      |      |      |      | e    |
| Uex               | 107                           | 95 | O <sub>7</sub><br>O | 82  | 78  | ر    | 73   |      | 69   | 80   |
| Щит<br>управления | 96                            | 83 | 74                  | 68  | 63  | 60   | 57   |      | 54   | 65   |

Таблица 5.1 – Предельно допустимые уровни шума

Средства индивидуальной защиты (СИЗ) применяются в том случае, если другими способами обеспечить допустимый уровень шума на рабочем месте не удается. Принцип действия СИЗ – защитить наиболее чувствительный канал воздействия шума на организм человека – ухо. Применение СИЗ позволяет предупредить расстройство не только органов слуха, но и нервной системы от действия чрезмерного раздражителя. Наиболее эффективны СИЗ, как правило, в области высоких частот. СИЗ включают в себя противошумные вкладыши (беруши), наушники, шлемы и каски, специальные костюмы [20].

# **5.2.2 Вибрация**

Одним из наиболее опасных для человеческого организма производственных факторов является вибрация. Под вибрацией понимается колебание твёрдых тел [21].

Большое негативное воздействие этот фактор оказывает на отделы центральной нервной системы, желудочно-кишечного тракта и вестибулярного аппарата человека. Длительное воздействие вибрации на организм приводит к развитию профессиональных заболеваний, основным из которых является – виброболезнь, сопровождающаяся головокружением, онемением нижних конечностей и потерей ориентации в пространстве [22].

Большую опасность для организма представляют вибрации частотой 6-9 Гц, так как эти частоты наиболее близки к собственным частотам внутренних органов человека. Совпадение частоты вибрации и внутреннего

органа приведёт к резонансному явлению, в результате чего начнётся процесс разрушения [23].

Технические нормы вибрации представлены в таблице 5.2.

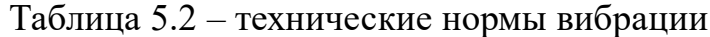

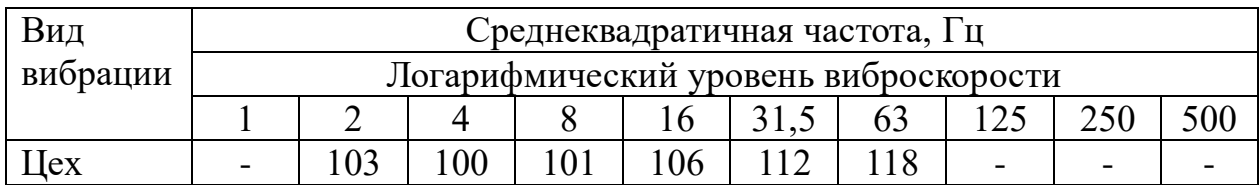

Для виброзащиты применяются средства индивидуальной защиты для рук, ног и тела оператора. В качестве средства защиты для рук применяются рукавицы и перчатки, вкладыши и прокладки по ГОСТ 12.4.002 "Система стандартов безопасности труда. Средства защиты рук от вибрации. Технические требования и методы испытаний» [25].

Виброзащитная обувь изготавливается в виде сапог, полусапог, в конструкции низа которых используется упруго-демпфирующий материал (ГОСТ 12.4.024 "Система стандартов безопасности труда. Обувь специальная виброзащитная. Общие технические требования").

## **5.2.3 Недостаток естественного света**

Согласно научным исследованиям, отсутствие или недостаток естественного освещения на рабочем месте может вызвать ухудшение самочувствия, привести к потере сна и ослаблению здоровья. Специалисты полагают, что причина отрицательного воздействия может заключаться в изменении циркадных ритмов из-за недостатка естественного света. Поэтому следует уделять большее внимание достаточному дневному освещению для укрепления здоровья и морального состояния работников [26] .

На рабочих местах, где трудовая деятельность ведется в условиях отсутствия естественного освещения, необходимо проводить мероприятия, направленные на уменьшение уровня вредности условий труда. В их число входят следующие [27]:

- улучшение условий путем использования искусственного освещения;

- защита временем, то есть сокращение продолжительности пребывания работников в помещении без естественного освещения;

- профилактическое ультрафиолетовое облучение работников. В этом случае источники ультрафиолетового излучения устанавливают рядом с обычными осветительными лампами, за счет чего достигается обогащение обычного искусственного освещения ультрафиолетовым излучением [28].

При недостатке естественного освещения в помещениях также возможно принятие следующих мер:

- анализ степени загрязненности стекол в светопроемах, их очистка и дальнейшие контрольные измерения коэффициента естественной освещенности,который показывает, какая часть наружного освещения попадает на рабочие места производственного помещения [30];

- при наличии в помещении зон с недостаточным и достаточным уровнем естественного освещения изменение размещения рабочих мест с их переносом в зону с достаточным уровнем естественного освещения;

- косметический ремонт помещения с применением светлых отделочных материалов.

В зависимости от напряжения зрительного аппарата при выполнении работы освещенность на предприятиях делят на восемь разрядов - от наивысшей точности до общего наблюдения за ходом производственного процесса [30].

В таблице 3 приведены нормируемые значения КЕО.

| Характеристика выполняемой                                             | Наименьший                       | Разряд                  | Значение КЕО в при<br>естественном освещении, % |                  |  |
|------------------------------------------------------------------------|----------------------------------|-------------------------|-------------------------------------------------|------------------|--|
| зрительной работы                                                      | размер объекта<br>различения, мм | зрительной<br>работы    | верхнем и<br>комбинированном                    | боковом          |  |
| Наивысшей точности                                                     | Менее 0,15                       | $\mathbf I$             | 10                                              | 3,5              |  |
| Очень высокой точности                                                 | 0,150,30                         | $\mathbf{I}$            | $\overline{7}$                                  | 2,5              |  |
| Высокой точности                                                       | 0,30,5                           | III                     | $\overline{5}$                                  | $\overline{2,0}$ |  |
| Средней точности                                                       | от 0,5 до 1,0                    | IV                      | $\overline{4}$                                  | 1,5              |  |
| Малой точности                                                         | от 1 до 5                        | $\overline{\mathbf{V}}$ | 3                                               | 1,0              |  |
| «Грубая работа»                                                        | Более 5                          | VI                      | $\overline{2}$                                  | 0,5              |  |
| Работа с самосветящимися<br>материалами и изделиями в<br>горячих цехах |                                  | <b>VII</b>              |                                                 |                  |  |
| Общие наблюдения за ходом<br>производственного процесса:               |                                  | <b>VIII</b>             |                                                 |                  |  |
| постоянное наблюдение                                                  |                                  | VIIIa                   | 1                                               | 0,3              |  |
| периодическое при постоянном<br>пребывании людей в помещении           |                                  | VIII6                   | 0,7                                             | 0,2              |  |
| периодическое при периодическом<br>пребывании людей в помещении        |                                  | <b>VIIIB</b>            | 0,5                                             | 0,1              |  |

Таблица 5.3 – Нормируемые значения КЕО

К числу источников света массового применения относятся лампы накаливания, лампы ДРЛ, люминесцентные лампы.

Лампы накаливания применяются там, где проводятся грубые работы, или осуществляется общий надзор за эксплуатацией оборудования. Кроме того, предпочтение лампам накаливания отдается во взрыво - и пожароопасных помещениях, в сырых помещениях, в помещениях с химически активной средой [32].

Основным источником света, как для общего, так и для комбинированного освещения, являются люминесцентные лампы: АД4, ЛД, ЛХБ, ЛБ, ЛТБ. Из них наиболее экономичными являются лампы типа ЛБ.

## **5.2.4 Микроклимат**

Помещение цеха характеризуется:

 наличием большого количества металлического оборудования;

повышенной температурой.

Оптимальные и допустимые нормы микроклимата в рабочей зоне производственных помещений представлены в таблице 5.4.

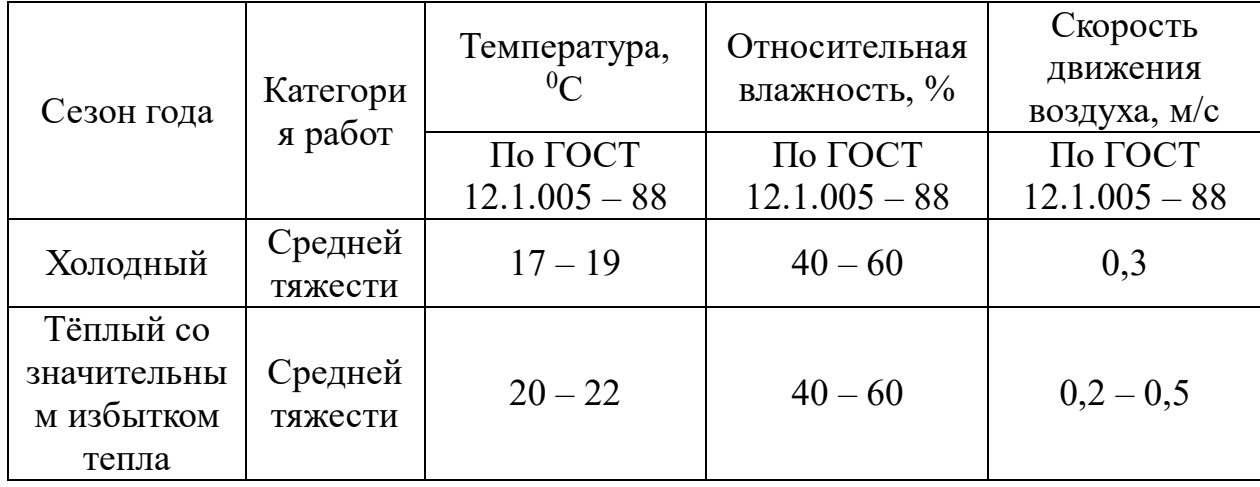

Таблица 5.4. – Нормы микроклимата в рабочей зоне

Для обеспечения нормального микроклимата предусматривается, в соответствии с Сан ПиН 2.2.4.548 – 96(1), следующее:

• вентиляция приточно-вытяжная по СНиП 2.04.05 – 91\* (28.11.91) установка центробежных вентиляторов. Кратность воздухообмена 1;

 установка систем воздушного отопления, совмещённых с вентиляцией;

Предусмотренные мероприятия обеспечивают параметры микроклимата в соответствии с нормами, представленными в таблице 1.

В соответствии с Сан ПиН 2.2.4.548 – 96(1) значения температуры, относительной влажности и скорости движения воздуха устанавливаются, для рабочей зоны производственных помещений, в зависимости от категории тяжести выполняемой работы, величины явного избытка тепла выделяемого в помещении и периода года.

#### **5.3. Анализ опасных факторов**

Проведем анализ опасных производственных факторов в вышеописанном технологическом процессе исследования и проверки двухзонного электропривода постоянного тока. Основным опасным фактором является возможность поражения человека электрическим током, так как работа производится с рабочими электрическими установками, в частности двигателями. Для снижения уровня опасности проводится заземление электроустановок и полное или частичное ограждение токоведущих частей. Данные операции должны производиться на основании [10 - 13].

Следующая опасность заключается в том, что работа проводится с рабочим двигателем, соответственно вал двигателя находится в движении, что может привести к механическим повреждениям частей тела человека. Однако, благодаря конструкции двигателей, опасность представляют лишь выходные концы валов и места соединений. Для снижения риска устанавливают кожухи или защитные экраны в местах открытых движущихся механических частей [34].

# **5.3.1. Электропоражение**

Электропоражение персонала, работающего с электроустановками, является опасным для жизни человека и наступает при соприкосновении его с сетью не менее чем в двух точках. При разработке коллективных и индивидуальных средств защиты от электропоражения

необходимо, согласно правилам устройства электроустановок (ПУЭ), рассмотреть следующие вопросы:

а) обоснование категории помещения по степени опасности поражения электрическим током;

б) требования к электрооборудованию;

в) анализ соответствия реального положения на производстве перечисленным требованиям;

г) мероприятия по устранению обнаруженных несоответствий;

д) обоснование мероприятий и средств защиты, работающих от поражения электрическим током.

Рассматриваемая лаборатория не имеет характеристик, свойственных особо опасным помещениям в части поражения электрическим током. Необходимо применение основных коллективных способов и средств электрозащиты: изоляция проводов и её непрерывный контроль; предупредительная сигнализация и блокировка; использование знаков безопасности и предупреждающих плакатов; защитное заземление и защитное отключение.

Также, используются индивидуальные электрозащитные средства. В установках до 1000 В используются диэлектрические перчатки, указатели напряжения, диэлектрические коврики и боты, изолирующие подставки, а также инструмент с изолированными рукоятками [33].

## **5.3.2. Загорание (пожар)**

Пожары – неконтролируемый процесс горения, которые чреваты большими материальными издержками, а часто и человеческими жертвами.

Обеспечение пожаробезопасности начинается с определения класса взрывоопасной зоны или класса пожароопасной зоны данного производственного помещения. Согласно классификации производств по пожарной опасности (ППБ-03) рассматриваемая лаборатория относится к классу В (обработка или применение твердых сгораемых веществ и

материалов, а также жидкостей с температурой выше 120 градусов): электроизоляция, бумага, мебель. Т.е. технологический процесс в лаборатории исключает взрывоопасную зону, имеющиеся вещества могут только гореть. Лаборатория имеет пожароопасную зону класса П-2а. Минимальная допустимая степень защиты оболочек электрических машин для данной пожароопасной зоны обозначается IP44. Использование данной степени защиты – одно из направлений профилактики, оно должно быть установлено на объектах, где воздействие опасных факторов пожара может привести к травматизму или гибели людей, этого требует «технический регламент о требованиях пожарной безопасности» [35].

Лаборатория оснащена такой системой с дымовыми извещателями. Сигналы извещателей включают систему протоколирования информации, формируют управляющую систему тревоги и систему оповещения о пожаре, для своевременной эвакуации людей. Это другое направление профилактики загораний.

Выбор типа и расчет необходимого числа огнетушителей производится в зависимости от их огнетушащей способности. Из пяти таких классов, лаборатории подходит класс А (пожар твердых веществ) и класс Е (горение электроустановок). Согласно [6] на 800 м 2 защищаемой площади рекомендуется использовать восемь двухкилограммовых порошковых огнетушителей. Для лаборатории достаточно одного двухкилограммового огнетушителя ОП [32].

## **5.4. Защита окружающей среды**

Работа в лаборатории сопряжена с образованием и выделением газообразных, жидких и твердых отходов.

Газообразные отходы, загрязняющие воздух помещения: естественные выделения - углекислый газ, пары воды, летучие органические соединения - ЛОС (альдегиды, кетоны), азотистые соединения; бытовая пыль; ЛОС, выделяющиеся в процессе эксплуатации отделочных материалов,

лакокрасочных покрытий мебели и др. Перед выбросом воздух помещений подвергается обязательной очистке в фильтровентиляционных системах, что предотвращает атмосферу от загрязнения.Жидкие отходы - бытовые отходы, образующиеся в процессах влажной уборки помещений, при пользовании водопроводом, туалетом и т.п., сбрасываются в городскую канализацию и далее поступают в системы централизованной очистки на городских очистных сооружениях [30].

При обращении с твердыми отходами: бытовой мусор (отходы бумаги, отработанные специальные ткани для протирки офисного оборудования и экранов мониторов, пищевые отходы); отработанные люминесцентные лампы; офисная техника, комплектующие и запчасти, утратившие в результате износа потребительские свойства – надлежит руководствоваться Постановлением Администрации г. Томска от 11.11.2009 г. №1110 (с изменениями от 24.12.2014) [15]: бытовой мусор после предварительной сортировки складируют в специальные контейнеры для бытового мусора (затем специализированные службы вывозят мусор на городскую свалку); утратившее потребительские свойства офисное оборудование передают специальным службам (предприятиям) для сортировки, вторичного использования или складирования на городских мусорных полигонах. Отработанные люминесцентные лампы утилизируются в соответствии с Постановлением Правительства РФ от 03.09.2010 №681 [16].Люминесцентные лампы, применяемые для искусственного освещения, являются ртутьсодержащими и относятся к 1 классу опасности. Ртуть люминесцентных ламп способна к активной воздушной и водной миграции. Интоксикация возможна только в случае разгерметизации колбы, поэтому основным требованием экологической безопасности является сохранность целостности отработанных ртутьсодержащих ламп. Отработанные газоразрядные лампы помещают в защитную упаковку, предотвращающую повреждение стеклянной колбы, и передают специализированной организации для обезвреживания и переработки. В случае боя

ртутьсодержащих ламп осколки собирают щеткой или скребком в герметичный металлический контейнер с плотно закрывающейся крышкой, заполненный раствором марганцевокислого калия. Поверхности, загрязненные боем лампы, необходимо обработать раствором марганцевокислого калия и смыть водой. Контейнер и его внутренняя поверхность должны быть изготовлены из неадсорбирующего ртуть материала (винипласта) [32].

К сфере защиты ОС и рационального использования природных ресурсов относится и экономия ресурсов, в частности, энергетических. Реальным вкладом здесь может стать экономия электрической и тепловой энергии на территории предприятия. Во-первых, это улучшает экономические показатели деятельности предприятия (уменьшение расходов на электротепловую энергию). Во-вторых, экономия энергии означает уменьшение газа, мазута, угля, сжигаемого в топках котлов ТЭС и электроустановок (котельных) промпредприятий города Томска и области и одновременное уменьшение выбросов загрязняющих веществ в атмосферный воздух. Несмотря на кажущуюся малостьтакого вклада в энергосбережение и в защиту атмосферного воздуха от загрязнения массовое движение в этом направлении, в том числе, в быту, принесет значимый эффект.

#### **5.5 Предотвращение ЧС и устранение их последствий**

Наиболее вероятные чрезвычайные ситуации на рассматриваемом рабочем месте в механическом цехе: возникновение пожара и электропоражение [33].

# **5.5.1 Пожар (загорание) – как источник ЧС**

Основными причинами пожара могут быть: перегрузка проводов, короткое замыкание, большие переходные сопротивления в электрических цепях, электрическая дуга, искрение и неисправности оборудования.

Согласно [5], пожарная профилактика обеспечивается: системой предотвращения пожара; системой противопожарной защиты; организационно-техническими мероприятиями. К мерам предотвращения пожара относятся: применение средств защитного отключения возможных источников загорания (защитного зануления); применение искробезопасного оборудования; применение устройства молниезащиты здания; выполнение правил (инструкций) по пожарной безопасности [34].

К мерам противопожарной защиты относятся: применение пожарных извещателей; средств коллективной и индивидуальной защиты от факторов пожара; системы автоматической пожарной сигнализации; порошковых или углекислотных огнетушителей, два ящика с песком 0,5 м<sup>3</sup>.

Организационно-технические мероприятия: наглядная агитация и инструктаж работающих по пожарной безопасности; разработка схемы действии администрации и работающих в случае пожара и организация эвакуации людей; организация внештатной пожарной дружины.

При обнаружении загорания рабочий немедленно сообщает по телефону 01 в пожарную охрану, сообщает руководителю, приступают к эвакуации людей и материальных ценностей. Тушение пожара организуется первичными средствами с момента обнаружения пожара. Пострадавшим при пожаре обеспечивается скорая медицинская помощь.

## **5.5.2 Электропоражение как источник ЧС**

Современная система электробезопасности обеспечивает защиту от поражения в двух наиболее вероятных и опасных случаях:

при прямом прикосновении к токоведущим частям электрооборудования;

- при косвенном прикосновении.

Под косвенным прикосновением понимается прикосновение человека к открытым проводящим частям оборудования, на которых в нормальном режиме (исправном состоянии) электроустановки отсутствует электрический

потенциал, но при каких-либо неисправностях, вызвавших нарушение изоляции или ее пробой на корпус, на этих частях возможно появление опасного для жизни человека потенциала.

Для защиты от прямого прикосновения к токоведущим частям, согласно [17] п.412. служат изоляция токоведущих частей, применение ограждений и оболочек, установка барьеров, размещение вне зоны досягаемости, устройства защитного отключения (УЗО).

Для защиты от косвенного прикосновения применяются: защитное заземление и защитное зануление п.413.

Даже если при электропоражении работающий внешне сохранил формат нормального самочувствия, он должен быть осмотрен врачом с заключением о состоянии здоровья.Предварительно пострадавший должен быть освобожден от действия электрического тока. Если при этом отключить напряжение быстро невозможно, освобождение от электричества пострадавшего необходимо производить, изолировав себя диэлектрическими перчатками или галошами. При необходимости перерезать провода (каждый в отдельности) инструментом с изолированными ручками. Если есть необходимость (при потере сознания, остановке сердца и т.п.) оказания первой помощи, то до прибытия медработника необходимо начать делать: наружный массаж сердца, искусственное дыхание [35].

Для предотвращения от поражения электрическим током при прикосновении к корпусам электроустановок, находящихся под напряжением при пробое изоляции или в других случаях, необходимо рассчитать и установить защитное заземление.

#### **ЗАКЛЮЧЕНИЕ**

В ходе выполнения выпускной квалификационной работы спроектирован и исследован источник бесперебойного питания для телекоммуникационного оборудования, который предназначен для защиты электронной аппаратуры связи от проблем, которые могут возникнуть в сети электропитания.

Электрический расчет определил требования к силовым элементам функциональной схемы мостового инвертора, в частности, к полупроводниковым элементам. В процессе выполнения выпускной квалификационной работы, достигнуты технические показатели, необходимые для электропитания оборудования связи во время аварийных режимов работы внешних электросетей. А также обеспечен надлежащий уровень качества изделия, отвечающий принятым стандартам.

В разделе финансовый менеджмент, ресурсоэффективность и ресурсосбережение экономической выпускной квалификационной работы определена себестоимость, цена и рентабельность продукции. Проведена оценка уровня качества, прогнозируемый уровень сбыта и объём критического производства.

Данная выпускная квалификационная работа содержит информацию об человиях, которые должны быть обеспечены при работе с телекоммуникационного оборудования для безопасного труда рабочих и обеспечения должного состояния их здоровья

# **СПИСОК ИСПОЛЬЗОВАННЫХ ИСТОЧНИКОВ**

1. Расчет источников электропитания устройств связи: Учебное пособие для вузов / В.Е. Китаев, А.А. Бокунякв, М.Ф. Колканов; под ред. А.А. Бокуняева – М.: Радио и связь., 1993. – 232 с.

2. Бас А.А. Источники вторичного электропитания с бестрансформаторным входом / А.А. Бас, В.П. Миловзоров, А.К. Мусолин. – М.: Радио и связь, 1987. – 160 с.

3. Компания Cisco [электронный ресурс] — Режим доступа. — URL: http://cisco.com (дата обращения 20.05.2018).

4. Сидоров И.Н. Малогабаритные трансформаторы и дроссели: справочник/ И.Н. Сидоров, С.В. Скворняков, В.В. Христинин – М.: Радио и связь, 1985 – 415 с.

5. Уильямс Б. Силовая электроника: приборы, применение, управление: справочное пособие: пер. с англ. / Б. Уильямс. – М.: Энергоатомиздат, 1993 – 240 с.

6. Семёнов В.Д. Основы преобразовательной техники: учебное пособие / В.Д. Семёнов, В.С. Мишуров. — Томск: Томский межвузовский центр дистанционного образования, 2001. —132 с.

7. Сидоров И.Н. Малогабаритные магнитопроводы и сердечники: справочник / И.Н. Сидоров, В.В. Мукосеев, А.А. Христинин. — М.: Радио и связь, 1988. — 384 с.

8. Справочник по проектированию электрических сетей и электрооборудования / Под ред. В.И. Круповича и др. – М.: Энергоиздат, 1981.

9. Ромаш Э.М. Высокочастотные транзисторные преобразователи / Э.М. Ромаш, Ю.И. Драбович, Н.Н. Юрченко. — М.: Радио и связь, 1988. — 288 с.

10. Кобзев А.В. Модуляционные источники питания РЭА / А.В. Кобзев, Г.Я. Михальченко, Н.М. Музыченко. — Томск: Радио и связь, 1990. – 366 с.

11. Абонентские сети доступа и технологии высокоскоростных сетей/ Берлин А.Н. – М.: Национальный Открытый Универститет «ИНТУИТ», 2016. – 277 с.

12. Телекоммуникационные системы и сети: Учебное пособие. В 3 томах. Том 1 – Современные технологии / Б.И. Крук, В.Н. Попантонолуло, В.П. Шувалов; под ред. Профессора В.П. Шувалова – Изд. 3-е, испр. и доп. – М.: Горячая линия – Телеком, 2003. – 647 с.: ил.

13. А.М. Сажнев, Л.Г. Рогулина. Электропитание устройств и телекоммуникаций: Учебное пособие – Новосибирск: ФГОБУ ВПО СибГУТИ, 2012 г. – 266 с.

14. Гост Р 50572.2-94 Электроустановки зданий. Ч. 3. Основные характеристики.

15. Устройства защиты и распределения цепей электропитания переменным током аппаратуры электросвязи. Технические требования.

16. Долин П.А. Основы техники безопасности в электроустановках. Учебное пособие для вузов. – М.: Энергоатомизат, 1984 – 448 с.

17. 1.ГОСТ 12.0.003-74 (СТ СЭВ 790-77). «Опасные и вредные производственные факторы. Классификация»

18. 2. ГОСТ 12.1.005-88 «Общие сангигиенические требования к воздуху рабочей зоны»

19. 3. ГОСТ 12.1.003-83 «Шум. Общие требования безопасности»

20. 4.Правила устройства электроустановок, ПУЭ, утвержденные Министерством энергетики России от 08.07.2002, №204, Глава 1.7.

21. 5. ГОСТ 12.1.004-91, СС5Т «Пожарная безопасность. Общие требования»

22. 6.СП 9.13130.2009 «Техника Пожарная. Огнетушители. Требования к эксплуатации»

23. 7.Долин П.А. Справочник по технике безопасности. – 6е изд., переработанное и доп. – М.:Энергоатомиздат, 1984. – 824 с.

24. 8. СНиП П-12-77. «Защита от шума»

25. 9. СНиП 2.04. 05-91. «Отопление, вентиляция и кондиционирование»

26. 10. ГОСТ 12.1.019 -79 (с изм. №1) ССБТ. «Электробезопасность. Общие требования и номенклатура видов защиты»

27. 11. ГОСТ 12.0.004–90 ССБТ. «Обучение работающих безопасности труда»

28. 12. ГОСТ 12.1.030-81 ССБТ. «Защитное заземление, зануление»

29. 13. ГОСТ 12.1.038-82 ССБТ. «Электробезопасность. Предельно допустимые уровни напряжений прикосновения и токов»

30. 14. ГОСТ 12.1.012-90 ССБТ. «Вибрационная безопасность. Общие требования»

31. 15. Постановление Администрации г. Томска от 11.11.2009  $N_{2}1110$  (с изменениями от 24.12. 2014) «Об организации сбора, вывоза, утилизации, и переработки бытовых и промышленных »

32. 16. Постановление Правительства РФ от 03.09.2010 №681« Об утверждении Правил обращения с отходами производства и потребления в части осветительных устройств »

33. 17. ГОСТ Р 50571.3-94 «Электроустановки зданий. Часть 4. Защита от поражения электрическим током».

34. Рагуткин А.В. Обеспечение времени автоматического отключения питания при электроснабжении от источников бесперебойного питания статического типа. // Электрика. 2009. № 8. – с.16-19.

35. Криницына З.В, Видяев И.Г. Финансовый менеджмент, ресурсоэффективность и ресурсосбережение: учебно-методическое пособие. – Томск: Изд-во ТПУ, 2014. – 73 с.

36. Видяев И.Г., Сериков Г.Н, Гаврикова Н.А. Финансовый менеджмент, ресурсоэффективность и ресурсосбережение. Учебнометодическое пособие. – Томск: Изд-во ТПУ, 2014. 36 с.

37. Экономический анализ хозяйственной деятельности: Учебник для ВУЗов, Маркарьян Э.А., Герасименко Г.П., Маркарьян С.Э., Ростов: Феникс, 2005. — 320 с.

38. Стоимость материалов для источника бесперебойного питания [электронный ресурс] — Режим доступа. — URL: [http://www.stroyportal.ru](http://www.stroyportal.ru/) (дата обращения 01.06.2016).

39. Стоимость комплектующих для источника бесперебойного питания [электронный ресурс] — Режим доступа. — URL: http[s://www.einfo.ru](http://www.einfo.ru/) (дата обращения 01.06.2016).

40. Стоимость импортных комплектующих для источника бесперебойного питания [электронный ресурс] — Режим доступа. — URL: [http://www.alldatasheetru.com](http://www.alldatasheetru.com/) (дата обращения 01.06.2016).

41. Стоимость отечественных источников бесперебойного питания [электронный ресурс] — Режим доступа. — URL: [http://parus-electro.ru](http://parus-electro.ru/) (дата обращения 01.06.2016).